**UNIVERSIDADE TECNOLÓGICA FEDERAL DO PARANÁ**

**LEONARDO RODRIGUES DA SILVA**

**CARACTERIZAÇÃO DINÂMICA DOS MÓDULOS DE ELASTICIDADE E DE CISALHAMENTO DO BAMBU**

**PATO BRANCO**

**2022**

# **LEONARDO RODRIGUES DA SILVA**

# **CARACTERIZAÇÃO DINÂMICA DOS MÓDULOS DE ELASTICIDADE E DE CISALHAMENTO DO BAMBU**

# **Dynamic characterization of young**

# **and shear modulus of the bamboo**

Trabalho de Conclusão de Curso de Graduação apresentado como requisito para obtenção do título de Bacharel em Engenheiro Mecânico do Curso de Bacharelado em Engenharia Mecânica da Universidade Tecnológica Federal do Paraná.

Orientador: Prof. Dr. Giovanni Bratti

# **PATO BRANCO 2022**

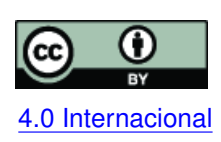

Esta licença permite compartilhamento, remixe, adaptação e criação a partir do trabalho, mesmo para fins comerciais, desde que sejam atribuídos créditos ao(s) autor(es). Conteúdos elaborados por terceiros, citados e referenciados nesta obra não são co-[4.0 Internacional](https://creativecommons.org/licenses/by/4.0/deed.pt_BR) bertos pela licença.

# **LEONARDO RODRIGUES DA SILVA**

# **CARACTERIZAÇÃO DINÂMICA DOS MÓDULOS DE ELASTICIDADE E DE CISALHAMENTO DO BAMBU**

Trabalho de Conclusão de Curso de Graduação apresentado como requisito para obtenção do título de Bacharel em Engenheiro Mecânico do Curso de Bacharelado em Engenharia Mecânica da Universidade Tecnológica Federal do Paraná.

Data de aprovação: 28/novembro/2022

Giovanni Bratti Doutorado Universidade Tecnológica Federal do Paraná

Robson Goncalves Trentin Doutorado Universidade Tecnológica Federal do Paraná

Paulo Rogerio Novak Doutorado Universidade Tecnológica Federal do Paraná

> **PATO BRANCO 2022**

#### **RESUMO**

Nos últimos anos, o uso do bambu vem crescendo em diversas aplicações de engenharia. Para os projetos com essa aplicação serem conduzidos com precisão e confiabilidade é essencial o conhecimento dos comportamentos dinâmicos do material. Para isso, é essencial que se conheçam as propriedades do bambu. Este trabalho propõem uma metodologia da caracterização dinâmica do bambu em que ensaios dinâmicos de flexão e de torção foram feitos para determinar o módulos de elasticidade e de cisalhamento do bambu. Os ensaios de flexão foram feitos com uma viga na condição engastada livre com amostras de bambu testadas em diferentes comprimentos. A partir das frequências naturais experimentais das vigas e fazendo o uso das equações de Euler-Bernoulli, juntamente ao conceito de rigidez equivalente, foram determinados os valores dos módulos de elasticidade de cada amostra. O módulo de cisalhamento foi determinado de uma forma similar, porém os testes de torção foram feitos com um disco acoplado na extremidade das amostras. Para comparar as propriedades caracterizadas, um pórtico de quatro andares foi utilizado e suas primeiras frequências naturais foram medidas. Através da análise numérica pelo método de elementos finitos foram realizadas análises em alguns comprimentos das amostras sob flexão e também do comportamento do pórtico. Utilizando as propriedades caracterizadas, observou-se uma convergência dos valores encontrados nas frequências naturais das amostras e algumas divergências nas frequências naturais do pórtico.

**Palavras-chave:** frequência natural; modulo de elasticidade; modulo de cizalhamento; bambu.

#### **ABSTRACT**

In recent years, the usege of bamboo has been growing in various engineering applications. For projects with this kind of application being conducted with precision and reliability is essential to know the dynamic behavior of the material. For this, it is essential the knowledge of the bamboo's properties. This work proposes a methodology for the dynamic characterization of the bamboo, in which dynamic bending and torsion tests were carried out to determine the Young and shear modulus of bamboo. The bending tests were made with beams in a cantilever condition with bamboo samples tested in different lengths. Using the experimental natural frequencies of the beams and the Euler-Bernoulli equations, together with the concept of equivalent stiffness, were determined the values Young modulus of each sample. The shear modulus was determined in a similar way, but the torsion tests were done with a disc attached to the end of the samples. To compare the characterized properties, a four-floors portico was used, and its first natural frequencies were measured. Through numerical analysis by the finite elements method, analyzes were carried out in some lengths of samples under bending conditions and also the behavior of the portico. Using the characterized properties, there was a convergence of the values found in the natural frequencies of the samples and some divergences in the natural frequencies of the portico.

**Keywords:** natural frequenci; young modulus; shear modulus; bamboo.

# **LISTA DE FIGURAS**

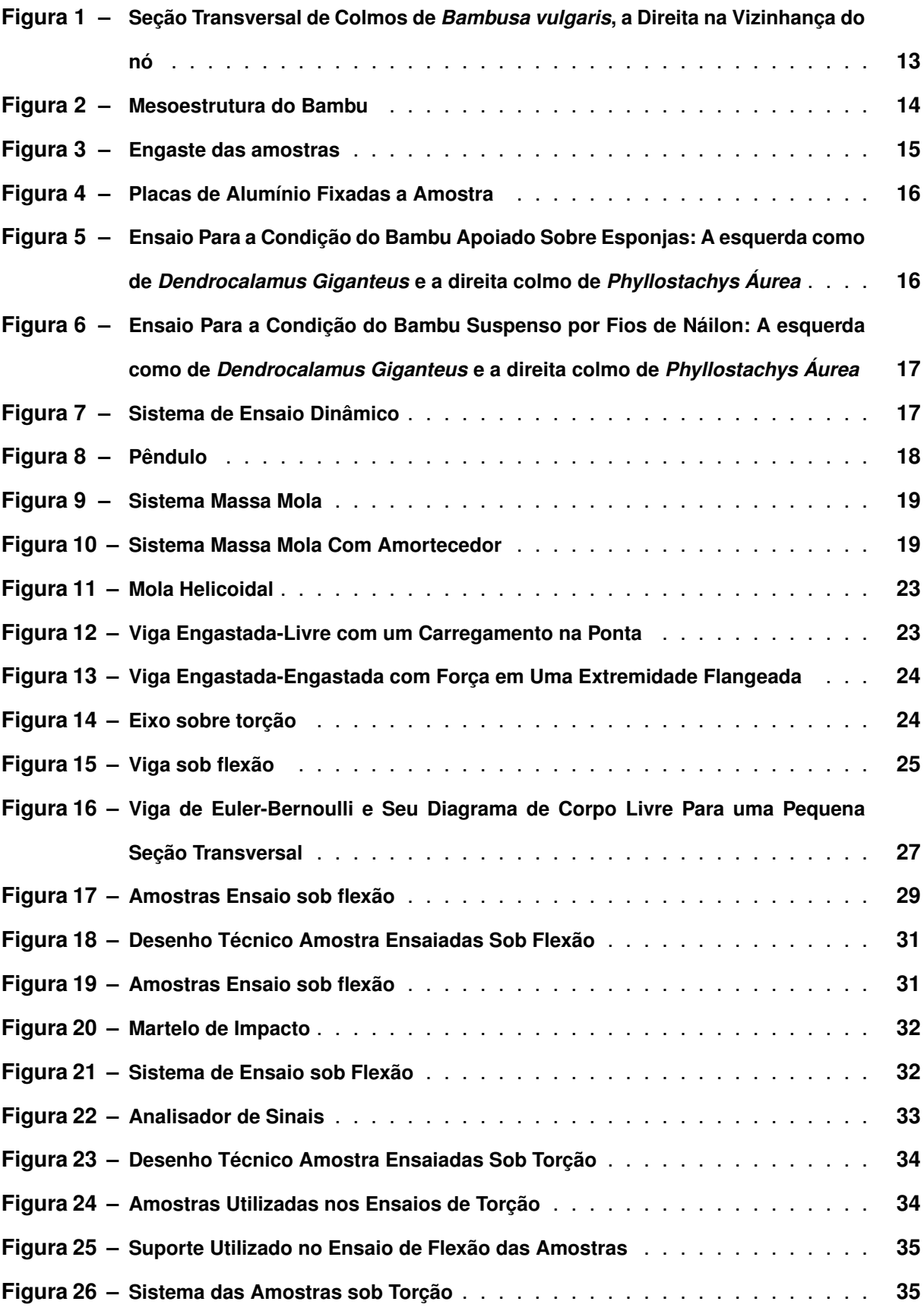

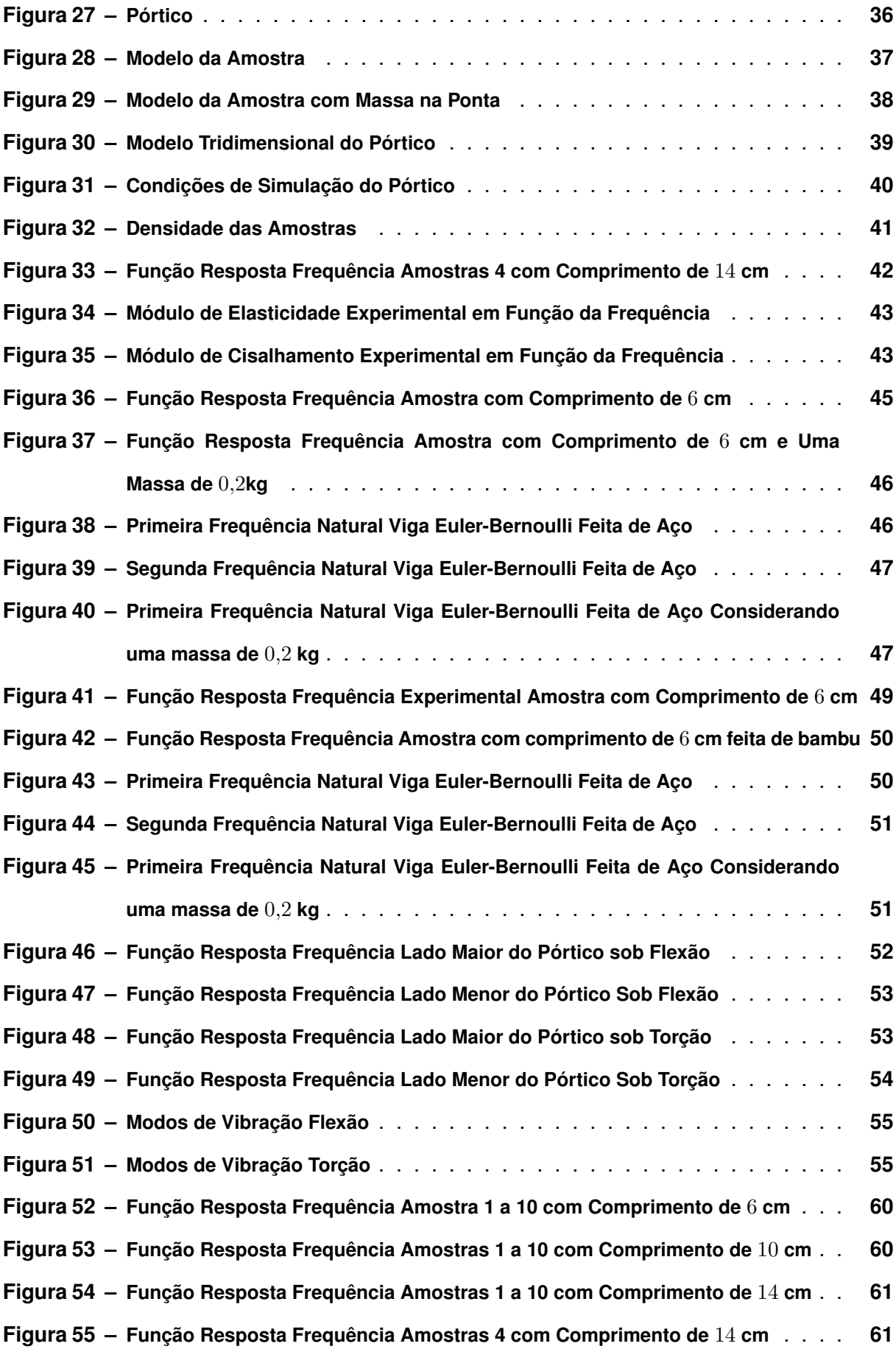

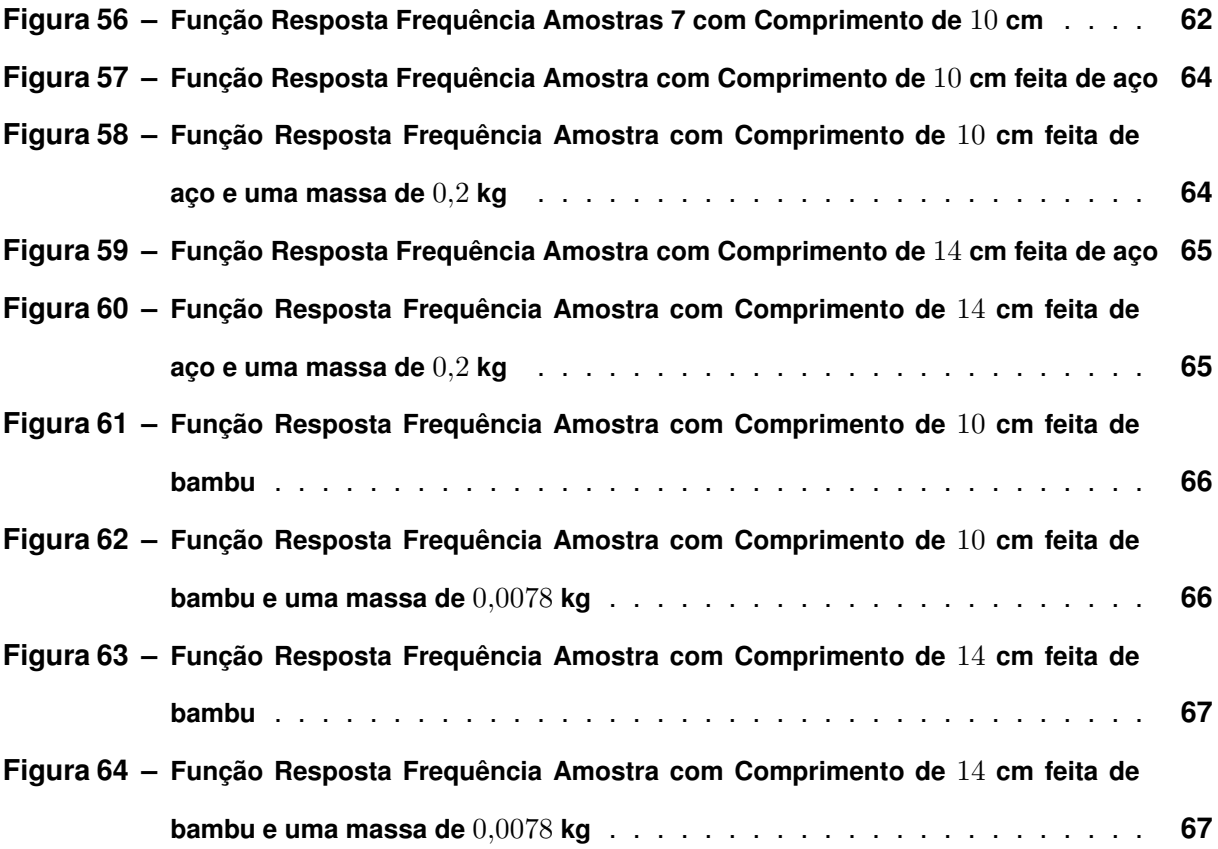

# **LISTA DE TABELAS**

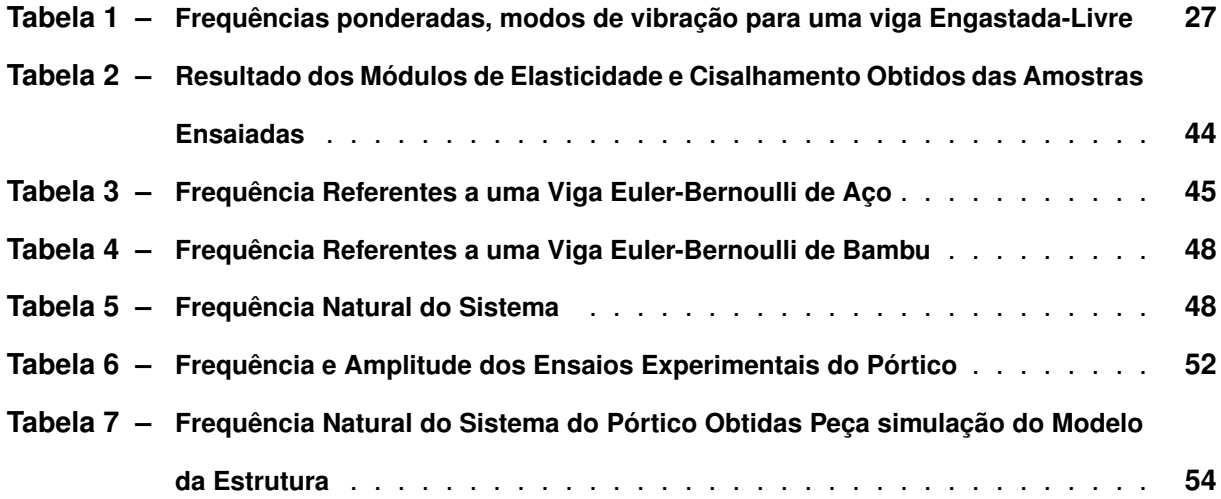

# **SUMÁRIO**

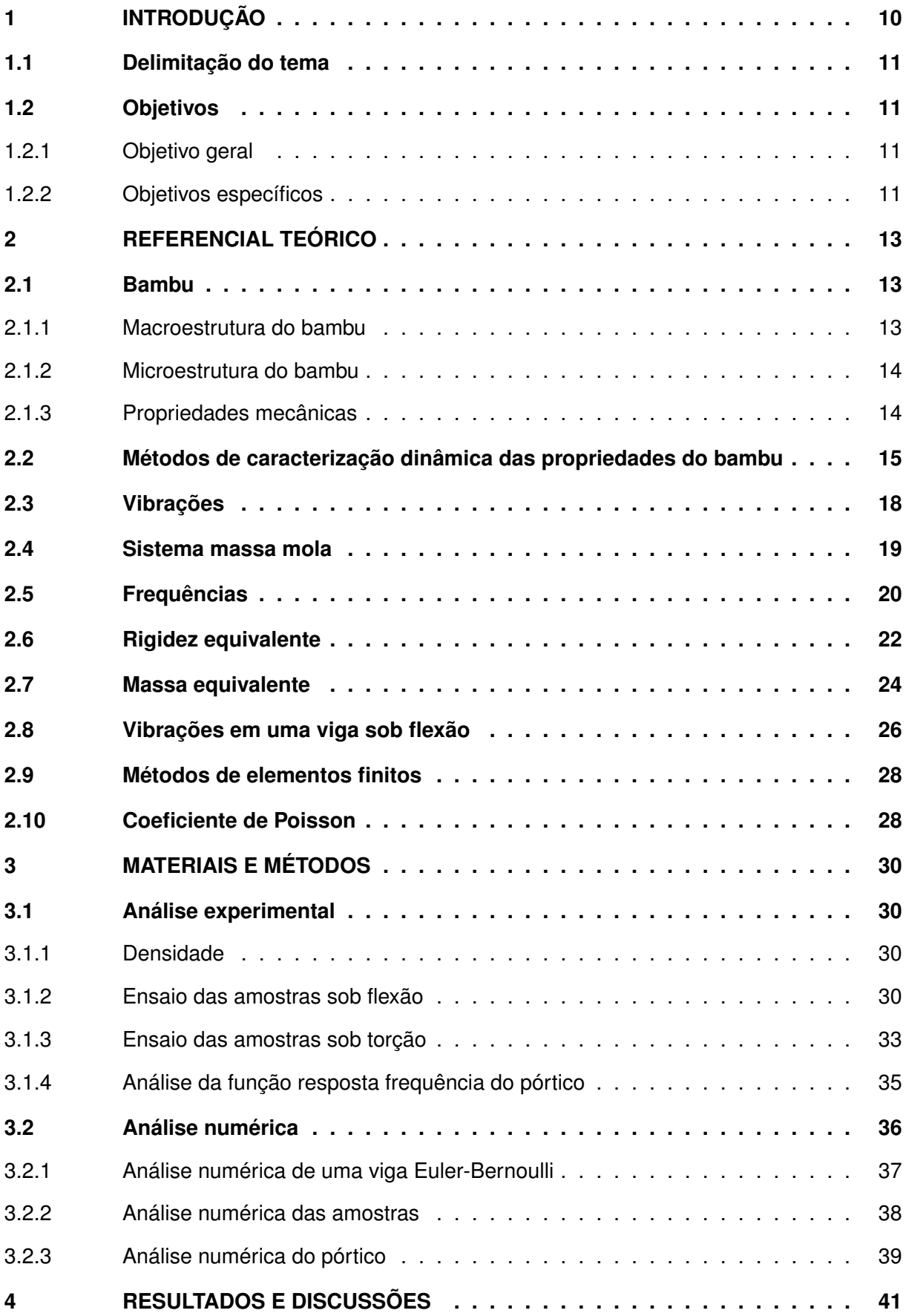

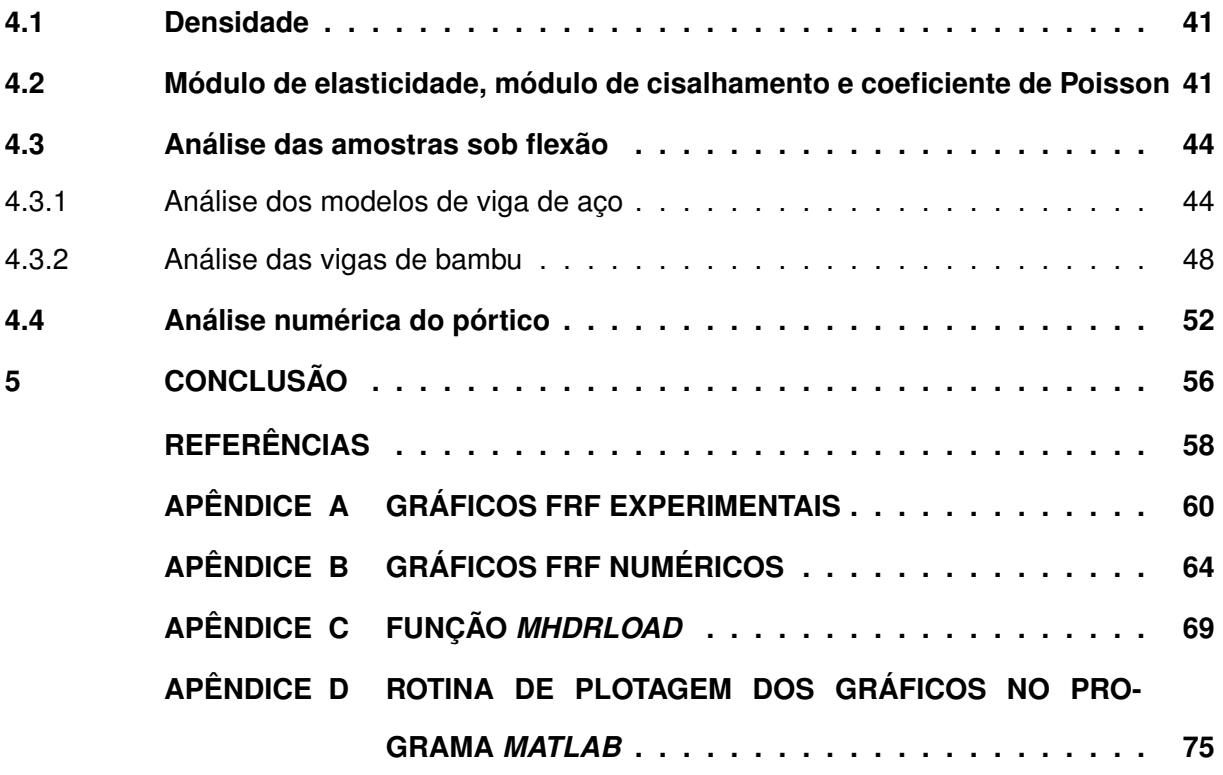

# <span id="page-11-0"></span>**1 INTRODUÇÃO**

Colmos de bambu são materiais que pode ser produzidos com baixo custo de modo eficiente, sustentável e com baixo impacto ambiental. Estes tubos vegetais podem ser usados como elementos estruturais na construção civil.

A madeira do bambu é um compósito natural com gradiente funcional de fibras de celulose dispersas numa matriz de lignina. Atualmente, o uso deste tipo de biomaterial é cada vez mais necessário e adequado. O bambu é um material estrutural leve, resistente, estável e usado para a construção de habitações e produtos de uso no dia a dia, há milhares de anos, especialmente no mundo tropical e em países como a China e o Japão.

As fontes de matérias-primas não renováveis vêm se esgotando e a energia também é um recurso escasso. Segundo [Ghavami](#page-59-1) [\(1992\)](#page-59-1), o bambu é um material que requer 50 vezes menos energia para ser produzido do que a mesma massa de aço. Além de ser um material com resistência mecânica adequada para ser usado como elemento estrutural, o bambu é uma planta energeticamente muito eficiente. Diversas outras aplicações podem ser encontradas em [Ghavami, Barbosa e Moreira](#page-59-2) [\(2017\)](#page-59-2), [Ostapiv e Salamon](#page-59-3) [\(2020\)](#page-59-3).

Ainda segundo [Salamon e Ostapiv](#page-59-4) [\(2017\)](#page-59-4), existe vários problemas a serem superados para que os colmos de bambu em natura e estruturas feitas da madeira proveniente dele possam ser utilizadas em estruturas de habitações ou em outros produtos industrializados. Os colmos de bambu apresentam várias imperfeições na circularidade das seções transversais, na conicidade, na variação na espessura da parede, nos desvios axiais, na presença de nós, etc. Somado a isso material mudar suas características mecânicas com o passar do tempo. Por esse motivo existe uma grande dificuldade no processamento e na padronização deste material. Algumas espécies, como o *Phillostachys pubescens*, tem eixo longitudinal razoavelmente linear, enquanto outras espécies, como a *Bambusa vulgaris*, apresentam uma ondulação significativa ao longo da linha central do colmo.

Há diferentes técnicas para a caracterização dinâmica das propriedades do bambu. [Ku](#page-59-5)[bojima](#page-59-5) *et al.* [\(2009\)](#page-59-5) utilizou em seu estudo a vibração flexural, em que as amostras no formato de barra retangulares foram suspensas por dois fios na posição nodal dos modos de ressonância de um sistema de vibração livre-livre e a resposta de impactação foi lida por um microfone. Por outro lado [Tamayo](#page-59-6) [\(2009\)](#page-59-6) utilizou um sistema similar, com a diferença das amostras as quais foram feitas com seções de colmos inteiro e suspendendo-as em cima de espumas, além da suspensão feita por fios de náilon. Além disso, amostras no formato de vigas retangulares foram ensaiadas na condição engastada livre.

[Vasata](#page-59-7) [\(2020\)](#page-59-7) utilizou que foram feitas a partir de uma seção do colmo, as quais foram preparadas para os ensaios. O engaste das amostras foi feito por meio de torquímetro de estalos para garantir um engaste perfeito e ensaiadas por meio da vibração sob flexão. Entretanto, essas são algumas das técnicas as quais podem ser utilizadas para ensaiar amostras de bambu, desenvolvidas a partir de necessidades e da carência de normativas específicas para tais ensaios.

# <span id="page-12-0"></span>**1.1 Delimitação do tema**

Quando se trata de novos materiais, ou de novas aplicabilidades para um material, é necessário conhecer os comportamentos e características do material em questão, como comportamento em variadas temperaturas, rigidez, resposta sob esforço cíclico e/ou estáticos, dentre outros. Para isso, é necessário definir as condições nas quais o material será submetido a fim de estabelecer um parâmetro e uma linearidade nos resultados.

O material que será utilizado nesse trabalho é o bambu, material barato de alto uso ornamental e artesanal. Quando se trata de estruturas, sabe-se que esforços cíclicos e vibrações podem trazer problemas para a integridade da estrutura. Logo, seu comportamento requer atenção especial.

A determinação das propriedades dinâmicas de diversos materiais podem ser obtidos por meio de diretrizes normatizadas. No entanto, a literatura carece de métodos normatizados para determinação destas propriedades para os bambus.

### <span id="page-12-1"></span>**1.2 Objetivos**

### <span id="page-12-2"></span>1.2.1 Objetivo geral

O objetivo geral deste trabalho é apresentar uma proposta de caracterização das propriedades dinâmicas do bambu.

<span id="page-12-3"></span>1.2.2 Objetivos específicos

Os objetivos específicos deste trabalho são:

- Criar um padrão das amostras a serem ensaiadas;
- Caracterizar os módulos de elasticidade e cisalhamento do material por meio de ensaios de vibração;
- Realizar uma análise dinâmica experimental num pórtico;
- Construir um modelo do pórtico a ser simulado pelo método dos elementos finitos;
- Efetuar a simulação do pórtico por meio do método de elementos finitos;

• Validar as propriedades caracterizadas do material, por meio da comparação das frequências naturais experimentais e numéricas do pórtico feito de bambu.

## <span id="page-14-1"></span>**2 REFERENCIAL TEÓRICO**

Os módulos de elasticidade e de cisalhamento estão diretamente relacionados com a rigidez do material. Cada material possui suas características especificas, sendo mais rígidos ou mais maleáveis. A representação matemática dessas características se dão por seus módulos de cisalhamento e de elasticidade.

Os valores dos módulos podem apresentar diferenças quando comprados os valores obtidos por meio de um sistema dinâmico com os valores obtidos em um sistema estático. Além disso, ajudam a identificar a rigidez equivalente de determinados sistemas, onde se conhece somente o tipo do carregamento, as dimensões e formato e material.

#### <span id="page-14-2"></span>**2.1 Bambu**

Segundo [Ghavami, Barbosa e Moreira](#page-59-2) [\(2017\)](#page-59-2), fases são as diferentes partes que compõem o material. Já estrutura corresponde a forma, dimensão e maneira como essas fases se distribuem no seu interior. Para detalhar a estrutura do bambu, [Ghavami, Barbosa e Moreira](#page-59-2) [\(2017\)](#page-59-2) o dividiram em duas análises, macroestrutura do bambu, estrutura visível a olho nu, e microestrutura do bambu visível somente com auxílio de um microscópio. Também em seu estudo são abordados aspectos referentes às propriedades mecânicas do bambu.

#### <span id="page-14-3"></span>2.1.1 Macroestrutura do bambu

Segundo [Ghavami, Barbosa e Moreira](#page-59-2) [\(2017\)](#page-59-2), os colmos de bambu são troncos cônicos com saliências onde ficam os nós. Os colmos de bambu apresentam diâmetro maior na base quando comparado ao topo, devido à maioria dos esforços ocorrer na região basal da planta, havendo necessidade de maior resistência nessa região.

<span id="page-14-0"></span>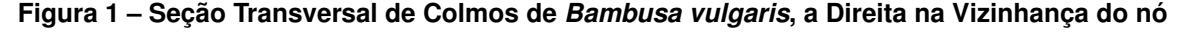

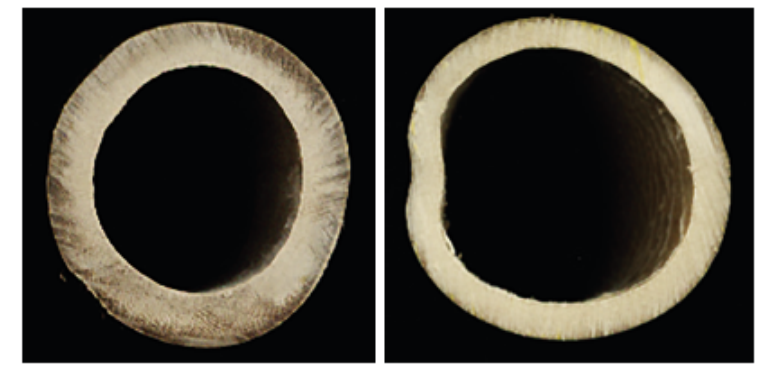

**Fonte: [Ghavami, Barbosa e Moreira](#page-59-2) [\(2017\)](#page-59-2)**

Embora o bambu, por ser um um material vegetal, ter suas dimensões pouco padronizadas, há espécies como a *Guadua angustifolia* e *Dendrocalamus giganteus* cuja homogeneidade da seção transversal é muito grande. E outras, como *Bambusa vulgaris*, que apresentam muitas variações dimensionais. Como no exemplo apresentado na [Figura 1,](#page-14-0) onde pode-se notar a perca da forma circular nas vizinhanças do nó [\(GHAVAMI; BARBOSA; MOREIRA,](#page-59-2) [2017\)](#page-59-2).

## <span id="page-15-1"></span>2.1.2 Microestrutura do bambu

Segundo [Ghavami, Barbosa e Moreira](#page-59-2) [\(2017\)](#page-59-2) a estruturara das paredes de bambu são constituídas por um material compósito formado por fibras fortemente aderidas a uma matriz de parênquima, as fibras e os vasos estão imersos no parênquima, tecido poroso, de células ocas, onde se armazena o amido, sendo que as paredes de todas as células, tanto das fibras como do parênquima, é composta pelos polímeros celulose e lignina. As fibras são as estruturas mais resistente que apresenta uma distribuição não uniforme no sentido radial, apresentando maior concentração na parte mais externa do colmo como pode ser observado na [Figura 2.](#page-15-0)

<span id="page-15-0"></span>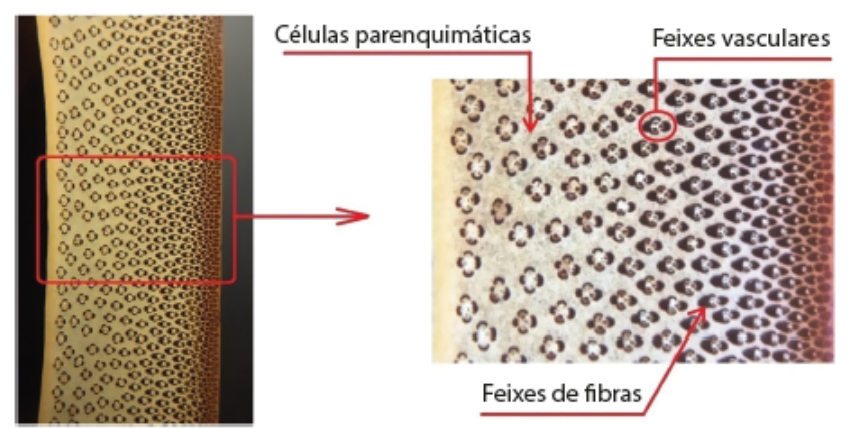

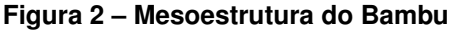

**Fonte: [Ghavami, Barbosa e Moreira](#page-59-2) [\(2017\)](#page-59-2)**

Ainda segundo [Ghavami, Barbosa e Moreira](#page-59-2) [\(2017\)](#page-59-2), a distribuição das fibras é praticamente uniforme na direção circunferência do colmo. As fibras têm uma direção preferencial, orientando-se longitudinalmente ao longo do colmo, sendo praticamente paralelas e lineares na região entre nós, sofrendo desvios somente onde há presença de nós. Na direção longitudinal a distribuição das fibras é praticamente uniforme, embora haja variação da quantidade delas quando se afasta da base.

# <span id="page-15-2"></span>2.1.3 Propriedades mecânicas

Conforme descrito por [Ghavami, Barbosa e Moreira](#page-59-2) [\(2017\)](#page-59-2), as propriedades mecânicas do bambu sofrem influência dos seguintes fatores: espécie, idade, condição do solo e clima, época da colheita, teor de umidade, localização das amostras, comprimento do colmo, ausência e presença de nós e tipos de testes realizados. Além disso, essas propriedades variam segundo a direção do como a ser analisada.

Ainda pode ser citado que em virtude da orientação das fibras serem paralelas ao eixo do colmom, o bambu resiste mais à tração do que à compressão. Podendo ser a resistência à compressão, na maioria dos casos, cerca de 30 % menor que a resistência à tração. Em relação ao módulo de elasticidade, o mesmo pode variar de  $8$  GPa a  $25$  GPa, considerando diferentes espécies. E para uma mesma espécie o modulo de elasticidade à tração é maior do que o modulo à compressão [\(GHAVAMI; BARBOSA; MOREIRA,](#page-59-2) [2017\)](#page-59-2).

## <span id="page-16-1"></span>**2.2 Métodos de caracterização dinâmica das propriedades do bambu**

<span id="page-16-0"></span>[Tamayo](#page-59-6) [\(2009\)](#page-59-6) utilizou duas técnicas diferentes de ensaios, teste em vibração livre e teste modal. O teste em vibração livre foi realizado engastando fatias de colmos de duas espécies diferentes de bambu, em um suporte metálico feito por duas placas parafusadas. Um acelerômetro foi fixado na extremidade livre das amostras [\(Figura 3\)](#page-16-0) e seu sinal captado em um computador. Para evitar a deformação da curvatura natural das amostras, foram coladas duas placas de alumínio utilizando massa plástica na extremidade engastada das amostras, conforme ilustrado na [Figura 4.](#page-17-0)

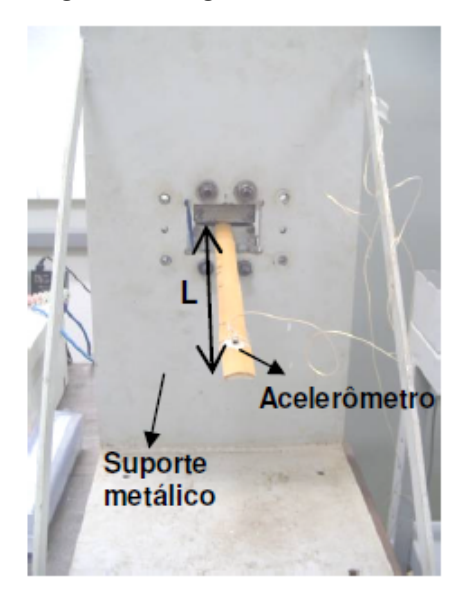

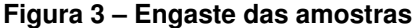

**Fonte: [Tamayo](#page-59-6) [\(2009\)](#page-59-6)**

Nos testes modais foram ensaiados colmos de duas espécies diferentes de bambu para duas condições de contorno distintas: uma com as amostras apoiadas sobre duas esponjas [\(Figura 5\)](#page-17-1), e a outra com os colmos suspensos por fio de náilon [\(Figura 6\)](#page-18-0).

<span id="page-17-0"></span>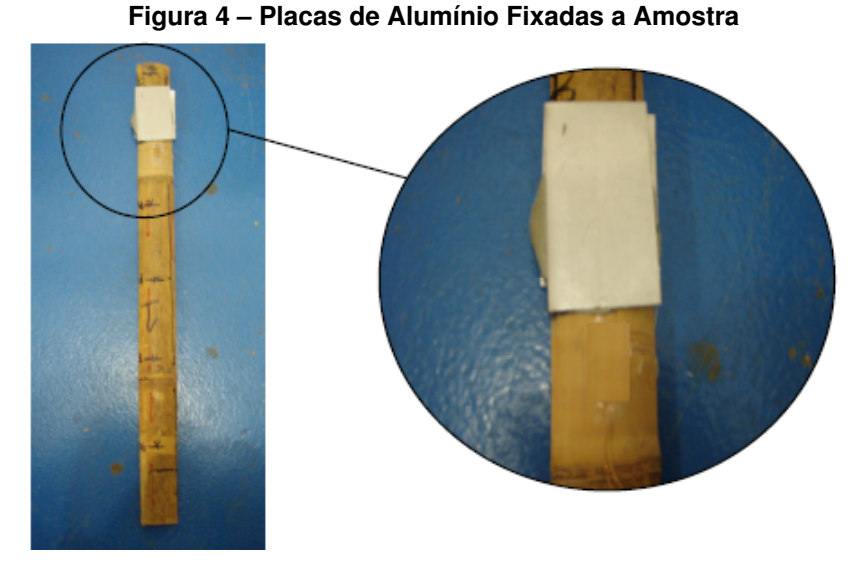

**Fonte: [Tamayo](#page-59-6) [\(2009\)](#page-59-6)**

As amostras foram divididas em 12 pontos equidistastes, sendo que o acelerômetro foi posicionado no último ponto e uma força é aplicada em cada um dos pontos com um martelo de impacto. A resposta do martelo e do acelerômetro foram captados por um computador obtendo os dados dos impactos para gerar uma função resposta em frequência a partir da média dos valores obtidos nos impactos.

# <span id="page-17-1"></span>**Figura 5 – Ensaio Para a Condição do Bambu Apoiado Sobre Esponjas: A esquerda como de** *Dendrocalamus Giganteus* **e a direita colmo de** *Phyllostachys Áurea*

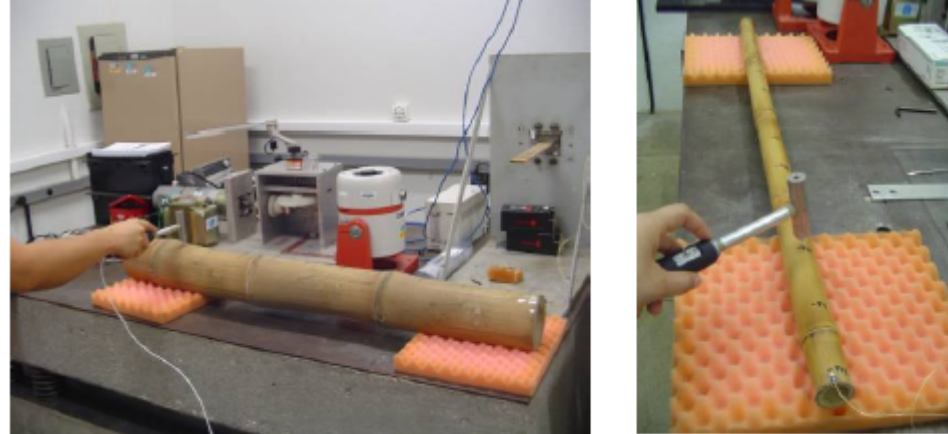

**Fonte: [Tamayo](#page-59-6) [\(2009\)](#page-59-6)**

Seguindo a mesma linha dos ensaios em vibração livre apresentados anteriormente, [Vasata](#page-59-7) [\(2020\)](#page-59-7) utilizou amostras processadas em uma marcenaria, para que suas seções transversais apresentassem um formato o mais retangular possível. As amostras foram retiradas da região entre nós do colmo e foram ensaiadas três amostras por parte do colmo, parte basal e parte do meio, das espécies: *Bambusa tuldoides* e *Phyllostachys Áurea*.

O ensaio foi realizado na condição engastado-livre. Para garantir as condições de engastamento e que os sinais não fossem amortecidos pelo engaste, [Vasata](#page-59-7) [\(2020\)](#page-59-7) desenvolveu

<span id="page-18-0"></span>**Figura 6 – Ensaio Para a Condição do Bambu Suspenso por Fios de Náilon: A esquerda como de** *Dendrocalamus Giganteus* **e a direita colmo de** *Phyllostachys Áurea*

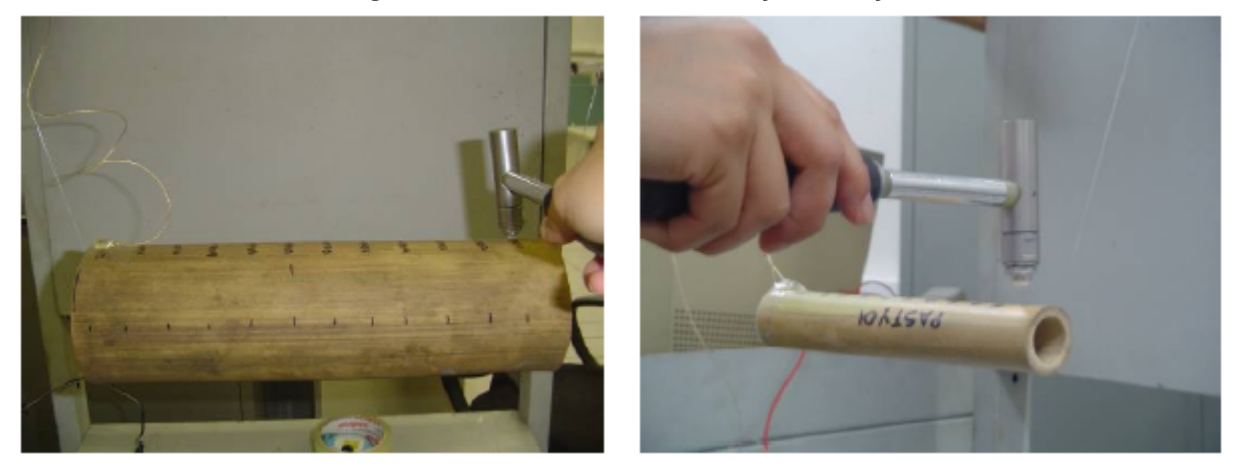

**Fonte: [Tamayo](#page-59-6) [\(2009\)](#page-59-6)**

um sistema de engaste em aço-1029 e utilizando um torquímetro de estalos fixou-se a amostra ao sistema por meio de parafusos como demonstrado na [Figura 7.](#page-18-1)

<span id="page-18-1"></span>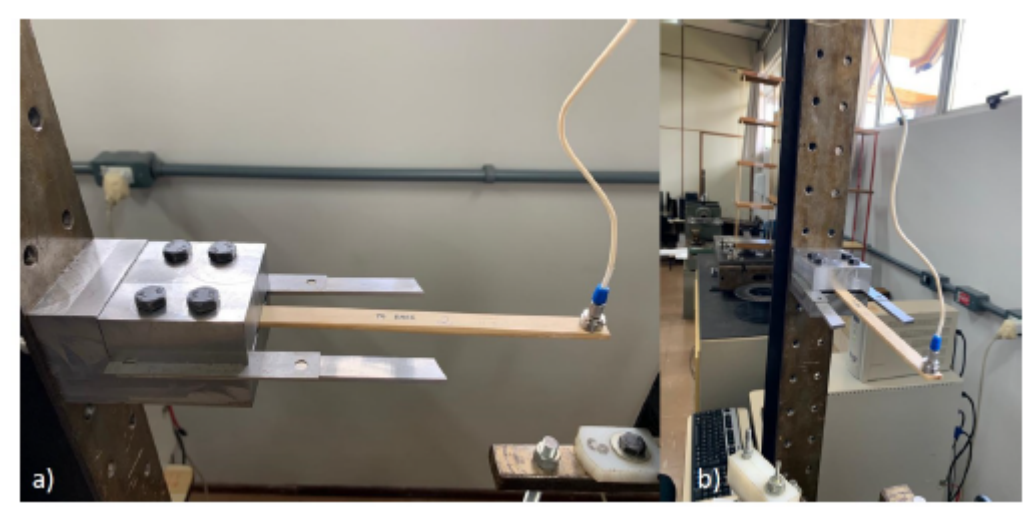

**Figura 7 – Sistema de Ensaio Dinâmico**

**Fonte: [Vasata](#page-59-7) [\(2020\)](#page-59-7)**

O acelerõmetro foi posicionado na extremidade livre da amostra e utilizando um martelo de impacto, as amostras foram impactadas no centro 5 vezes. Cada amostra foi ensaiada em 4 comprimentos para determinar o fator de amortecimento do material.

### <span id="page-19-1"></span>**2.3 Vibrações**

Vibração é o estudo de movimentos repetitivos de um objeto em relação ao seu estado estacionário, geralmente seu estado de equilíbrio [\(INMAN,](#page-59-8) [2013\)](#page-59-8). A vibração está presente no nosso cotidiano, seja através da voz, seja de uma música que ouvimos, ou até o movimento de um prédio ou no sistema de suspensão de um veículo.

Para a engenharia o estudo desse fenômeno é de extrema importância, pois enquanto na música é usada para um propósito, em estruturas de prédios, máquinas, aviões, e até mesmo carros, a vibração pode causar um efeito de fadiga que pode ocasionar em uma falha catastrófica à integridade física de componente.

Segundo [Inman](#page-59-8) [\(2013\)](#page-59-8), a explicação física de vibração consiste no intercâmbio constante entre energia cinética e energia potencial. Tendo um sistema vibratório obrigatoriamente que conter um componente que armazene energia potencial e a libere em forma de energia cinética.

Para explicar como um sistema oscilatório funciona pode-se considerar um pêndulo como o que está representado na [Figura 8,](#page-19-0) nesse caso a massas da viga pode ser considerada nula, a esfera fixada na extremidade livre da viga possui massa  $(m)$  e está a uma distância  $(l)$  do ponto  $(O)$ , que serve como pivô. Imagina-se que o pêndulo está em movimento, quando o ângulo  $(\theta)$  é nulo, a esfera está em sua velocidade máxima, ou seja, a sua energia cinética atinge seu pico e a sua energia potencial é nula, e quando  $\theta = \theta_{Max}$ , o maior valor de amplitude do ângulo, a energia cinética é nula e a energia potencial está ao seu máximo. Se o sistema for considerado ideal, onde não existe dissipação de energias, o pêndulo manteria seu movimento eternamente, com troca constante de energia cinética por energia potencial. Assim pode-se traçar um paralelo entre o que ocorre em um pêndulo oscilando e o conceito físico de vibração [\(INMAN,](#page-59-8) [2013\)](#page-59-8).

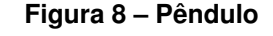

<span id="page-19-0"></span>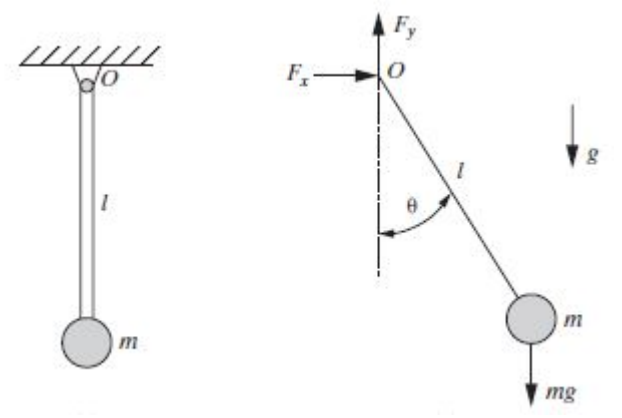

**Fonte: [Inman](#page-59-8) [\(2013\)](#page-59-8)**

As vibrações podem se dividir entre livres, quando consiste somente na troca de energia cinética e energia potencial, e forçada, quando as energias do sistema tem também uma ação

externa de um esforço que varia no tempo. Dentro de cada uma das duas formas de vibrações citadas anteriormente dividem-se em amortecidas, onde o sistema dissipa energia a cada ciclo, e não amortecidas, sendo apenas uma forma teórica de melhor entender as vibrações amortecidas [\(RAO,](#page-59-9) [2008\)](#page-59-9).

## <span id="page-20-2"></span>**2.4 Sistema massa mola**

Para exemplificar melhor um sistema de vibração pode-se comparar o mesmo com um sistema massa mola, que consiste em uma massa presa a uma mola, a qual pode se mover livremente de forma linear. A mola apresenta uma força natural, dada pelo seu deslocamento e pela rigidez da mesma. Esta força age de forma contraria a força peso a qual a gravidade exerce sobre a massa como na [Figura 9](#page-20-0) [\(INMAN,](#page-59-8) [2013\)](#page-59-8).

<span id="page-20-0"></span>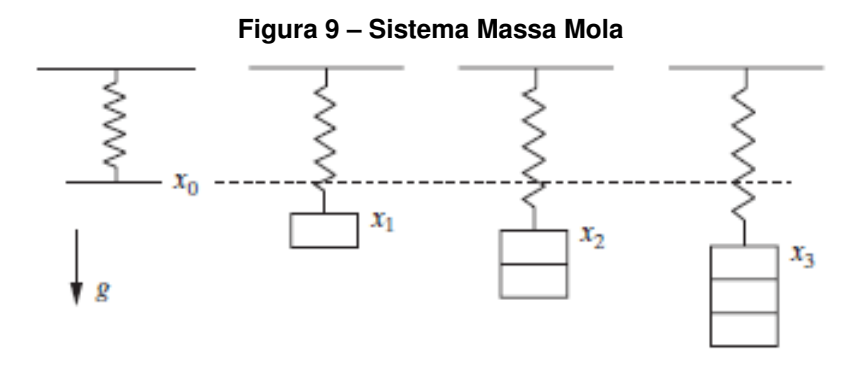

**Fonte: [Inman](#page-59-8) [\(2013\)](#page-59-8)**

<span id="page-20-1"></span>Este sistema auxilia no entendimento de diversas formas de vibrações. A [Figura 10](#page-20-1) demonstra uma vibração livre onde pode-se observar a mola de rigidez  $(k)$ , a massa  $(m)$ , e o amortecedor com o coeficiente  $(c)$ , que em sistemas amortecidos, possui módulo não nulo.

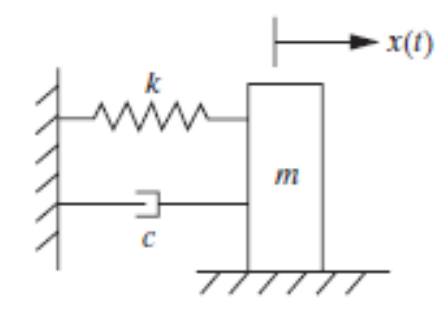

**Figura 10 – Sistema Massa Mola Com Amortecedor**

**Fonte: [Inman](#page-59-8) [\(2013\)](#page-59-8)**

#### <span id="page-21-0"></span>**2.5 Frequências**

Para descrever uma frequência pode-se considerar como exemplo a [Figura 10,](#page-20-1) a qual apresenta um sistema massa mola que possui um amortecedor. Considera-se que a princípio o fator de amortecimento  $(c)$  e o coeficiente de atrito  $(\mu)$  entre a massa e solo, é nulo. Pode-se então, aplicar a segunda lei de newton para o caso, onde  $(F_x)$  representa a força,  $(m)$  a massa e  $(\ddot{x})$ a aceleração do sistema:

$$
\sum (F_x) = m\ddot{x}.\tag{1}
$$

nota-se que única força atuante na direção do movimento e a força elástica da mola representado por:

$$
F_x = kx,\t\t(2)
$$

onde  $(k)$  representa a rigidez da mola e  $(x)$  o seu deslocamento linear, assim tem-se que:

$$
-kx = m\ddot{x},\tag{3}
$$

logo pode-se simplificar a equação para uma equação diferencial ordinária de segunda ordem:

$$
m\ddot{x} + kx = 0,\t\t(4)
$$

simplificando a equação obtém-se:

$$
\ddot{x} + \frac{k}{m}x = 0.\tag{5}
$$

Essa equação também pode ser chamada de equação de movimento, onde o termo  $\left(\frac{k}{m}\right)$  $\left(\frac{k}{m}\right)$ , está relacionada coma frequência do sistema. Neste caso, por se tratar de um sistema de vibração livre não amortecido chama-se de frequência natural,  $(\omega_n)$ , que tem seu valor expresso em radianos por segundo ( $rad/s$ ), e pode ser representada pela seguinte expressão:

<span id="page-21-1"></span>
$$
\omega_n = \sqrt{\frac{k}{m}},\tag{6}
$$

assim a equação de movimento pode ser reescrita como:

$$
\ddot{x} + \omega_n^2 x = 0. \tag{7}
$$

A frequência natural de um sistema pode ser definida como a frequência de vibração de um sistema livre após ser excitado, sem a interferência de esforços externos.

Para um caso de um sistema amortecido pode-se considerar que o coeficiente de amortecimento  $(c)$ , é não nulo, para o caso de um amortecimento viscoso o coeficiente se refere à viscosidade do fluido utilizado no amortecedor, o mesmo exerce uma força contraria ao movimento da massa a qual é representada pela equação:

$$
f_c = c\dot{x},\tag{8}
$$

onde  $(f_c)$  é a força exercida pelo amortecedor e  $(z)$  a velocidade instantânea do sistema, assim ao aplicar a segunda lei de Newton para a o sistema tem-se que:

$$
m\ddot{x} = -kx - c\dot{x},\tag{9}
$$

A equação pode ser reescrita da seguinte forma:

$$
\ddot{x} + \frac{c}{m}\dot{x} + \frac{k}{m}x = 0.
$$
\n(10)

Para resolver essa equação diferencial ordinária de segunda ordem pode-se utilizar o método do polinômio característico, o qual compara a equação diferencial a uma equação de segundo grau, considerando que a solução seja do tipo:

$$
x(t) = ae^{\lambda t},\tag{11}
$$

ou seja:

$$
\lambda^2 a e^{\lambda t} + \lambda \left(\frac{c}{m}\right) a e^{\lambda t} + \omega_n^2 a e^{\lambda t} = 0,
$$
\n(12)

isolando os termos semelhantes tem-se que

$$
ae^{\lambda t}\left(\lambda^2 + \left(\frac{c}{m}\right)\lambda + \omega_n^2\right) = 0,\tag{13}
$$

sabe-se que  $ae^{\lambda t} \neq 0$ , pois assume-se que  $(a)$  é uma constante diferente de 0 e a exponencial do número neperiano  $(e)$  nunca é igual a zero, logo:

$$
\lambda^2 + \left(\frac{c}{m}\right)\lambda + \omega_n^2 = 0\tag{14}
$$

que também é chamado de polinômio característico.

Utilizando a fórmula de Bhaskara pode ser então encontrado as raízes, onde:

$$
\lambda_{1,2} = \frac{-\frac{c}{m} \pm \sqrt{\left(\frac{c}{m}\right)^2 - 4\omega_n}}{2},\tag{15}
$$

ou:

$$
\lambda_{1,2} = -\frac{c}{2m} \pm \sqrt{\left(\frac{c}{2m}\right)^2 - {\omega_n}^2}.
$$
 (16)

Adota-se: ∆ como sendo:

$$
\Delta = \left(\frac{c}{2m}\right)^2 - {\omega_n}^2,\tag{17}
$$

pode-se dizer que há somente 3 possibilidades de solução para esse sistema. Sendo elas:

- Sub-amortecido, quando:  $\Delta < 0$ ;
- Criticamente amortecido. quando:  $\Delta = 0$ ;
- Super-amortecido, quando:  $\Delta > 0$ ;

Para esse sistema, só há movimento oscilatório quando,  $\Delta < 0$ , movimento subamortecido. A constante que torna  $\Delta = 0$  é chamada de constante de amortecimento critico  $(c_{cr})$  então se:

$$
\left(\frac{c}{2m}\right)^2 - \omega_n^2 = 0,\tag{18}
$$

logo:

$$
c_{cr} = 2m\omega_n = 2\sqrt{km},\tag{19}
$$

assim pode-se definir o fator de amortecimento que se da por:

$$
\zeta = \frac{c}{c_{cr}} = \frac{c}{2m\omega_n} = \frac{c}{2\sqrt{km}}\tag{20}
$$

então pode-se reescrever o termo que representa as raízes da equação como sendo:

$$
\lambda_{1,2} = -\zeta \omega_n \pm \omega_n \sqrt{1 - \zeta^2} i \tag{21}
$$

Pode-se então definir o conceito de frequência natural amortecida, como sendo:

$$
\omega_d = \omega_n \sqrt{1 - \zeta^2}.\tag{22}
$$

#### <span id="page-23-0"></span>**2.6 Rigidez equivalente**

A rigidez de uma mola está atrelada diretamente ao seu material, formato e propriedades [Inman](#page-59-8) [\(2013\)](#page-59-8). Pode-se tomar como exemplo a mola helicoidal da [Figura 11,](#page-24-0) que consiste em um filamento ou uma viga de diâmetro  $(d)$ , feita de um material que possui um módulo de cisalhamento  $(G)$ , enrolado em um formato helicoidal de diâmetro $(2R)$  e possui numero de voltas, igual a  $(n)$ .

Quando se afirma que uma mola possui uma rigidez  $(k_{eq})$ , esse valor de fato é um resumo de todas as variáveis que uma mola helicoidal possui em um valor constante, quando qualquer uma das variáveis é alterada sua rigidez se altera, como mostra a equação a seguir:

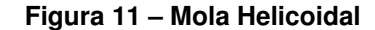

<span id="page-24-0"></span>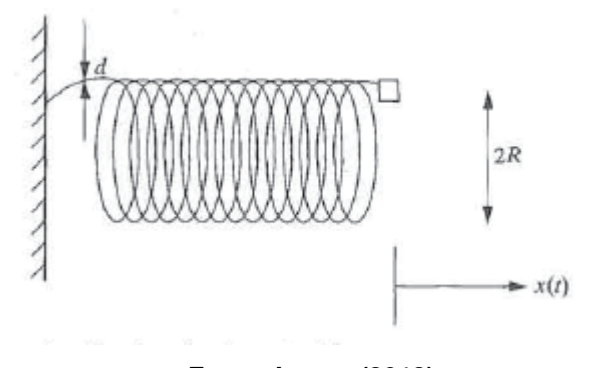

**Fonte: [Inman](#page-59-8) [\(2013\)](#page-59-8)**

$$
k_{eq} = \frac{Gd^4}{64nR^3}.\tag{23}
$$

Como citado anteriormente, [Inman](#page-59-8) [\(2013\)](#page-59-8) define que a rigidez de uma mola se dá pelo seu formato, material e suas propriedades, bem como a direção de aplicação da força. Isso pode ser replicado para diferentes situações, devidamente adaptado para cada caso, a rigidez de um sistema pode ser apresentada por uma combinação de propriedades e fatores.

Na mesma linha, [Meirovitch](#page-59-10) [\(2001\)](#page-59-10) defende que todo sistema pode ser simplificado por uma rigidez de mola equivalente, bem como um amortecimento equivalente, se alguns fatores devem ser considerados. Toma-se, por exemplo, [Figura 12](#page-24-1) que apresenta uma viga flexionada, de comprimento  $(L)$ , de uma material com módulo de elasticidade  $(E)$  e com seção transversal de momento de inércia  $(I)$ .

<span id="page-24-1"></span>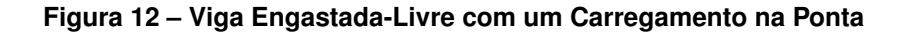

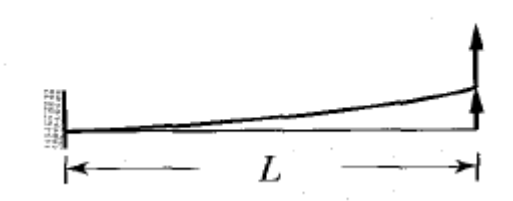

**Fonte: Adaptado de [Meirovitch](#page-59-10) [\(2001\)](#page-59-10)**

Para esse caso, pode-se definir sua rigidez equivalente como sendo:

<span id="page-24-2"></span>
$$
k_{eq} = \frac{3EI}{L^3}.\tag{24}
$$

Se usada a mesma viga de exemplo, porém alterando a condição de contorno de livre, para livre somente na direção  $(y)$ . Como apresentado na [Figura 13.](#page-25-0)

<span id="page-25-0"></span>**Figura 13 – Viga Engastada-Engastada com Força em Uma Extremidade Flangeada**

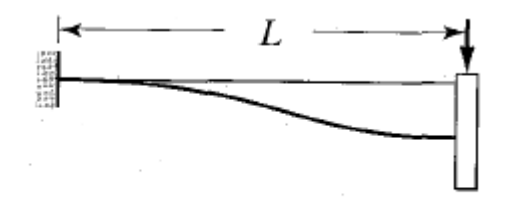

#### **Fonte: [Meirovitch](#page-59-10) [\(2001\)](#page-59-10)**

Essa pequena modificação altera a equação que define a rigidez equivalente para:

$$
k_{eq} = \frac{12EI}{L^3}.\tag{25}
$$

<span id="page-25-1"></span>Já para o caso de um eixo em torção, tem-se uma situação diferente. Supondo que a viga mostrada na [Figura 14](#page-25-1) apresenta um eixo de comprimento  $(L)$  módulo de cisalhamento  $(G)$ , e área momento de inércia  $(J_n)$ .

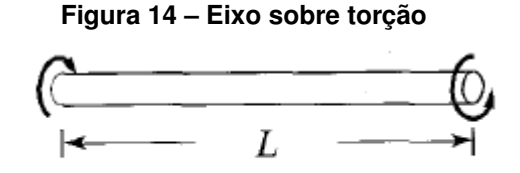

**Fonte: [Meirovitch](#page-59-10) [\(2001\)](#page-59-10)**

Nesse caso a resistência equivalente pode ser calculada da seguinte forma:

$$
k_{eq} = \frac{GJ_p}{L}.\tag{26}
$$

E para calcular a frequência natural  $(\omega_n)$ , deve-se considerar o momento de inércia  $(J)$ do objeto que será colocado em uma das extremidades do eixo, como um disco, ou um corpo sólido. Para isso utiliza-se a seguinte equação:

<span id="page-25-3"></span>
$$
\omega_n = \sqrt{\frac{GJ_p}{LJ}}.\tag{27}
$$

## <span id="page-25-2"></span>**2.7 Massa equivalente**

Quando uma viga em flexão, nas condições engastada-livre, é analisada de uma forma simples, costuma-se ignorar a massa da mesma, considerando que a massa do objeto posicio<span id="page-26-0"></span>nado na extremidade livre é extremamente maior que a massa da viga. Porém, quando se faz uma análise minuciosa dessa condição, deve ser considerada a massa da viga.

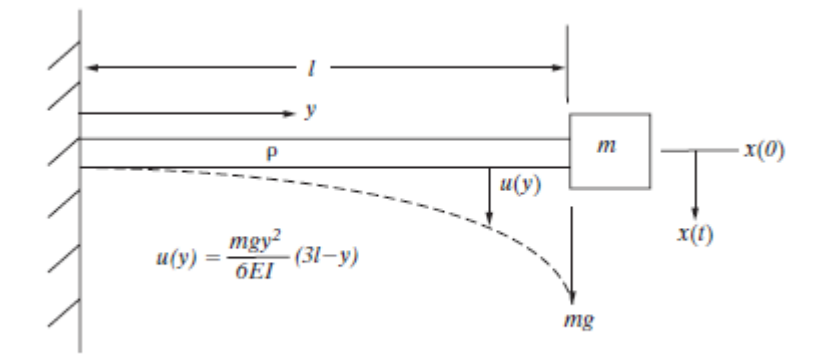

**Figura 15 – Viga sob flexão**

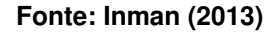

Se considerada a viga da [Figura 15,](#page-26-0) a qual demonstra a flexão estática de uma viga de comprimento (l), engastada-livre, a qual possui uma densidade linear ( $\rho$ ), com uma massa (m) presa a sua extremidade livre. E sua deflexão estática dada pela equação:

$$
u(y) = \frac{mgy^2}{6EI}(3l - y).
$$
 (28)

A deflexão máxima dessa viga se da quando  $u(y) = u(l)$ , logo:

$$
u(l) = \frac{mgl^2}{6EI}(3l - l) = \frac{mgl^3}{3EI},
$$
\n(29)

assim a equação que descreve a deflexão da viga pode ser rescrita como:

$$
u(y) = \frac{u(l)y^2}{2l^3}(3l - y).
$$
\n(30)

Se comparada a deflexão máxima da viga coma o deslocamento máximo de um sistema oscilatório pode-se dizer que  $x(t) = u(l)$ , derivando a equação para encontrar a velocidade tem-se:

$$
\dot{u} = \frac{d}{dt}(u) = \frac{\dot{x}(t)y^2}{2l^3}(3l - y),\tag{31}
$$

quando substituído na equação da energia cinética da viga:

$$
K_{viga} = \frac{1}{2} \int \rho v^2 dy = \frac{1}{2} \int \rho \dot{u}^2 dy = \tag{32}
$$

logo:

$$
K_{viga} = \frac{\rho}{2} \int \frac{\dot{x}^2}{4l^6} y^4 (3l - y) dy = \frac{\rho}{2} \frac{\dot{x}^2 33}{4l^6 35} = \frac{1}{2} \left( \frac{33}{140} \rho l \right) \dot{x}^2(t), \tag{33}
$$

se chamada a massa da viga de  $M = \rho l$ , tem-se que a energia cinetica total do sistema é:

$$
K_{sistema} = K_{viga} + K_{massa} = \frac{1}{2} \left( \frac{33}{140} \rho l \right) \dot{x}^2(t) + \frac{1}{2} m \dot{x}^2(t) = \frac{1}{2} \left( \frac{33}{140} M + m \right) \dot{x}^2(t), \tag{34}
$$

pode-se descrever a massa equivalente do sistema como sendo:

$$
m_{eq} = \frac{33}{140}M + m.
$$
\n(35)

Ou seja, a massa da viga influi no sistema, em uma razão de  $33/140$ , assim pode-se definir a massa equivalente da viga como sendo.

$$
m_{eq, viga} = \frac{33}{140}M = \frac{33}{140}AL\rho,
$$
\n(36)

onde  $(A)$  é a seção a área da seção transversal da viga,  $(L)$  seu comprimento e  $(\rho)$  a densidade do material o qual a viga é confeccionado, considerando uma viga maciça feita do mesmo material ao longo de toda sua extensão e toda sua seção transversal.

#### <span id="page-27-0"></span>**2.8 Vibrações em uma viga sob flexão**

Para descrever a vibração sobre uma viga em flexão, deve-se considerar uma viga de Euler-Bernoulli. Segundo [Meirovitch](#page-59-10) [\(2001\)](#page-59-10), a teoria dessa viga envolve algumas suposições, como que a rotação diferencial do elemento é negligenciável quando comparada com a translação e que a distorção causada pelo cisalhamento da viga é pequena quando comparada a deformação causada por sua flexão. Essa teoria é somente válida quando a razão entre o comprimento da viga e sua altura é relativamente grande, maior que 10. Em resumo, essa viga estipula que a inércia rotativa e a deformação devido ao cisalhamento são negativas.

Conforme demonstrado em [Inman](#page-59-8) [\(2013,](#page-59-8) p.548-549), tem-se que para essa situação para uma viga de massa  $(m)$  modulo de elasticidade (E) e momento de inércia (I), a equação de movimento do elemento diferencial apresentado na [Figura 16](#page-28-0) é:

$$
\rho A(x) \frac{\partial^2 w(x,t)}{\partial t^2} + \frac{\partial^2}{\partial x^2} \left[ EI(x) \frac{\partial^2 w(x,t)}{\partial x^2} \right] = f(x,t), \tag{37}
$$

onde  $f(x,t) = 0$  e  $EI(x)$  e  $A(X)$  são considerados constantes, logo:

$$
\frac{\partial^2 w(x,t)}{\partial t^2} + c^2 \frac{\partial^4 w(x,t)}{\partial x^4} = 0, \qquad c = \sqrt{\frac{EI}{\rho A}}
$$
(38)

<span id="page-28-0"></span>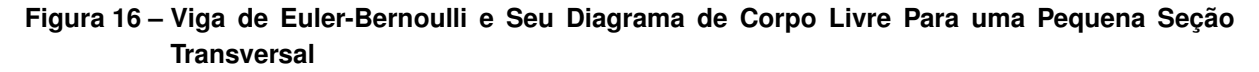

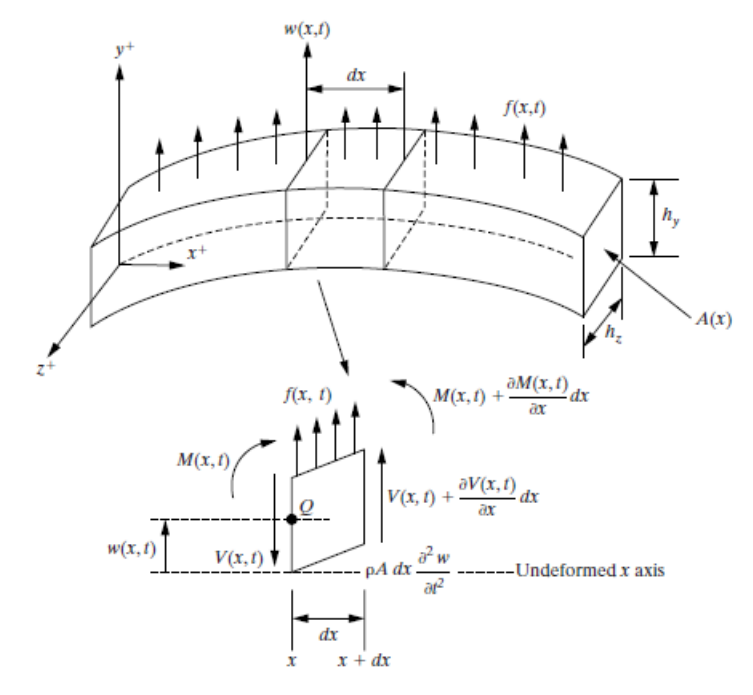

**Fonte: [Inman](#page-59-8) [\(2013\)](#page-59-8)**

assim tem-se que as frequências naturais para uma viga Euler-Bernoulli é definida por:

$$
\omega_n = \beta_n^2 \sqrt{\frac{EI}{\rho A}} \quad (rad/s), \tag{39}
$$

Onde  $\beta_n$  pode ser encontrado a partir dos dados da [Tabela 1.](#page-28-1) Para se determinar o  $\beta_n$ , deve-se fazer a leitura na primeira coluna da tabela para cada frequência natural de interesse. Por exemplo, para a primeira frequência natural, considerando uma viga de 2 m, tem-se que  $\beta_n = 1,87510407/2.$ 

# <span id="page-28-1"></span>**Tabela 1 – Frequências ponderadas, modos de vibração para uma viga Engastada-Livre**

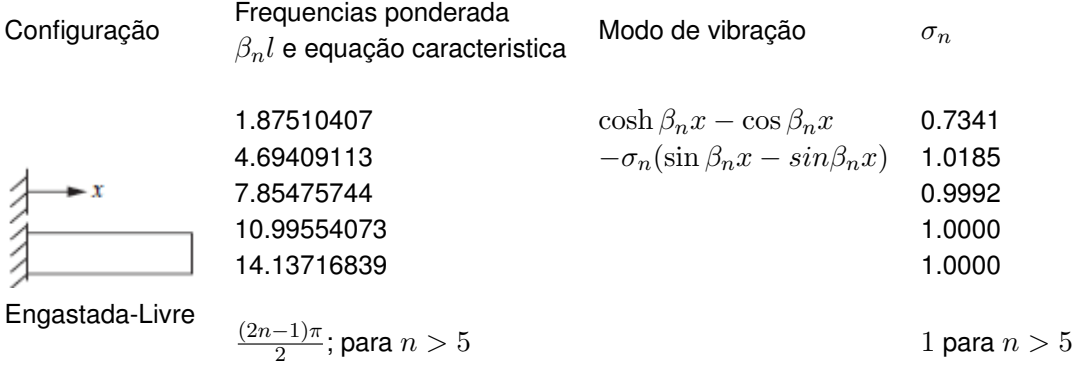

 $\cos \beta l \cosh \beta l = -1$ 

**Fonte: Adaptado de [Inman](#page-59-8) [\(2013,](#page-59-8) p. 551)**

#### <span id="page-29-0"></span>**2.9 Métodos de elementos finitos**

O método de elementos finitos é amplamente utilizado na engenharia para solucionar diversos problemas, em sua grande maioria problemas estruturais. Porém, sua abrangência se mostra cada vez mais ampliada, utilizados para problemas eletromagnéticos, termodinâmicos e de dinâmicas de fluidos.

Esse método tem como objetivo avaliar a ação de efeitos exteriores em uma geometria arbitraria. E tem de forma genérica a análise de estruturas, como pontes, edifícios, etc. Ao ter a necessidade de projetar essa estrutura usualmente procede-se uma seção de análises e modificações das suas características [\(AZEVEDO,](#page-59-11) [2003\)](#page-59-11).

A formulação do método de elementos finitos vem da exigência de uma integral, para que a integral do seu domínio complexo seja substituído, por um somatório de integrais de um sub domínios. Por exemplo, uma função  $(f)$ , sob o domínio complexo  $(V)$ , que pode ser representado por subdomínios simples  $(V_i)$ , assim:

$$
\int_{V} f \mathrm{d}V = \sum_{i=l}^{n} \int_{V_i} f \mathrm{d}V,\tag{40}
$$

então pressupõem-se:

$$
V = \sum_{i=l}^{n} V_i.
$$
 (41)

Efetuando um somatório de todos os resultados das integrais dos subdomínios  $(V_i)$ , o resultado da integral sob o domínio complexo  $(V)$  e alcancado, podendo variar, dependendo dos critérios utilizados a definir os sub intervalos  $(V_i)$  [\(AZEVEDO,](#page-59-11) [2003\)](#page-59-11).

# <span id="page-29-1"></span>**2.10 Coeficiente de Poisson**

Coeficiente de Poisson segundo [Azevedo](#page-59-12) [\(1996\)](#page-59-12), é o coeficiente simétrico da extensão transversal e a extensão longitudinal. Ou seja, ele relaciona a diferença da deformação em sentidos diferentes.

Se levado como exemplo um cubo como o exemplificado na [Figura 17,](#page-30-0) tem-se que:

$$
\nu = \frac{-\epsilon_2}{\epsilon_1} = \frac{-\epsilon_3}{\epsilon_1},\tag{42}
$$

porém, o coeficiente de Poisson, pode ser descrito a partir do módulo de elasticidade ( $E$ ) e módulo de cisalhamento $(G)$  do material, conforme descrito por [Azevedo](#page-59-12) [\(1996\)](#page-59-12). Assim pode-se definir como:

$$
G = \frac{E}{2(1-\nu)},\tag{43}
$$

## **Figura 17 – Amostras Ensaio sob flexão**

<span id="page-30-0"></span>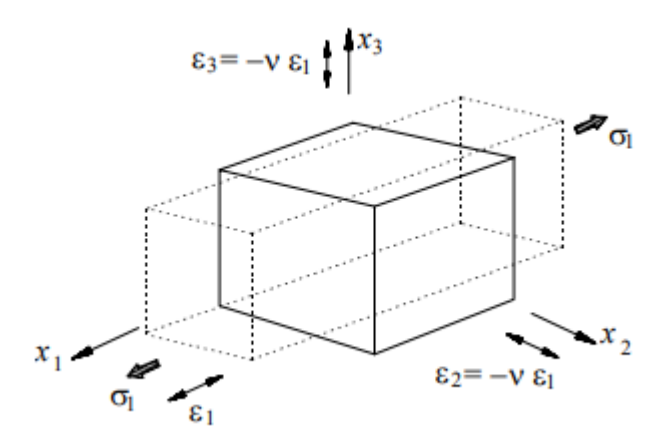

**Fonte: Adaptado de [Azevedo](#page-59-12) [\(1996\)](#page-59-12)**

ou seja:

$$
\nu = 1 - \frac{E}{2G},\tag{44}
$$

lembrando que a equação se aplica para materiais isótropos, ou seja, materiais os quais as suas propriedades independe da direção dos esforços aplicados.

## <span id="page-31-0"></span>**3 MATERIAIS E MÉTODOS**

O desenvolvimento do trabalho foi basicamente dividido em duas etapas. A primeira etapa foi a análise experimental realizada para determinar as propriedades dinâmicas do bambu e a segunda, a análise numérica para realizar a comparação da resposta experimental e numérica de um pórtico utilizando as propriedades previamente caracterizadas.

#### <span id="page-31-1"></span>**3.1 Análise experimental**

A análise experimental foi dividida em quatro partes, determinação da densidade, ensaio das amostras sob flexão, ensaio das amostras sob torção e ensaio de um pórtico, conforme é explicado a seguir.

#### <span id="page-31-2"></span>3.1.1 Densidade

Para medir a densidade, as amostras foram pesadas utilizando uma balança de precisão, e seu volume foi medido. Assim foi possível calcular a densidades das amostras para que fosse inserido nas simulações.

#### <span id="page-31-3"></span>3.1.2 Ensaio das amostras sob flexão

Para caracterizar o módulo de elasticidade das amostras foi escolhido fazer um ensaio com as amostras sob flexão, possibilitando utilizar o conceito de rigidez equivalente, conforme descrito a seguir.

Para esse ensaio, foram utilizadas amostras de bambu feitas de palitos de uso culinário, feitas de bambu da espécie *Phyllostachys edulis* chamado de popularmente de bambu asiático ou bambu-chinês, segundo o fabricante Natural Produtos, com seção transversal em formato retangular de dimensões  $b = 3{,}66$  mm e  $h = 3{,}04$  mm, e comprimentos entre 190 mm e 250 mm, representadas na [Figura 18.](#page-32-0) As amostras foram selecionadas de forma que somente aquelas que não possuam imperfeições na superfície, e/ou que não houvesse presença de nós fossem analisadas, a fim de selecionar as amostras o mais uniforme possível. Como demonstrado na [Figura 19.](#page-32-1)

Neste experimento, optou-se por ensaiar as amostras (vigas) na condição de contorno engatada-livre. Para isto, as amostras foram engastadas em uma morsa. Foi utilizado para o ensaio um acelerômetro da marca PCB Piezoeletronics modelo  $333B40$ , com sensibilidade de 498 mV/g posicionado a uma distância de 1 cm do ponto de engaste da amostra. Para impactar a amostra foi utilizado um martelo de impacto da marca ENDEVCO modelo  $2302-10$  com sensibilidade de 2,27 mV/N, apresentado na [Figura 20,](#page-33-0) e o local do impacto foi definido na mesma

<span id="page-32-0"></span>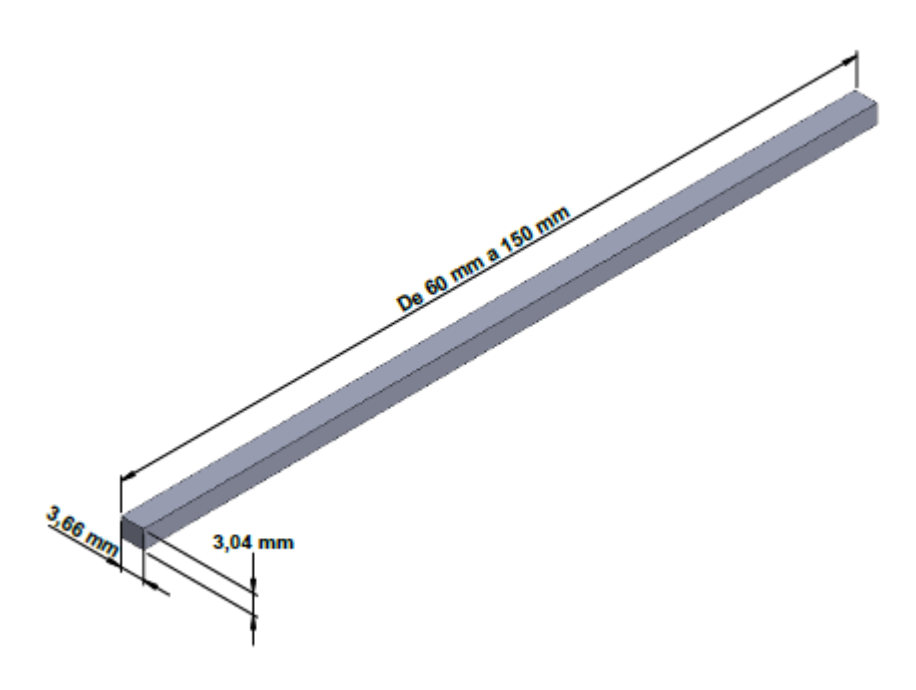

**Figura 18 – Desenho Técnico Amostra Ensaiadas Sob Flexão**

**Fonte: Autoria Própria**

<span id="page-32-1"></span>**Figura 19 – Amostras Ensaio sob flexão**

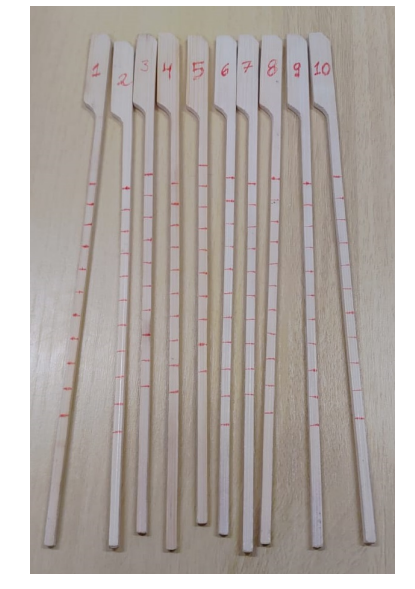

**Fonte: Autoria Própria**

posição do acelerômetro, porém na face oposta a qual o mesmo estava posicionado. O posicionamento do acelerômetro foi escolhido para que sua massa causasse menor interferência possível no sistema.

Para representar uma massa pontual na ponta viga, foi fixada na extremidade livre da amostra uma abraçadeira de cabo de aço, com massa de 7,8 g. O sistema descrito está apresentado na [Figura 21.](#page-33-1)

<span id="page-33-0"></span>**Figura 20 – Martelo de Impacto**

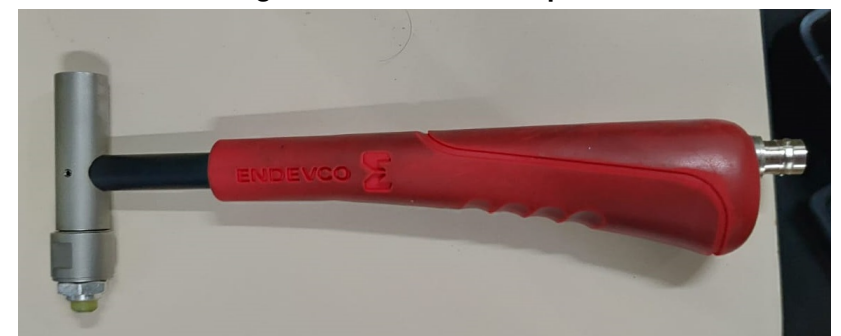

**Fonte: Autoria Própria**

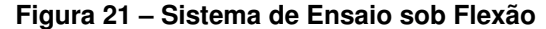

<span id="page-33-1"></span>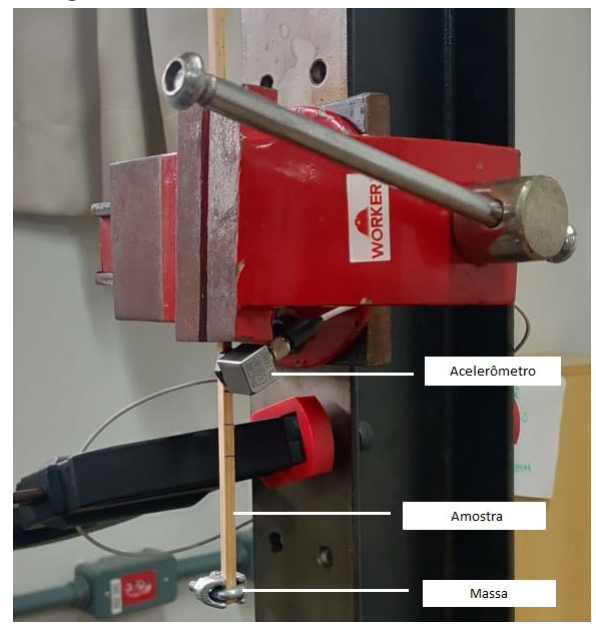

**Fonte: Autoria Própria**

Para aquisição dos dados foi configurado no programa dBFA, um *trigger* ou gatilho que foi responsável por definir a coleta de dados a partir do impacto deferido com o martelo, com um atraso de 50 ms, ou seja, a coleta iniciaria 50 ms antes do impacto até atingir um limite de frequência pré-estabelecido de 200 Hz. Também foi definido que cada amostra seria ensaiada nos seguintes comprimentos: 150 mm, 140 mm, 130 mm, 120 mm, 110 mm, 100 mm, 90 mm, 80 mm, 70 mm e 60 mm. Para reduzir a probabilidade de erros de impactação, cada amostra foi impactada 5 vezes em cada comprimento. Para definir o módulo de elasticidade, a partir das funções resposta em frequência, foram lidas as frequências naturais do teste e através das equações [24](#page-24-2) junto da equação [6,](#page-21-1) foi possível calcular o módulo de elasticidade do material.

Conforme os impactos se sucederam, o sinal era transmitido do acelerômetro ao analisador de sinais, aparelho responsável por analisar os dados e por meio de uma transformada rápida de Fourier gerar dados a serem alimentados ao programa, o aparelho utilizado foi o <span id="page-34-0"></span> $01 dB - dB4$ , da marca AREVA, conforme ilustrado na [Figura 22.](#page-34-0) Assim os dados foram coletados, registrados e exportados para análise posterior.

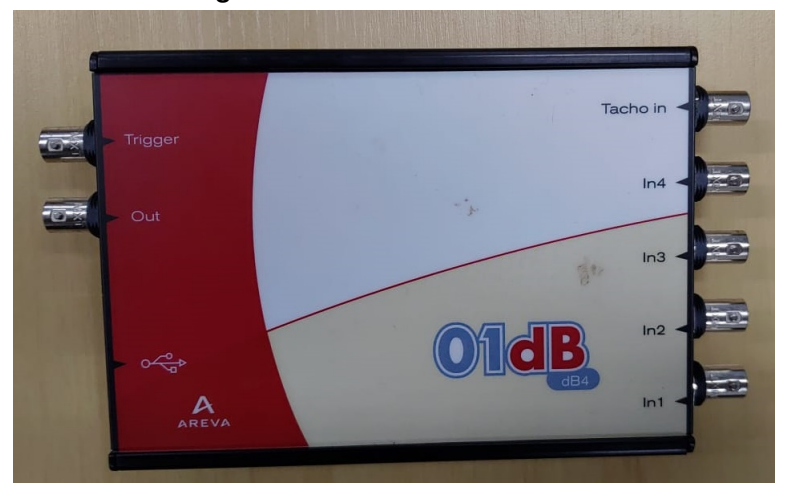

**Figura 22 – Analisador de Sinais**

**Fonte: Autoria Própria**

#### <span id="page-34-1"></span>3.1.3 Ensaio das amostras sob torção

Para caracterizar o módulo de cisalhamento, foi optado por um sistema de um eixo sob torção, para que por meio da teoria da rigidez equivalente fosse possível utilizar as frequências encontradas e utilizá-las para calcular o módulo de cisalhamento.

Para os ensaios das amostras sob torção foram utilizadas amostras distintas das utilizadas no ensaio de flexão. Feitas de palitos de uso culinário de seção transversal em formato circular, do mesmo material das amostras sob flexão, de dimensões de diâmetro  $d = 4$  mm e comprimento variando de 60 mm a 100 mm apresentadas na [Figura 23.](#page-35-0)

Semelhante ao método anterior, as amostras foram, selecionadas a fim de que somente aquelas que não possuíssem nós e/ou imperfeições superficiais. Como as apresentadas na [Figura 24.](#page-35-1)

Neste ensaio, as amostras também foram ensaiadas na condição engastada-livre. Para realizar o engaste das amostras, foi desenvolvido um suporte de madeira, bipartido e com diâmetro interno ligeiramente menor ao diâmetro das amostras. Esse suporte tem a finalidade de evitar um possível esmagamento das amostras, alterando sua geometria e comprometendo a estrutura do material e também para garantir que as amostras estariam devidamente fixas. Conforme demonstrado na [Figura 25.](#page-36-0)

Para ensaiar o sistema, foi utilizado um prensa cabos de  $1/4$  " para fixar as amostras ao disco de metal, a fim de gerar um momento inércia nas amostras. Para o ensaio foram utilizados dois discos, um de diâmetro  $d = 147$  mm e massa de  $m = 456$  g nas amostras um, dois, três, quatro e cinco, e um de diâmetro  $d = 92$  mm e massa de  $m = 104$  g para as amostras

<span id="page-35-0"></span>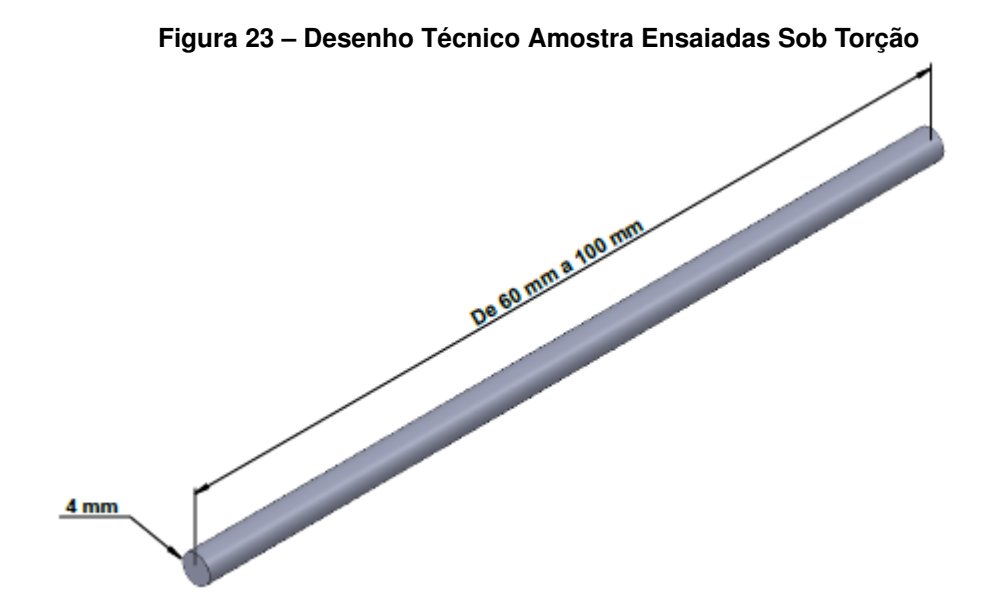

#### **Fonte: Autoria Própria**

<span id="page-35-1"></span>**Figura 24 – Amostras Utilizadas nos Ensaios de Torção**

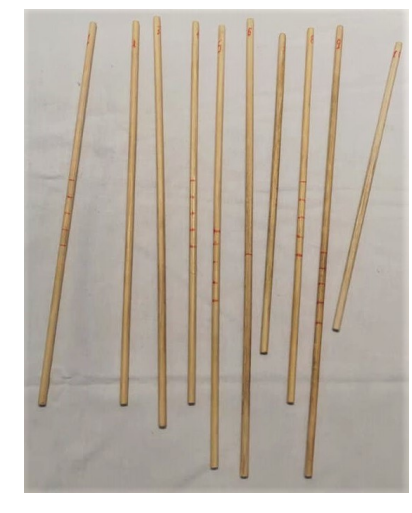

**Fonte: Autoria Própria**

seis, sete, oito, nove e dez. Nos discos foram colocados pequenos pedaços de eva no qual o acelerômetro foi fixado, como apresentado na [Figura 26.](#page-36-1)

O ensaio de torção nas amostras foi realizado através da aplicação de, uma leve torção, na qual era medida a frequência natural do sistema para cada amostra e em cada comprimento. Ao todo foram ensaiadas 10 amostras, e cada uma delas foi ensaiada nos seguintes comprimentos: 100 mm, 90 mm, 80 mm, 70 mm e 60 mm. Os sinais foram transmitidos para o analisador de sinais, que converteu os dados transmitindo-os para o programa. Assim os dados foram gravados para análise posterior. Através da [Equação 27](#page-25-3) em conjunto com a [Equação 6,](#page-21-1) foi possível com os valores das frequências naturais lidas das funções resposta em frequência geradas pelo ensaio, calcular o módulo de cisalhamento do material.
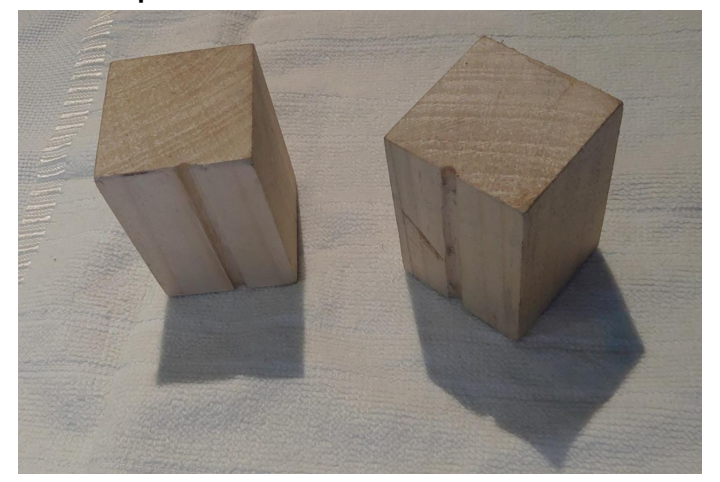

**Figura 25 – Suporte Utilizado no Ensaio de Flexão das Amostras**

**Fonte: Autoria Própria**

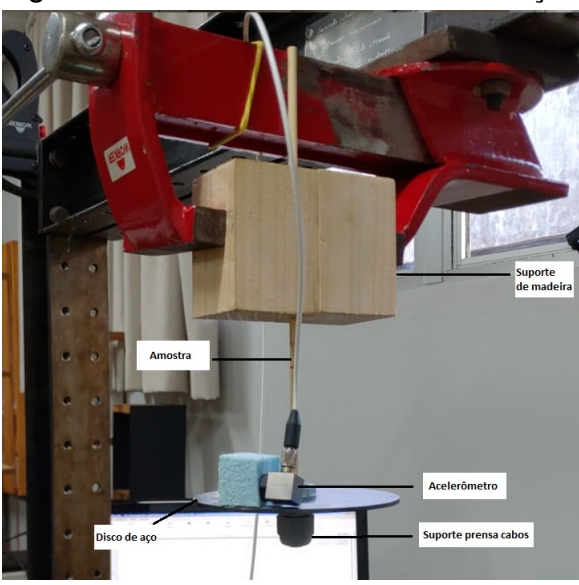

**Figura 26 – Sistema das Amostras sob Torção**

**Fonte: Autoria Própria**

## <span id="page-36-0"></span>3.1.4 Análise da função resposta frequência do pórtico

Para a análise do pórtico o método utilizado foi similar ao utilizado na análise das amostras na condição sob flexão. O pórtico de quatro andares, fabricados em tablados madeira da espécie *Mezilaurus itauba*, e ligado por colunas feitas de bambu por meio de um pequeno furo de diâmetro ligeiramente menor do que o diâmetro das colunas e com uma pequena quantidade de cola Cascorez, representado na [Figura 27.](#page-37-0) Foi fixado em uma bancada de ensaios por quatro parafusos, para garantir que sua base estivesse fixa e não vibrasse junto a estrutura. Logo após isso foram definidos os pontos onde o acelerômetro seria fixado.

Primeiramente o acelerômetro foi fixado no ponto 1 e o pórtico foi impactado cinco vezes no ponto 2 [Figura 27.](#page-37-0) Esse ensaio foi denominado de "Flexão Lado Maior", na lateral mais larga

<span id="page-37-0"></span>**Figura 27 – Pórtico**

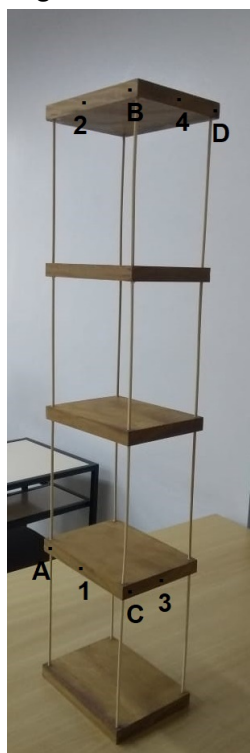

**Fonte: Autoria Própria**

do pórtico. Logo após o acelerômetro foi fixado no ponto 3 e o pórtico foi impactado outras cinco vezes no ponto 4 [Figura 27](#page-37-0) esse ensaio foi denominado de "Flexão Lado Menor", na lateral menos larga do pórtico.

O mesmo procedimento foi repetido, porém posicionando o acelerômetro no ponto B e impactando o ponto A [Figura 27](#page-37-0) cinco vezes, sendo esse ensaio denominado de "Torção Lado Maior". O mesmo foi feito posicionando o acelerômetro no ponto D e impactando o ponto C cinco vezes, ensaio denominado de "Torção Lado Menor". Assim impactando esses pontos e coletando a resposta na diagonal oposta foi possivel entender melhor o comportamento do pórtico sob torção.

Os dados então foram coletados pelo acelerômetro e transferidos ao analisador de sinais, onde foram convertidos, alimentando assim o programa de medição. Os dados foram salvos para análise posterior. Assim foi possível medir as primeiras frequências naturais de vibração da estrutura.

### <span id="page-37-1"></span>**3.2 Análise numérica**

Para análise numérica, foi proposto a análise em três passos para realizar a comparação das respostas experimentais obtidas por meio dos ensaios no laboratório e numéricas obtidas por meio da utilização das propriedades caracterizadas nas simulações. Primeiramente foi realizada a comparação das frequências naturais de uma viga de Euler-Bernoulli engastada-livre, calculadas de forma analítica e de forma numérica, pelo método de Elementos Finitos.

Após isto, foi feita também uma simulação por Elementos Finitos da viga com uma massa na ponta, para realizar uma comparação entre as frequências naturais numéricas com as experimentais.

Por fim, foi construído um modelo tridimensional do pórtico utilizado no experimento descrito na [subseção 3.1.4,](#page-36-0) para determinação das frequências naturais do pórtico, possibilitando comparar sua resposta utilizando os módulos de elasticidade e de cisalhamento caracterizados. A seguir são apresentados os detalhes dos procedimentos executados para cada uma destas análises.

#### <span id="page-38-1"></span>3.2.1 Análise numérica de uma viga Euler-Bernoulli

Para efetuar essa análise foram primeiramente modelados três amostras em diferentes comprimentos, escolhidos entre os comprimentos ensaiados. Para a seção transversal da amostra foi utilizado os valores médios de largura e altura de todas as amostras, que foram: largura de  $3,66$  mm e altura de  $3,04$  mm, e os comprimentos escolhidos foram  $140$  mm,  $100$  mm e 60 mm. O modelo da amostra de comprimento  $L = 140$  mm está representada, na [Figura 28.](#page-38-0)

<span id="page-38-0"></span>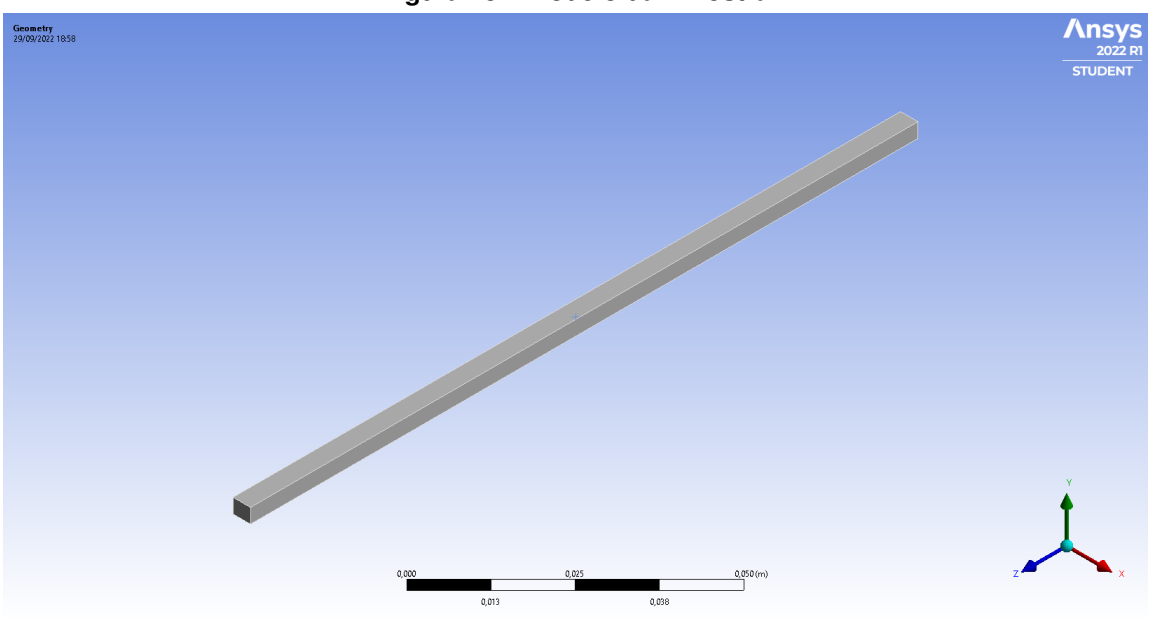

**Figura 28 – Modelo da Amostra**

**Fonte: Autoria Própria**

Estas vigas foram modeladas no programa computacional *ANSYS*. Primeiramente as amostras foram analisadas considerando que o seu material fosse o aço. Então foi feito uma análise com as condições de contorno sendo uma das extremidades engastada e a outra livre. Foi definido uma malha quadrada para as amostras de tamanho de  $0,0025$  m, sendo analisados os três primeiros modos, também foi feito uma análise de resposta da frequência, considerando uma força unitária num ponto equivalente ao impactado nos ensaios experimentais a 1 cm do ponto de engaste e sua resposta em deslocamento foi analisada no ponto onde o acelerômetro estava posicionado, a 1 cm do ponto de engaste na face oposta ao impacto.

Logo após foi calculado de forma analítica através da Eq[.39,](#page-28-0) com o auxílio de uma planilha no programa *Excel*, as frequências naturais do primeiro e segundo modo de vibração da amostra, em relação ao eixo  $Y$  [\(Figura 28\)](#page-38-0).

Esta análise serviu apenas de testes iniciais para verificação do método. Após isto, a análise foi repetida utilizando o modulo de elasticidade e a densidade caracterizada, e um valor genérico do coeficiente de Poisson  $\nu = 0.3$ , sendo repetidas as condições utilizadas nas análises feitas com as vigas de aço.

### 3.2.2 Análise numérica das amostras

Para simular os testes de flexão das amostras foram utilizadas os mesmos modelos da seção anterior ensaiadas em três comprimentos previamente citados, 140 mm, 100 mm e 60 mm, na condição livre engastado. Nesse ensaio também foi considerado a presença de uma massa de 7,8 g na ponta das amostras, considerando as amostras de bambu. Simulando as condições do ensaio das amostras sob flexão, e 20 g para amostras considerando seu material o aço.

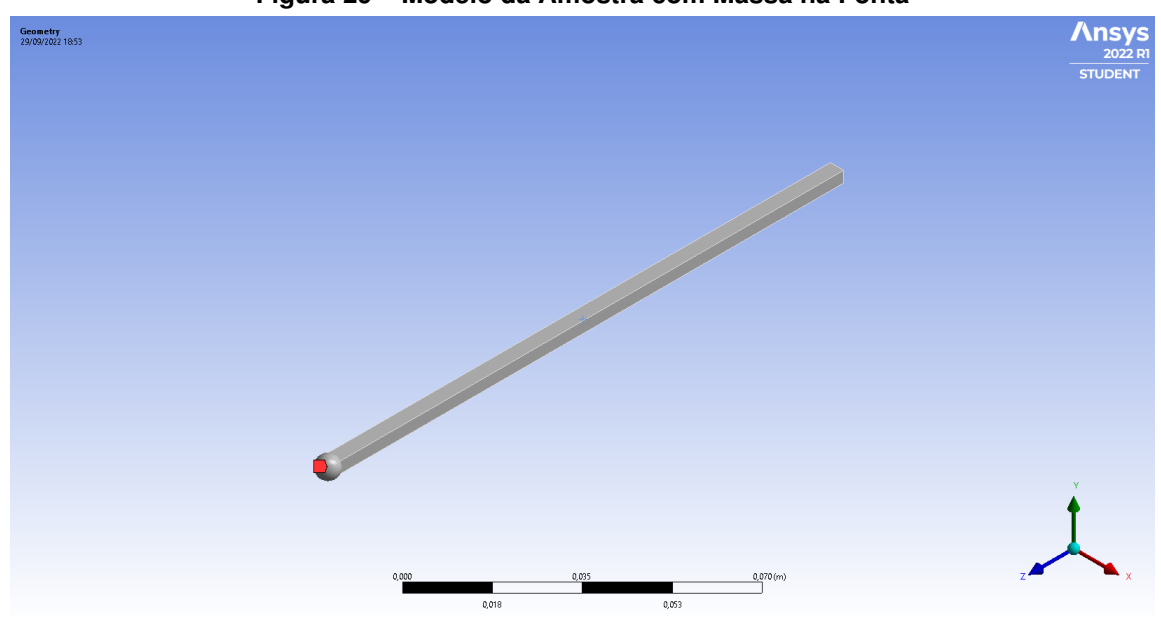

**Figura 29 – Modelo da Amostra com Massa na Ponta**

**Fonte: Autoria Própria**

Assim, as geometrias foram dadas como entrada no programa de análise *ASNSYS*. Como entrada das características do bambu, para facilitar a simulação, foi decidido tratar o material como isotrópico, para isso foi utilizado seu módulo de elasticidade determinado nos ensaios experimentais e para o coeficiente de Poisson adotado um valor genérico utilizado para madeiras  $\nu = 0.3$ .

A condição de contorno da amostra foi de uma ponta engastada e outra livre, foi definida a malha de um tamanho de 0,0025 m e simulando os três primeiros modos de vibração do sistema. Também foi feito um ensaio de resposta frequência nas amostras. O mesmo consiste em simular uma força unitária no mesmo ponto do ensaio experimental, e medir sua função resposta frequência no ponto onde o acelerômetro foi fixado.

#### 3.2.3 Análise numérica do pórtico

<span id="page-40-0"></span>Para a análise numérica do pórtico, foi construído um modelo tridimensional do mesmo a ser ensaiado no programa de simulação ANSYS, como apresentado na [Figura 30.](#page-40-0)

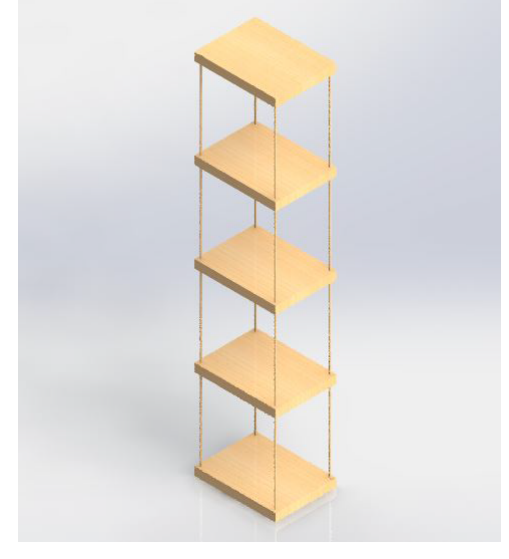

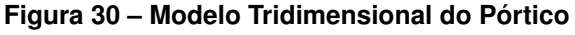

**Fonte: Autoria Própria**

Após ter sido modelada a geometria no programa, foram inseridas as propriedades do material. Foram considerados para as colunas os dados encontrados nos ensaios das amostras sob flexão, e nos ensaios de densidade. Para os andares foram considerados valores tabelados utilizados para a madeira da espécie *Mezilaurus itauba* como módulo de elasticidade sendo  $E = 14504$  MPa, coeficiente de Poisson  $\nu = 0,49$  e densidade  $\rho = 943$  kg/m<sup>3</sup>.

A base da estrutura foi considerada fixa, como no ensaio experimental, e definidas duas malhas, uma para as tábuas de formato triangular com tamanho, definido pelo recurso *size*, de  $0.01$  m, e para as colunas uma malha de formato retangular com tamanho, definido pelo recurso *size*, de 0,02 m. Então foi feita uma análise modal da estrutura analisando os 15 primeiros modos de vibração.

Também foi simulada a função resposta frequência do mesmo modo feito no pórtico experimental. Conforme demonstrado na [Figura 31,](#page-41-0) foi primeiramente simulado uma força remota

unitária no ponto 1 com intensidade de 1 N e sua função resposta frequência foi medida no ponto 2 conforme o ensaio denominado de "Flexão Lado Maior", também foi simulado a aplicação de uma força unitária no ponto A e lido sua resposta no ponto B ensaio denominado de "Torção Lado Maior". Logo após foi repetido o mesmo procedimento, porém inserindo a força no ponto 3 e medindo a sua resposta frequência no ponto 4 ensaio denominado de "Flexão Lado Menor", o mesmo foi repetido posicionando a força no ponto C e medindo sua resposta no ponto D ensaio denominado de "Torção Lado Menor".

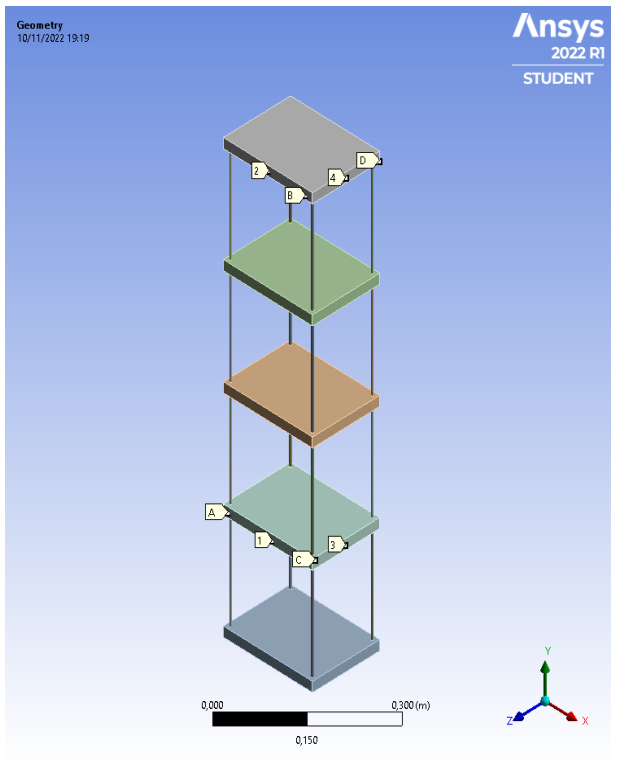

<span id="page-41-0"></span>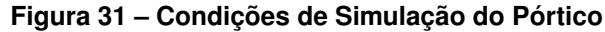

**Fonte: Autoria Própria**

### **4 RESULTADOS E DISCUSSÕES**

### **4.1 Densidade**

A densidade das amostras foram medidas e comparados. Os dados estão apresentados na [Figura 32.](#page-42-0) Para a incluir no programa computacional *ANSYS*, como uma característica do material foi considerada a densidade média de todas as amostras  $\rho = 7{,}067$  g/mc $^3.$ 

<span id="page-42-0"></span>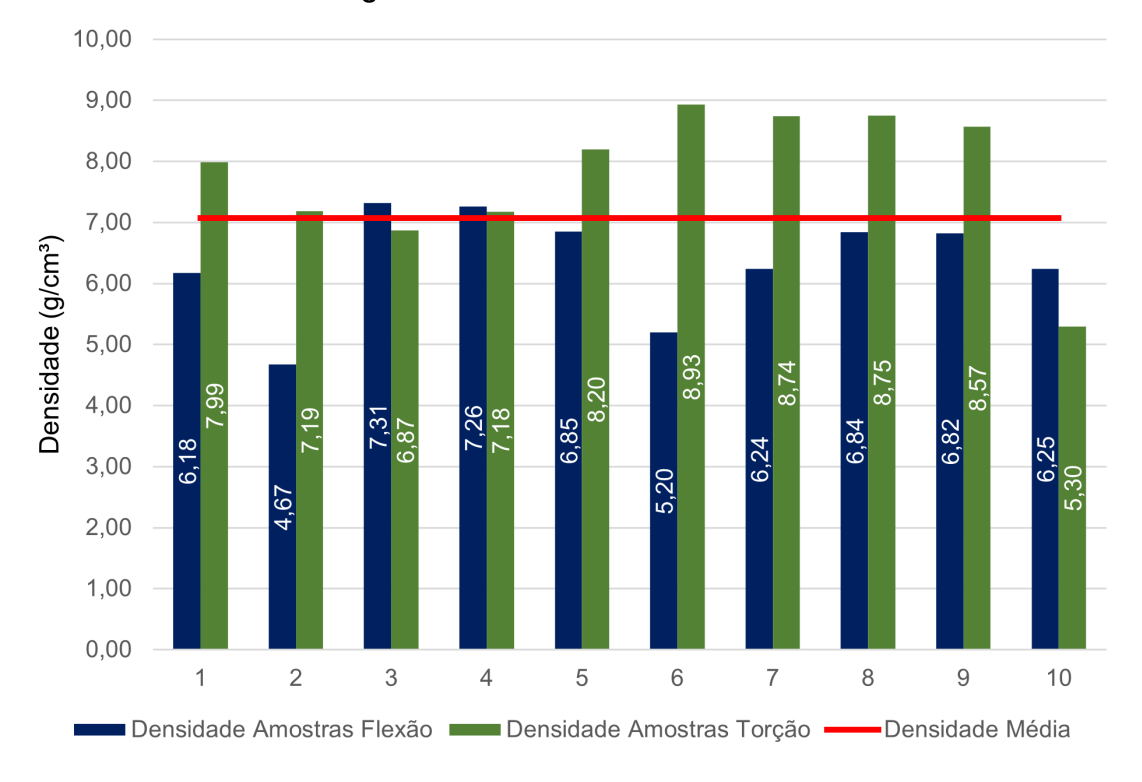

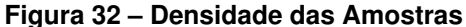

#### **Fonte: Autoria Própria**

Percebe-se que há uma variação na densidade das amostras, seja elas as amostras retangulares utilizadas para aos testes em flexão seja nas amostras circulares utilizadas no teste em torção, isso se deve principalmente a distribuição de fibras ao longo da seção transversal colmo do bambu, maior nas proximidades da casca e menor no interior do colmo. Outro fator influente para a variação da densidade das amostras é a umidade das amostras, influenciada diretamente pelas condições climáticas, e condições de armazenamento.

### **4.2 Módulo de elasticidade, módulo de cisalhamento e coeficiente de Poisson**

Com auxílio do programa *Matlab*, foi desenvolvido uma rotina para avaliar, selecionar e plotar os dados obtidos nos ensaios das amostras sob tração e flexão em gráficos representando a função resposta frequência, onde no eixo X representa a frequência (Hz) e no eixo Y a amplitude (m/N).

A partir das funções resposta em frequência plotadas, como a demonstrada na [Fi](#page-43-0)[gura 33,](#page-43-0) foram lidas as frequências naturais de cada teste, as quais foram registrados em uma planilha a fim de calcular pelo método da rigidez equivalente, utilizando a [Equação 24](#page-24-0) e a [Equa](#page-25-0)[ção 27,](#page-25-0) junto da [Equação 6,](#page-21-0) os módulos de elasticidade e de cisalhamento do material. Os dados encontrados estão apresentados da [Tabela 2.](#page-45-0)

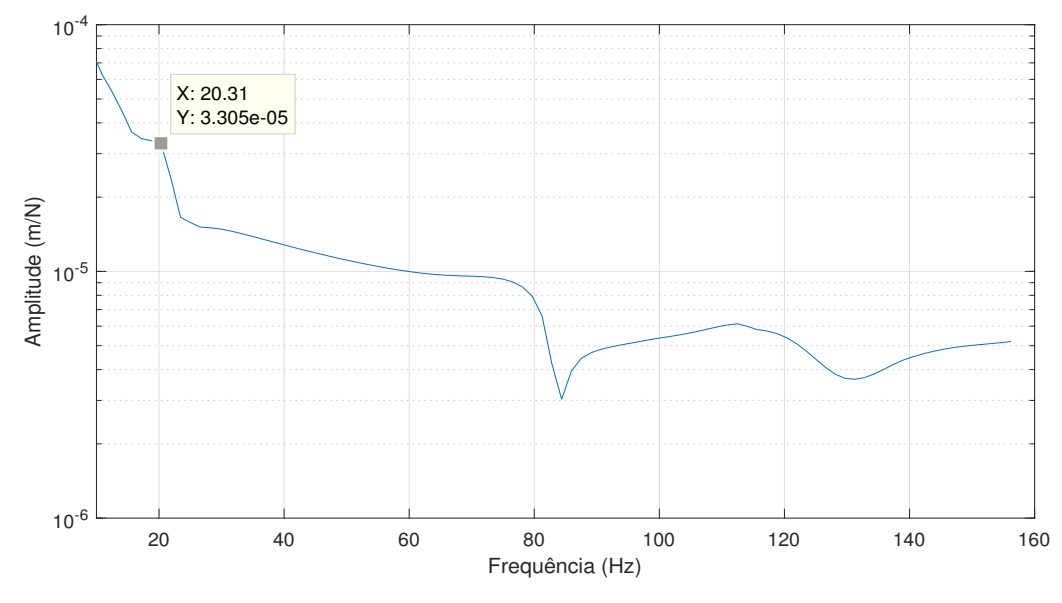

<span id="page-43-0"></span>**Figura 33 – Função Resposta Frequência Amostras 4 com Comprimento de** 14 **cm**

**Fonte: Autoria Própria**

Na [Figura 34,](#page-44-0) pode-se observar os valores determinados para o módulo de elasticidade ao longo das frequências medidas. Pode-se observar que quanto maior a frequência menor o comprimento, ou seja, os valores mais à direita do gráfico em sua maioria representam os valores obtidos das amostras engastadas com comprimento de 60 mm e os mais a esquerda com as amostras engastadas no comprimento de 150 mm.

Pode-se observar também que há uma variação dentre os valores obtidos quando avaliamos todos os pontos apresentados na [Figura 34](#page-44-0) e na [Figura 35,](#page-44-1) porém os mesmos se mantém dentro da mesma faixa quando analisamos os resultados de uma única amostra. Como citado anteriormente, a densidade pode ser influenciada com pela concentração das fibras e a posição de onde as amostras foram retiradas em relação à seção transversal do colmo. As fibras também exercem um papel importante nas propriedades mecânicas do bambu, assim quanto mais próximas a casca a amostra tende a ser mais resistente e quanto mais próxima ao centro menos resistente, conforme citado na [seção 2.1.](#page-14-0)

O valor médio do módulo de elasticidade apresentado na [Tabela 2,](#page-45-0) quando comparado com a literatura, apresenta um valor consistente com pequenas variações quando comparado aos estudos de [Tamayo](#page-59-0) [\(2009\)](#page-59-0) e [Vasata](#page-59-1) [\(2020\)](#page-59-1), variações as quais provém de métodos de análise distintos e diferenças nas amostras tanto considerando a espécie e ao formato utilizado. Para o valor médio do módulo de cisalhamento apresentado na [Tabela 2](#page-45-0) apresentou uma certa

<span id="page-44-0"></span>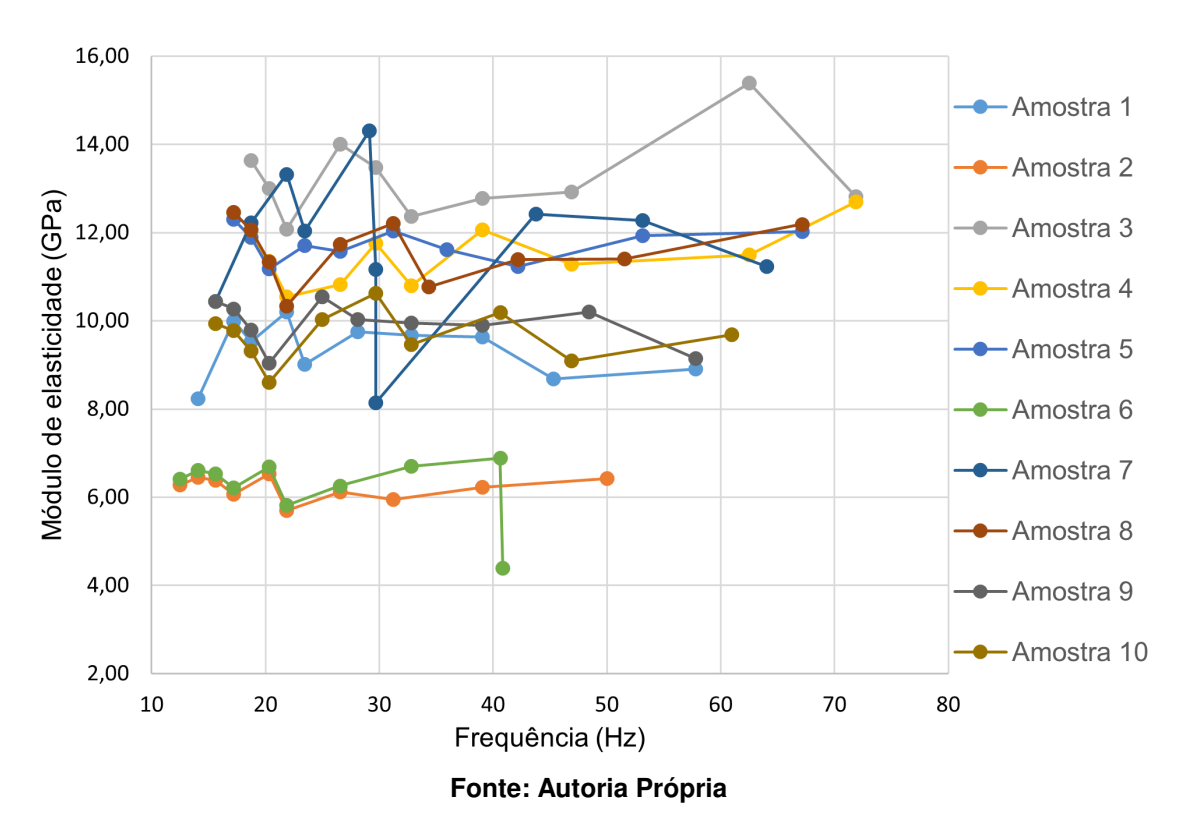

**Figura 34 – Módulo de Elasticidade Experimental em Função da Frequência**

**Figura 35 – Módulo de Cisalhamento Experimental em Função da Frequência**

<span id="page-44-1"></span>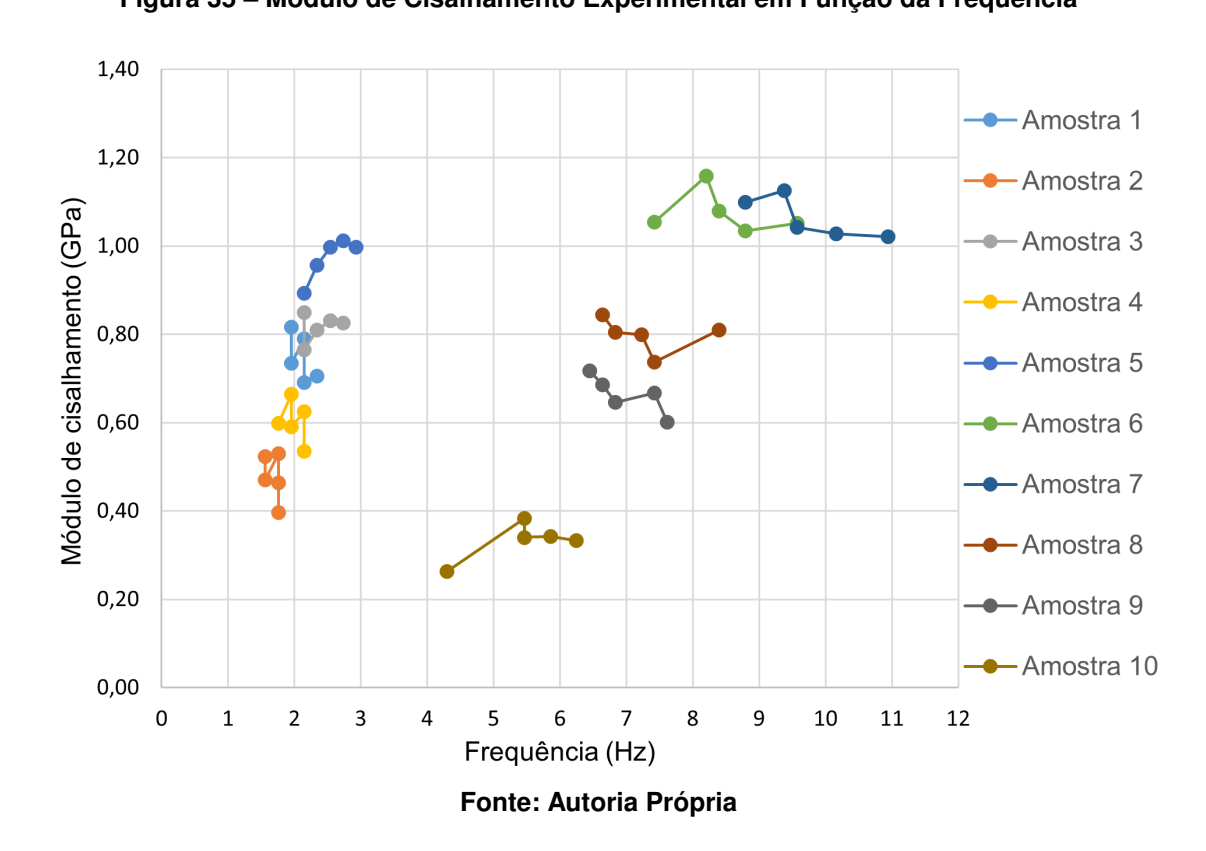

diferença com os valores encontrados na bibliografia. Os valores obtidos por [Kubojima](#page-59-2) *et al.* [\(2009\)](#page-59-2) ficaram em uma faixa de 54% e 43% quando comparado aos valores caracterizados

| <b>Caracteristica</b>                    | Mínimo | Máximo | Média | Desvio Padrão |
|------------------------------------------|--------|--------|-------|---------------|
| Módulo de Elasticidade (E GPa)           | 4.39   | 15.39  | 10.15 | 2.37          |
| Módulo de cisalhamento $(G \text{ GPa})$ | 0.26   | 1.16   | 0.75  | 0,23          |
| Coeficiente de Poisson $(\nu$ (-))       | 7.44   | 5.63   | 5.77  | 4.15          |
| <b>Fonte: Autoria Proporia</b>           |        |        |       |               |

<span id="page-45-0"></span>**Tabela 2 – Resultado dos Módulos de Elasticidade e Cisalhamento Obtidos das Amostras Ensaiadas**

neste estudo, essa variação se deve as diferentes espécies utilizadas no estudo comparado, bem como ao método de caracterização utilizado.

Quando calculado o coeficiente de Poisson através da equação para materiais isotrópicos, percebeu-se que os dados obtidos para o valor do coeficiente não retratam uma possibilidade real. Segundo [Mott e Roland](#page-59-3) [\(2009\)](#page-59-3) o coeficiente de Poisson para materiais isotrópicos deve estar ente  $1/5$  e  $1/2$ . Por ter uma estrutura similar a da madeira, o bambu possivelmente é um material ortotrópico. No entanto, esta afirmação é somente uma suposição e vai além do escopo deste estudo. Outro ponto a ser destacado é a utilização de amostras distintas para a caracterização do módulo de elasticidade e para a caracterização do módulo de cisalhamento. Para as simulações numéricas, o material foi tratado como um material isotrópico, assumido um valor para o coeficiente de Poisson considerado para a maioria das madeiras, de  $\nu = 0.3$ .

Na [Figura 35,](#page-44-1) são apresentados os valores determinados para o módulo de cisalhamento. Observa-se que os valores se mantém muito próximo quando se analisa somente uma amostra, porém há uma dispersão grande quando se observa diferentes amostras, com uma variação média de 83% quando se compara o valor máximo ao valor mínimo. Como citado anteriormente, isso pode ser acarretado pela variação da densidade de fibras das amostras, e a região as quais a amostra foi retirada do colmo, porém isso está fora dos objetivos desse trabalho. Já referente a variação dos valores de vibração observados, deve-se a diferença no tamanho dos discos utilizados no experimento.

### **4.3 Análise das amostras sob flexão**

#### 4.3.1 Análise dos modelos de viga de aço

Como citado anteriormente, primeiro foram feitas as análises em uma viga de aço para que fosse validado o método. Utilizando a teoria de viga de Euler-Bernoulli, através da Eq[.39,](#page-28-0) foi calculado para os comprimentos selecionados os valores das frequências naturais dos dois primeiros modos de uma viga teórica feita de aço. Também foi calculado a primeira frequência natural de um sistema com a mesma viga, porém com uma massa na extremidade livre da viga, com auxílio da Eq[.6](#page-21-0) . Os resultados obtidos estão apresentados da [Tabela 3.](#page-46-0)

Como visto na [subseção 3.2.1,](#page-38-1) foram efetuadas duas análises numéricas para esse modelo, uma análise modal e uma análise harmônica.

<span id="page-46-0"></span>

| Tabela 3 – Frequencia Relefentes a unia viga Eulei-Bernoulli de Aço |                     |                    |                        |  |  |
|---------------------------------------------------------------------|---------------------|--------------------|------------------------|--|--|
| Comprimento                                                         | Primeiro Frequência | Segunda Frequência | Primeira Frequencia    |  |  |
| (mm)                                                                | Natural (Hz)        | Natural(Hz)        | Natural com Massa (Hz) |  |  |
| 140                                                                 | 126.47              | 792,56             | 15,30                  |  |  |
| 100                                                                 | 247,88              | 1553,41            | 25,40                  |  |  |
| 60                                                                  | 688,54              | 4315,03            | 54,75                  |  |  |

**Tabela 3 – Frequência Referentes a uma Viga Euler-Bernoulli de Aço**

**Fonte: Autoria Proporia**

<span id="page-46-1"></span>**Figura 36 – Função Resposta Frequência Amostra com Comprimento de** 6 **cm**

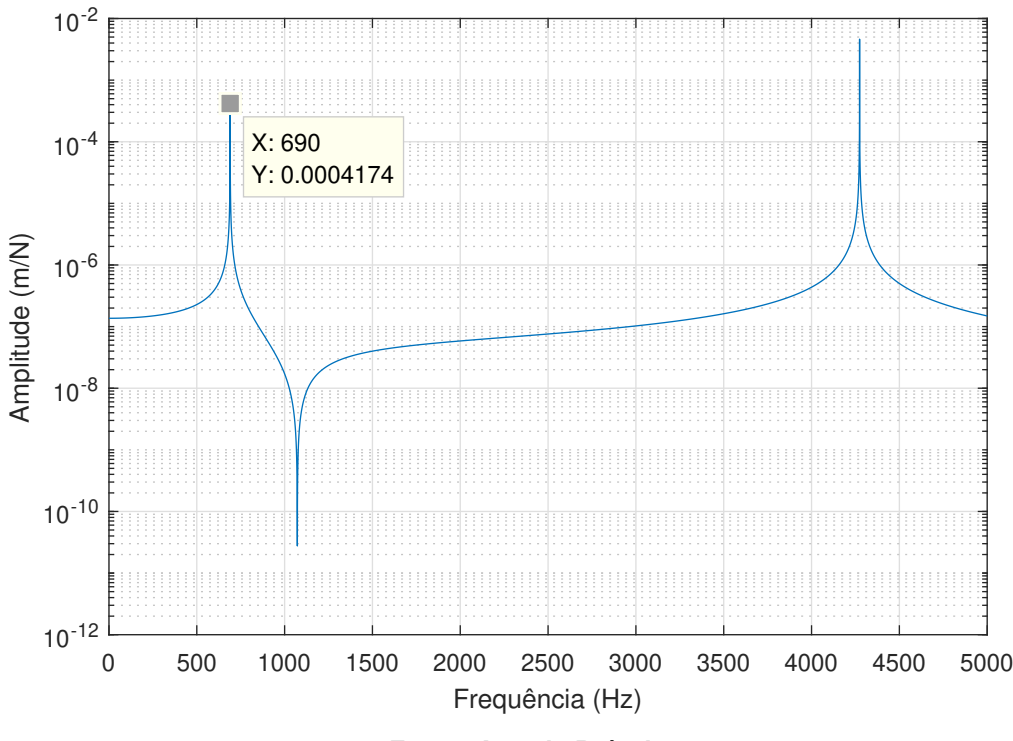

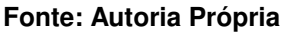

Na [Figura 36](#page-46-1) é apresentada a função resposta em frequência da viga com comprimento de 6 cm feita de aço, pode-se observar os picos que demonstram a primeira e a segunda frequência natural de vibração da amostra, quando considerada a viga sem nenhum carregamento na extremidade livre. Já na [Figura 37](#page-47-0) é apresentada a função resposta em frequência da viga com comprimento de  $6$  cm feita de aço com um carregamento de  $0.2$  kg na sua extremidade livre, pode-se ver que o pico representa a frequência natural para o primeiro modo de vibração do sistema onde  $\omega_{n1} = 55$  Hz.

Já para as análise modal os valores das frequências naturais foram salvos em uma planilha no programa Excel e foram plotados gráficos comparando os dados obtidos por meio dos cálculos analíticos com os valores obtidos por meio da análise numérica. Os resultados estão apresentados nas [Figura 38](#page-47-1) [Figura 39](#page-48-0) e [Figura 39.](#page-48-0)

<span id="page-47-0"></span>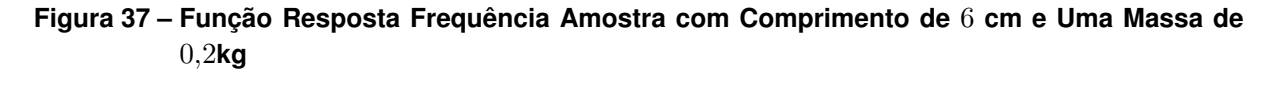

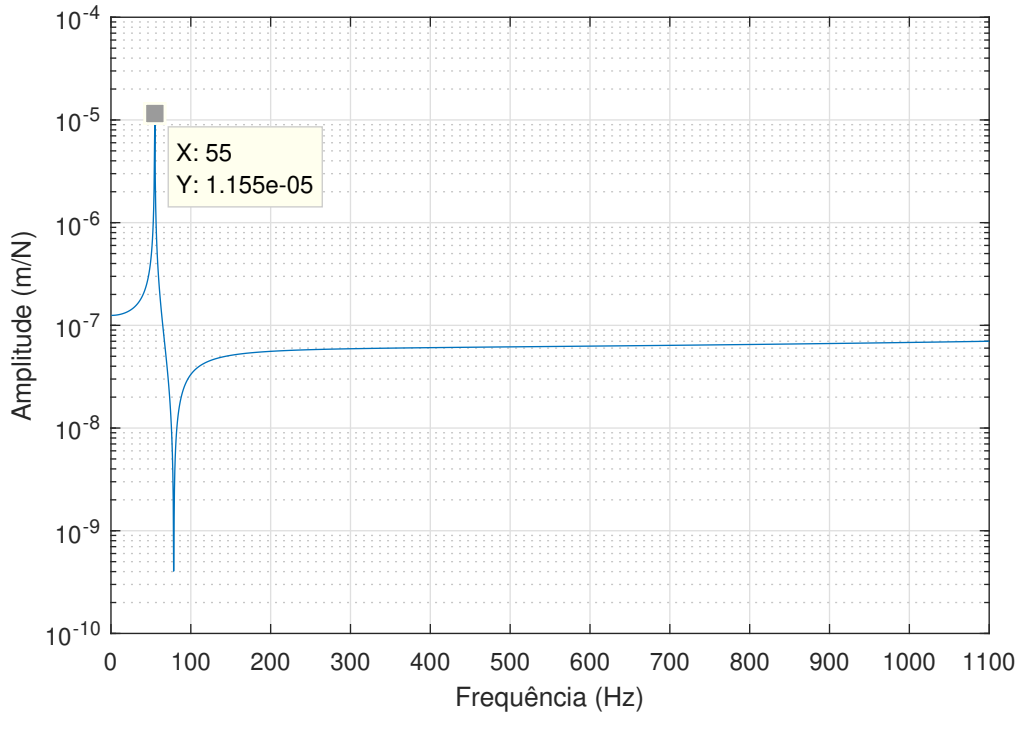

**Fonte: Autoria Própria**

**Figura 38 – Primeira Frequência Natural Viga Euler-Bernoulli Feita de Aço**

<span id="page-47-1"></span>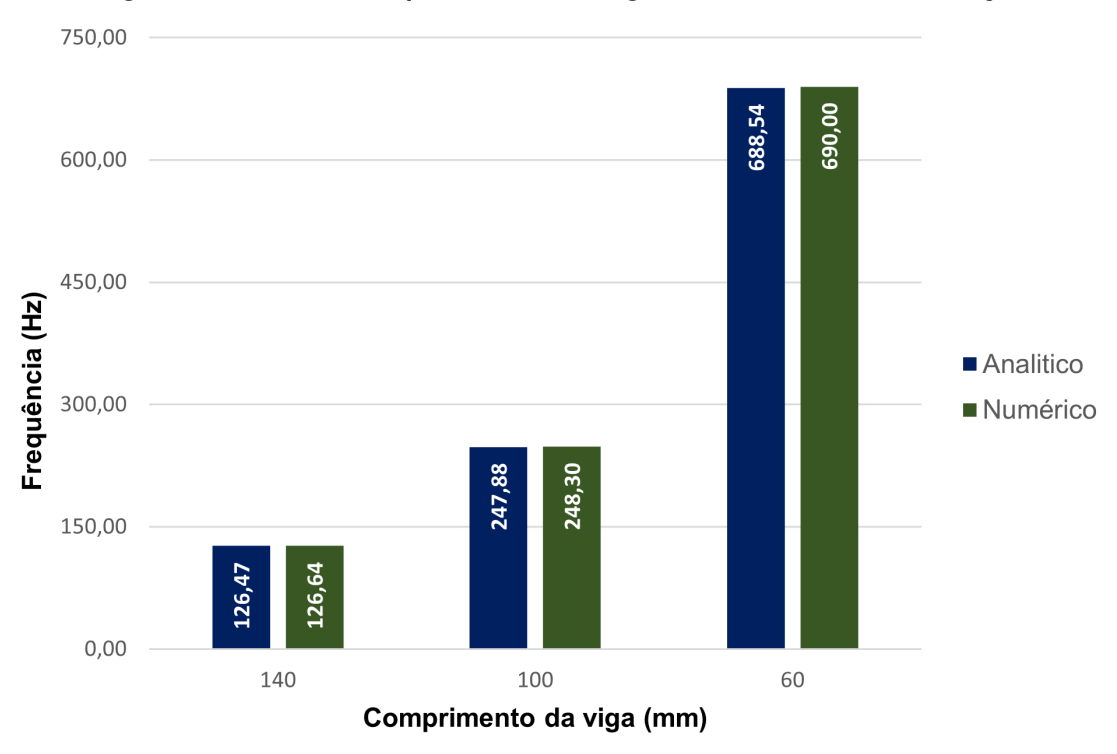

**Fonte: Autoria Própria**

<span id="page-48-0"></span>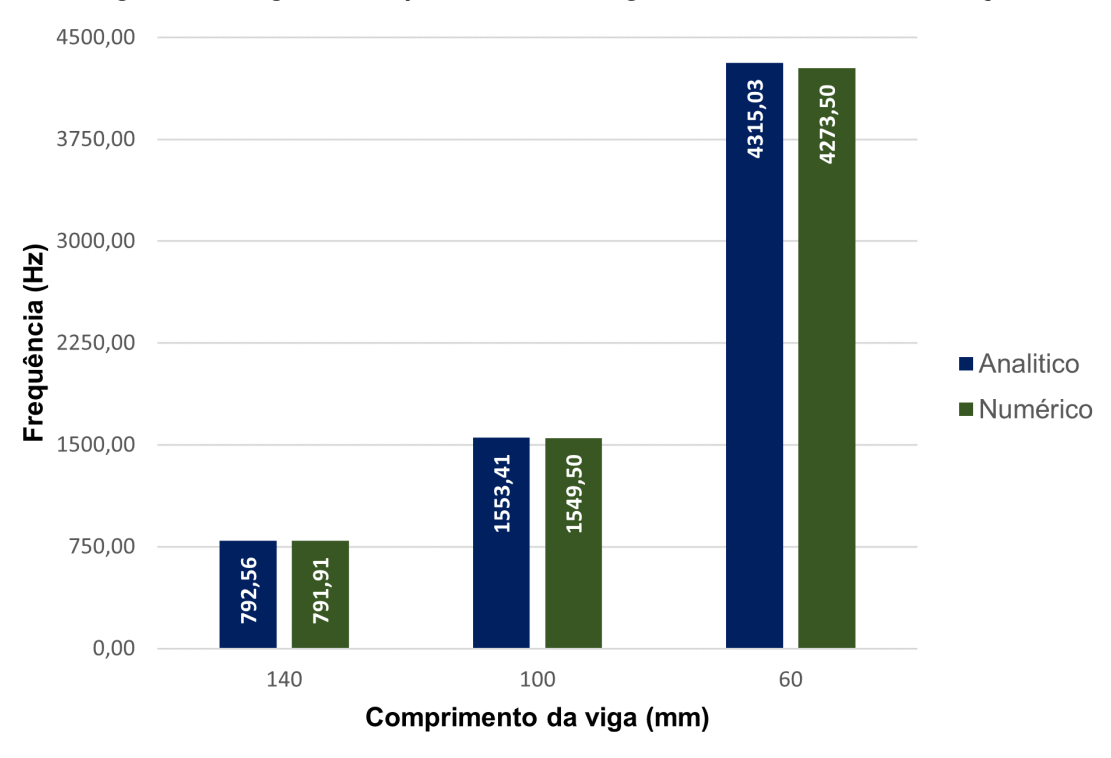

**Figura 39 – Segunda Frequência Natural Viga Euler-Bernoulli Feita de Aço**

**Fonte: Autoria Própria**

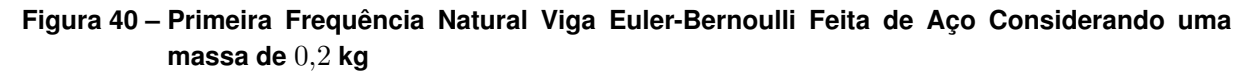

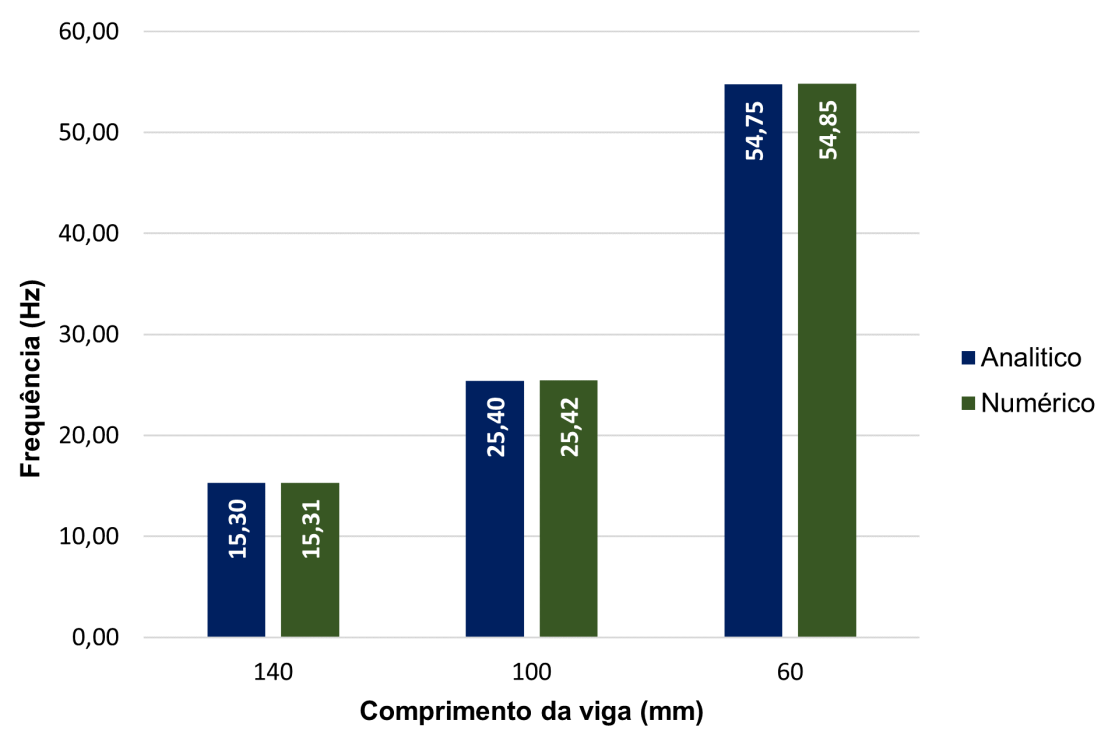

**Fonte: Autoria Própria**

Percebe-se que os valores apresentam uma variação muito pequena entre si e que assim pode-se dizer que o método de análise numérico é confiável por se aproximar do cálculo analítico. Ou seja, uma simulação de uma condição real se aproxima de uma condição teórica ideal.

### 4.3.2 Análise das vigas de bambu

Os resultados apresentados nesta seção foram determinados conforme os procedimentos apresentados na [seção 3.2.](#page-37-1) Pela mesma teoria de viga de Euler-Bernoulli, as duas primeiras frequências naturais da viga foram calculadas, bem como a primeira frequência natural do sistema considerando uma massa de 0,0078 kg na extremidade livre da amostra. Os resultados estão demonstrados na [Tabela 4.](#page-49-0)

<span id="page-49-0"></span>

| Tapela 4 – Frequencia Referentes a uma viga Euler-Bernoulli de Bambu |                                           |             |                            |  |  |
|----------------------------------------------------------------------|-------------------------------------------|-------------|----------------------------|--|--|
| Comprimento                                                          | Primeira Frequência<br>Segunda Frequência |             | <b>Primeira Frequencia</b> |  |  |
| (mm)                                                                 | Natural (Hz)                              | Natural(Hz) | Natural com Massa (Hz)     |  |  |
| 140                                                                  | 29,98                                     | 187,88      | 15,20                      |  |  |
| 100                                                                  | 58,76                                     | 368,25      | 26,13                      |  |  |
| 60                                                                   | 163,22                                    | 1022,91     | 58,51                      |  |  |
|                                                                      |                                           |             |                            |  |  |

**Tabela 4 – Frequência Referentes a uma Viga Euler-Bernoulli de Bambu**

#### **Fonte: Autoria Proporia**

A título de comparação, foram simuladas modelos das amostras de forma numérica por meio do método de elementos finitos.

Na [Figura 41](#page-50-0) é apresentada a comparação entre a função resposta em frequência experimental da amostra 7 com comprimento de 6 cm com a massa acoplada na ponta, com a simulação numérica desse sistema. Observa-se que o pico da amplitude de resposta do modelo numérico (na frequência de 58,5 Hz) apresentou um valor bem superior ao experimental. Isto pode ser justificado pelo fato de não ter sido inserido amortecimento no modelo numérico.

Na [Figura 42,](#page-51-0) é apresentada a função resposta frequência da amostra representando uma viga Euler-Bernoulli sem nenhum carregamento na sua extremidade livre.

Para análise modal, os dados das frequências naturais foram salvos e plotados em gráficos a título de comparação entre o valor numérico e analítico das amostras. Na [Tabela 5,](#page-49-1) podese ver a comparação entre os resultados da média da primeira frequência natural experimentais para as dez amostras e da frequência obtida de forma numérica.

<span id="page-49-1"></span>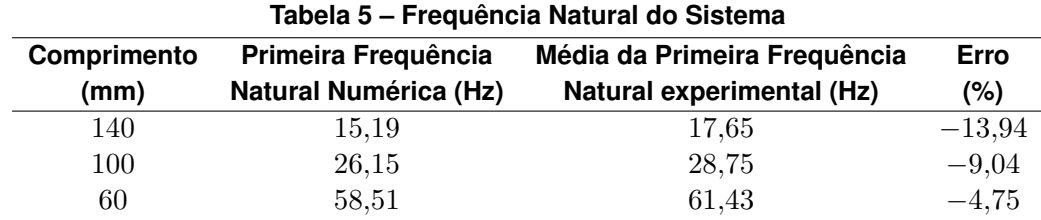

**Fonte: Autoria Proporia**

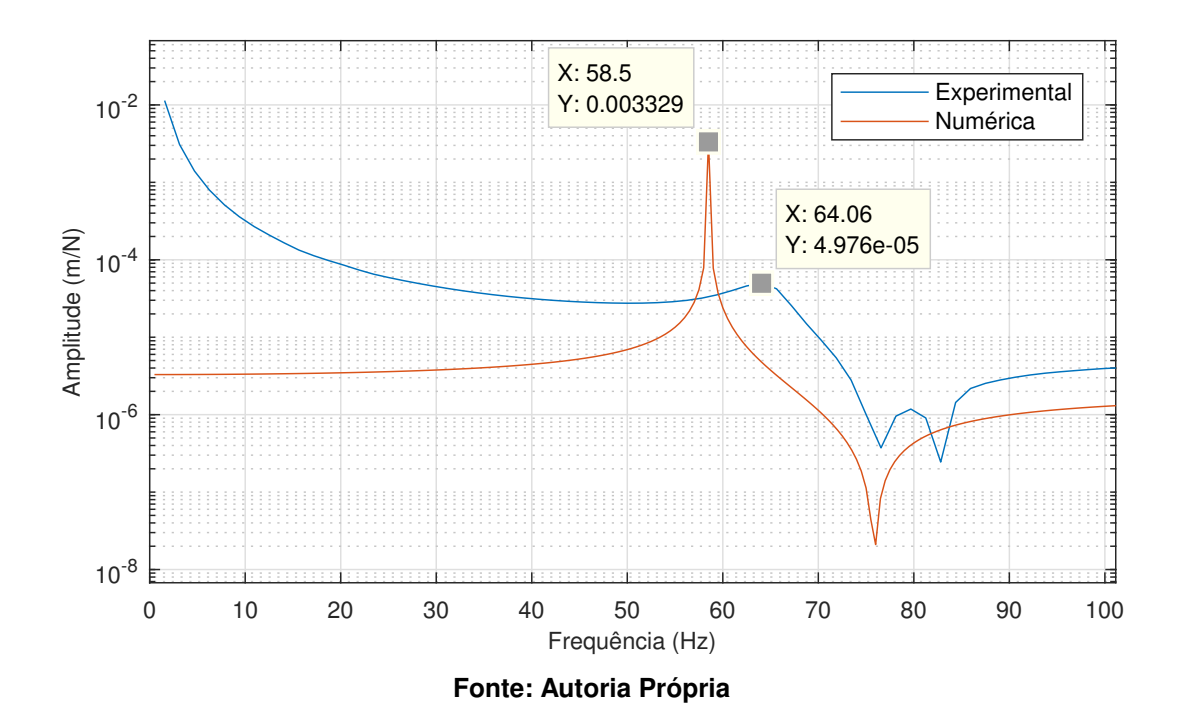

<span id="page-50-0"></span>**Figura 41 – Função Resposta Frequência Experimental Amostra com Comprimento de** 6 **cm**

A variação entre os valores experimentais e numéricos se justifica pelos seguintes fatores, as amostras ensaiadas possuíam variações nas suas dimensões de base e altura e para a análise numérica foi utilizado a média de seus resultados. Outro ponto a ser considerado, é o peso do acelerômetro utilizado, não considerado nas simulações numéricas.

Um fator a ser observado é a dispersão dos valores do módulo de elasticidade determinados, conforme apresentado na [Figura 34.](#page-44-0) Percebe se que o erro reduz conforme o comprimento dos ensaios diminui. Durante os ensaios, foi percebido que amostras com menor comprimento apresentaram um gráfico com menor quantidade de ruídos, bem como menor deslocamento lateral.

Pode-se observar nas [Figura 43,](#page-51-1) [Figura 44](#page-52-0) e [Figura 45,](#page-52-1) que a variação do valor analítico e numérico das frequências naturais foi pequena, validando o método numérico utilizado.

Lembrando que nesse caso foi necessário considerar a massa equivalente da viga, pois a massa simulada se aproximava muito da massa da viga, o que tornava a frequência analítica calculada maior do que o esperado. Então, utilizando a Eq[.15,](#page-26-0) foi possível calcular a porção da massa da viga a ser adicionado ao cálculo analítico.

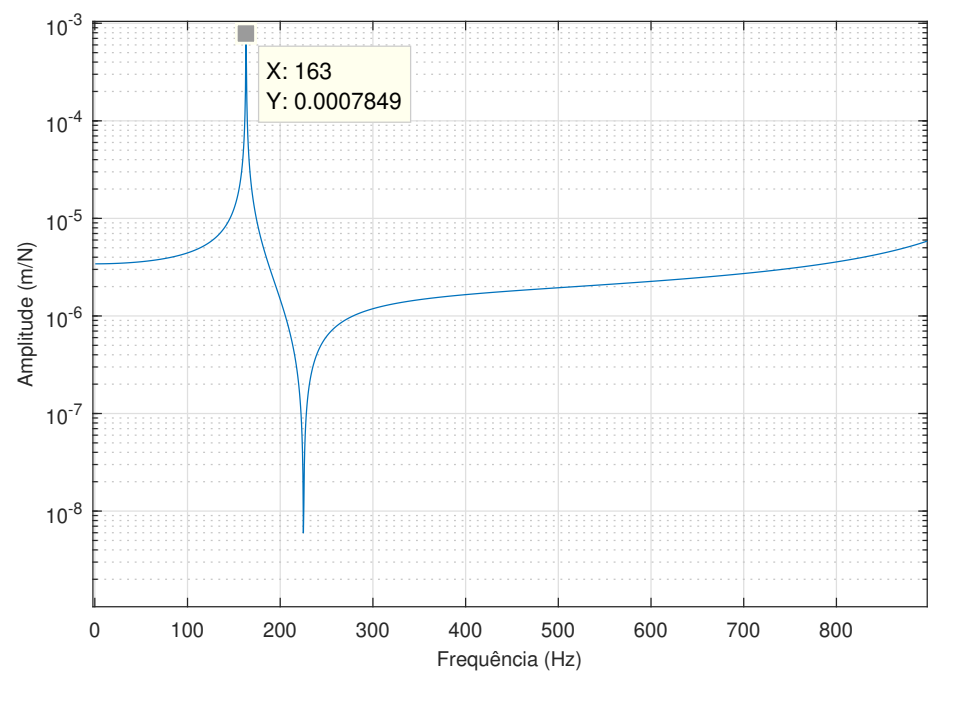

<span id="page-51-0"></span>**Figura 42 – Função Resposta Frequência Amostra com comprimento de** 6 **cm feita de bambu**

**Fonte: Autoria Própria**

**Figura 43 – Primeira Frequência Natural Viga Euler-Bernoulli Feita de Aço**

<span id="page-51-1"></span>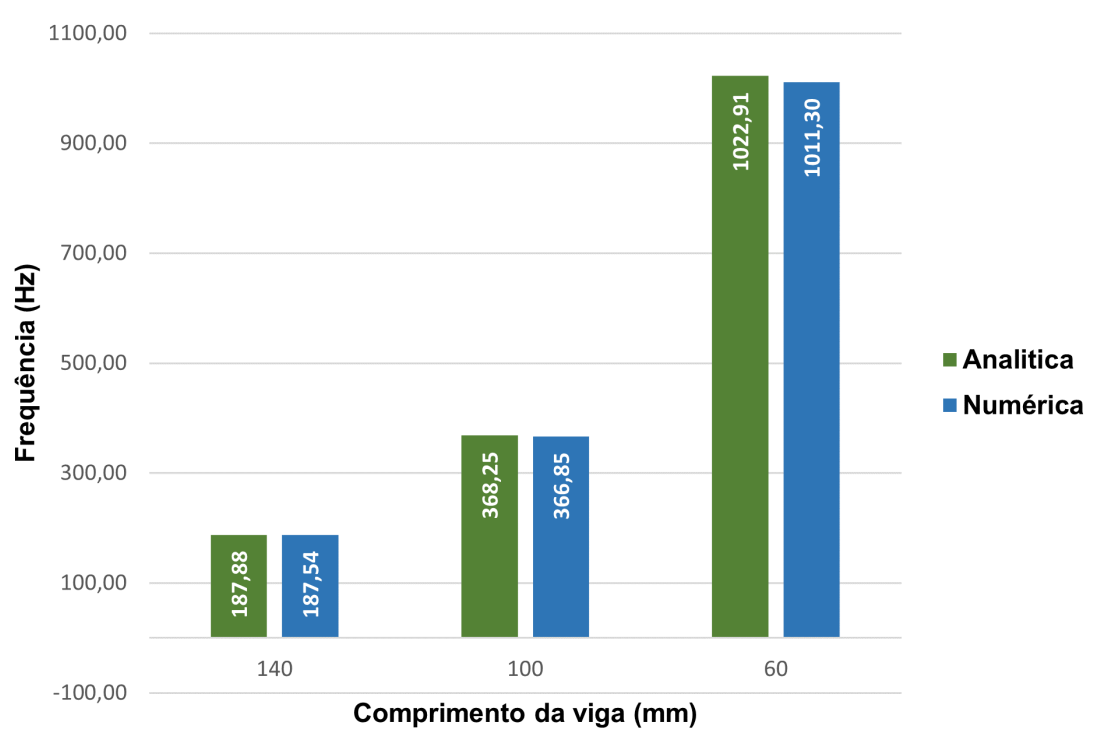

**Fonte: Autoria Própria**

<span id="page-52-0"></span>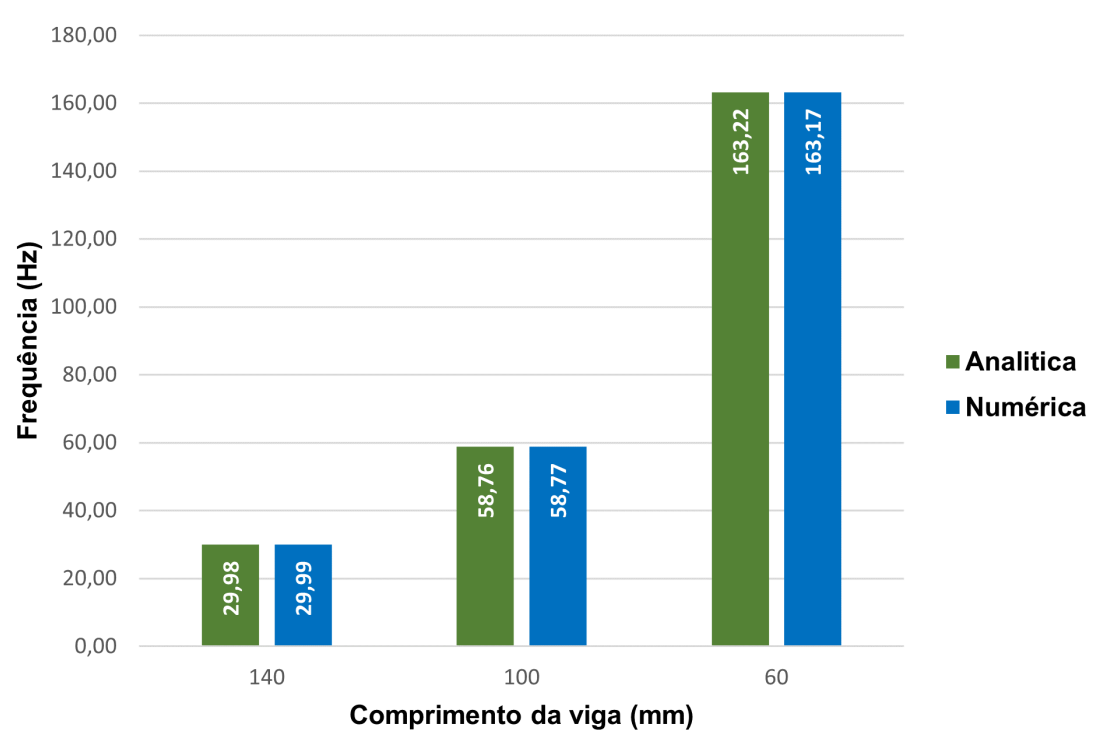

**Figura 44 – Segunda Frequência Natural Viga Euler-Bernoulli Feita de Aço**

**Fonte: Autoria Própria**

<span id="page-52-1"></span>**Figura 45 – Primeira Frequência Natural Viga Euler-Bernoulli Feita de Aço Considerando uma massa de** 0,2 **kg**

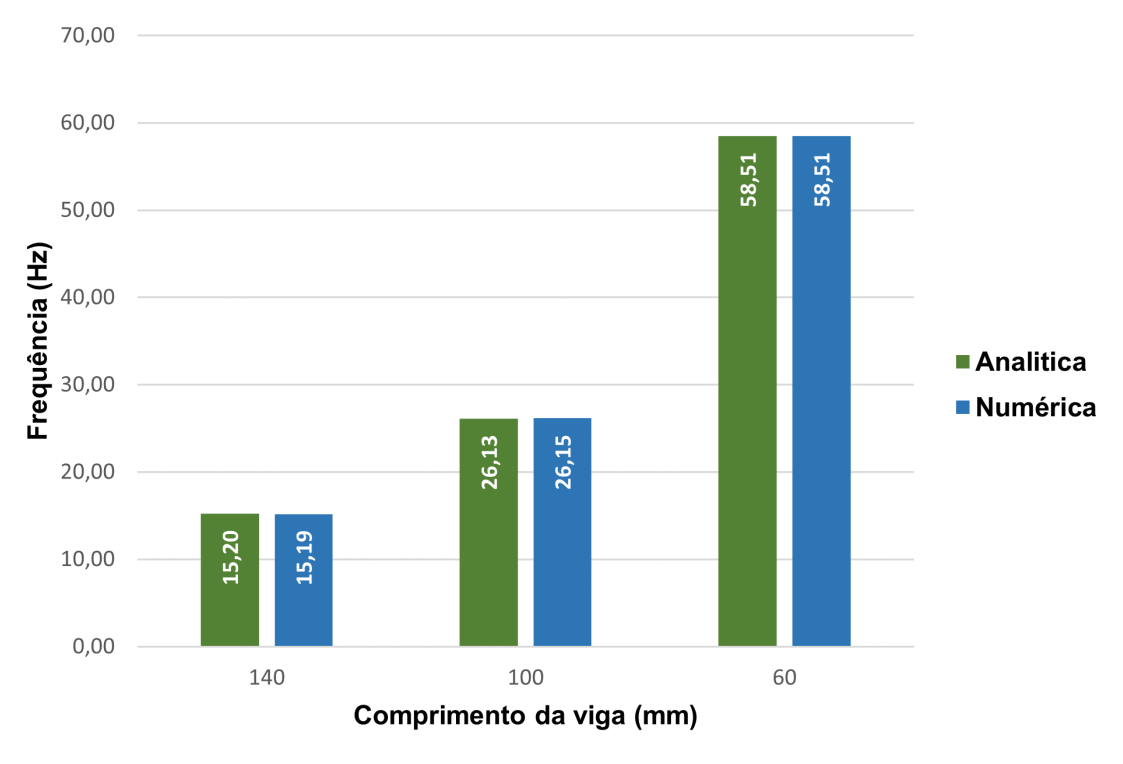

**Fonte: Autoria Própria**

### **4.4 Análise numérica do pórtico**

Com auxílio do programa *matlab*, os dados dos ensaios experimentais foram extraído e plotados em gráficos apresentando sua função resposta frequência. Onde no eixo  $X$  representa a frequência (Hz) e no eixo Y a amplitude (m/N). Então foi possível compará-los com a função gerada nas simulações numéricas.

Na [Tabela 6](#page-53-0) estão apresentados os valores da frequência, e amplitude dos testes em laboratório. Os valores da frequência para os primeiros modos de vibração encontrados nesse ensaio são os mesmos para as 4 posições do impacto. Isso se deve a estrutura do pórtico mesmo quando ensaiada sob torção apresentar uma leve flexão que acaba se sobressaindo aos modos de torção.

| Lado              | Frequência (Hz) | Amplitude $(10^{-3}$ .m/N) |
|-------------------|-----------------|----------------------------|
| Flexão Lado Maior | 6,25            | 1,81                       |
| Flexão Lado Menor | 6.25            | 1,76                       |
| Torção Lado Maior | 6.25            | 1,90                       |
| Torção Lado Menor | 6.25            | 2.13                       |

<span id="page-53-0"></span>**Tabela 6 – Frequência e Amplitude dos Ensaios Experimentais do Pórtico**

**Fonte: Autoria Proporia**

Na [Figura 46](#page-53-1) pode-se observar a comparação entre as funções resposta em frequência experimentais e as funções resposta em frequência obtidas de forma numérica para o ensaio denominado de "Flexão Lado Maior". Entre 0 e 15 Hz observa-se que as curvas se interceptam, apresentando a similaridade entre os valores experimentais e numéricos. Uma das diferenças mais visível está nos picos apresentada na curva obtida numericamente. Representando a ausência do fator de amortecimento durante a simulação.

<span id="page-53-1"></span>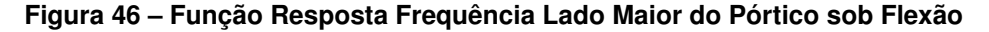

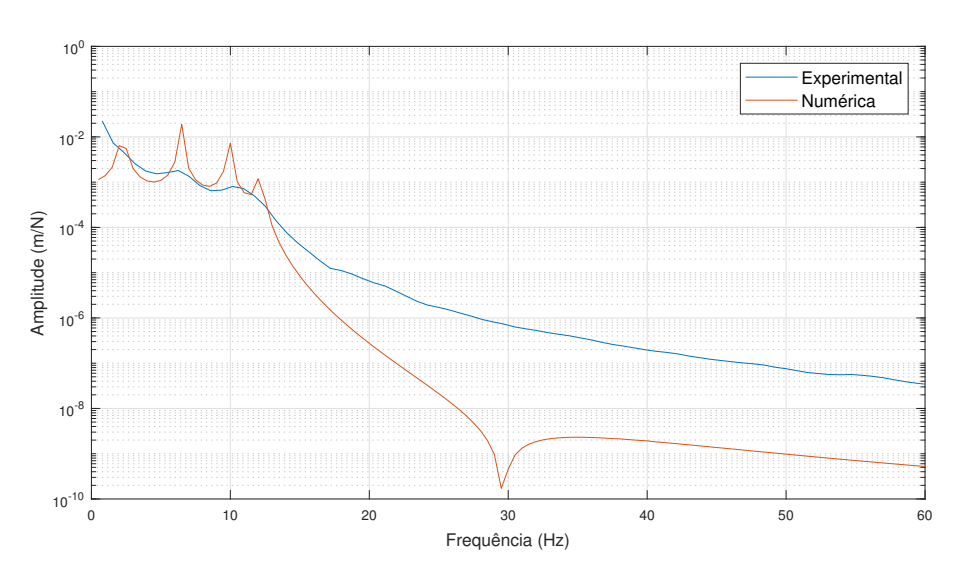

**Fonte: Autoria Própria**

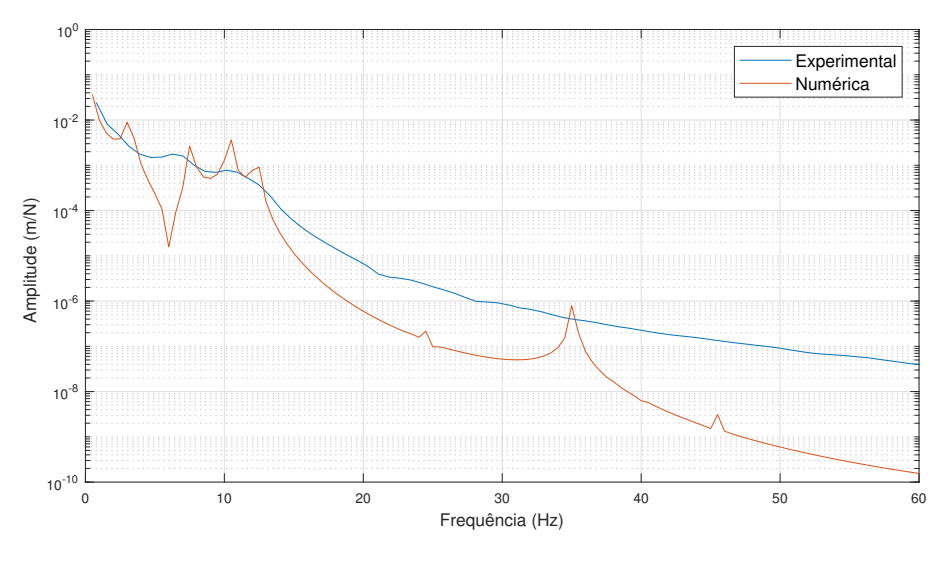

<span id="page-54-0"></span>**Figura 47 – Função Resposta Frequência Lado Menor do Pórtico Sob Flexão**

**Fonte: Autoria Própria**

Pode-se observar também na [Figura 47](#page-54-0) que o valor da amplitude e os picos se assimilam aos da [Figura 46.](#page-53-1) Isto se justifica pela pequena diferença nas dimensões do pórtico e pela distribuição das colunas ser uniforme ao longo da estrutura do mesmo.

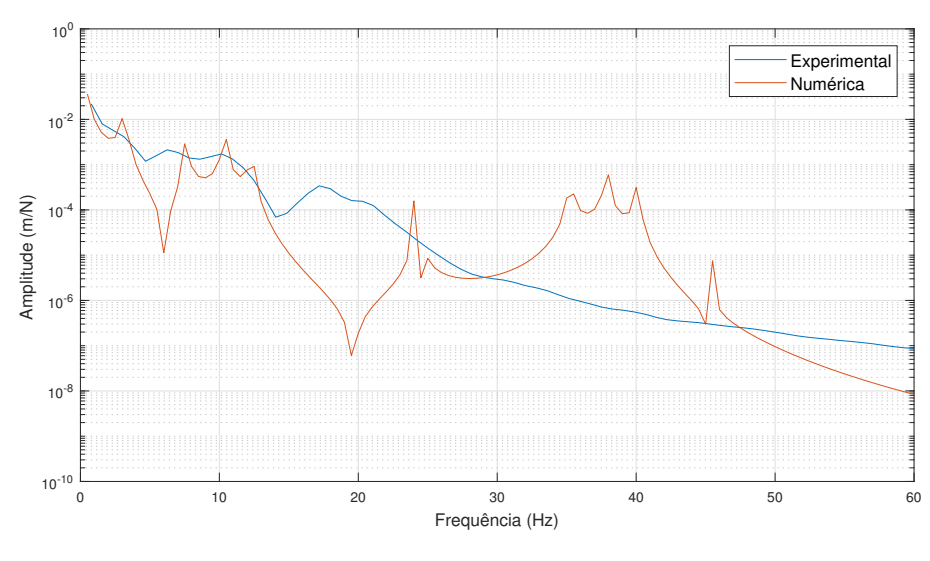

<span id="page-54-1"></span>**Figura 48 – Função Resposta Frequência Lado Maior do Pórtico sob Torção**

**Fonte: Autoria Própria**

As [Figura 50](#page-56-0) e [Figura 51,](#page-56-1) demonstram os quatro primeiros modos de vibração obtidos numericamente da estrutura sob flexão e torção respectivamente.

Foram simulados os 15 primeiros modos da estrutura, sendo os modos 1 e 3 representam a flexão em relação ao eixo Z e os modos 2 e 4 representam a flexão em relação ao eixo X. Já os modos de 9 a 12 representam os modos de torção da estrutura em paralelo ao plano ZX.

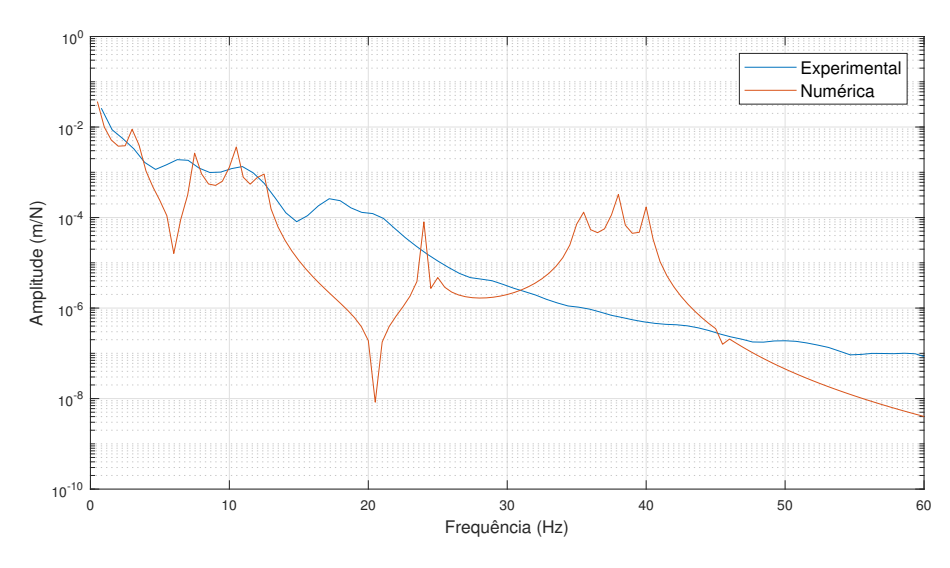

<span id="page-55-1"></span>**Figura 49 – Função Resposta Frequência Lado Menor do Pórtico Sob Torção**

**Fonte: Autoria Própria**

Na [Tabela 7,](#page-55-0) pode-se observar os valores das frequências naturais dos modos de vibração para a flexão e a torção da estrutura. Para os valores de flexão, vemos que a primeira frequência natural está distante do avaliado nos gráficos gerados a partir dos dados experimentais. Observa-se que os valores do segundo modo de vibração para as duas direções, "Flexão Lado Maior"e "Flexão Lado Menor", apresenta um valor mais aproximado do valor encontrado experimentalmente. Isso se deve pelo amortecimento ter suprimido a frequência de vibração do primeiro modo, assim somente o segundo modo ficou evidente na função resposta frequência. Outra hipótese é que o sistema de aquisição de dados não foi capaz de medir frequências tão baixas.

<span id="page-55-0"></span>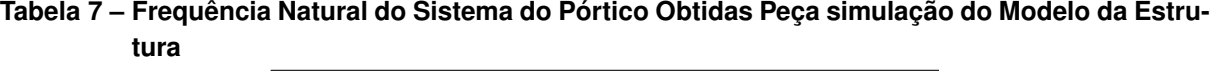

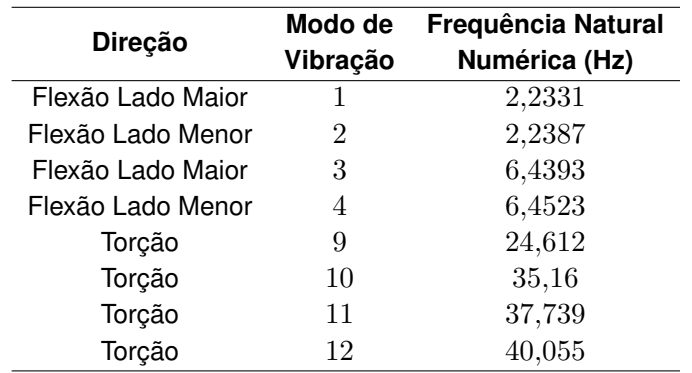

### **Fonte: Autoria Proporia**

Já para o modos de vibração sob torção, observa-se nas [Figura 48](#page-54-1) e [Figura 49](#page-55-1) que o valor da primeira frequência natural numérica é muito maior que a experimental. Isso se deve ao fato de que mesmo quando excitado com a intenção de torcionar a estrutura a mesma apresenta um comportamento fletor, o que se sobressai nos dados, não deixando evidente as vibrações do

modo torsor. Por isso os valores apresentados na [Tabela 6,](#page-53-0) demonstram valores muito similares flexão e não a torção da estrutura.

<span id="page-56-0"></span>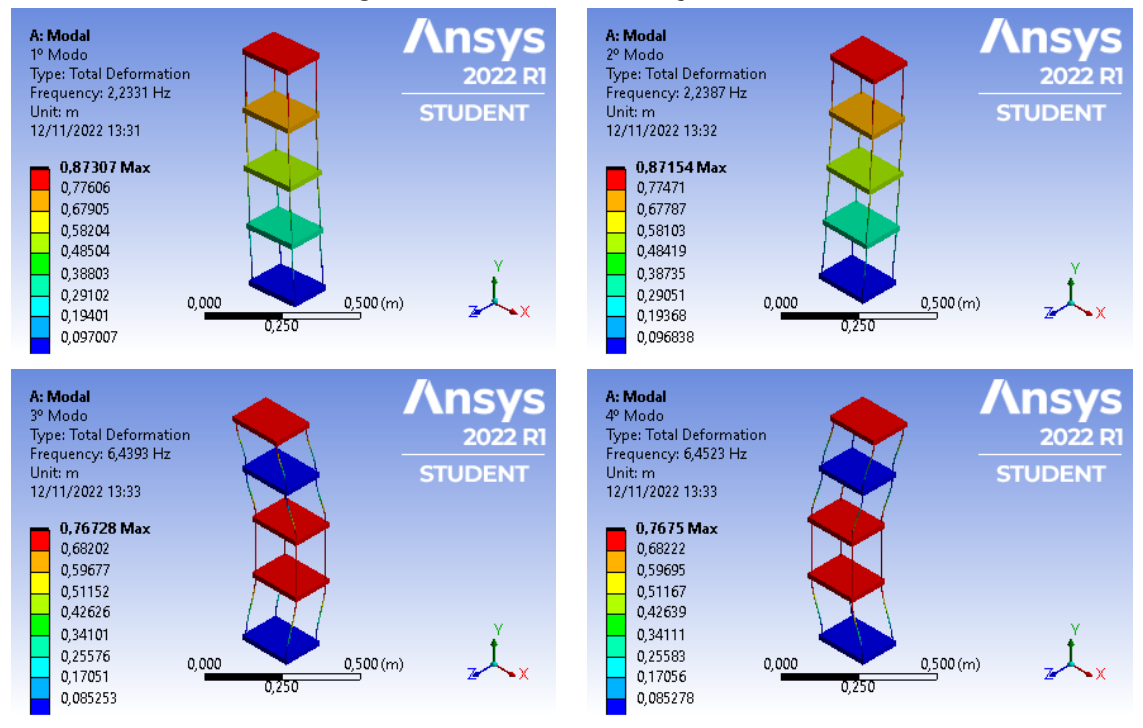

**Figura 50 – Modos de Vibração Flexão**

**Fonte: Autoria Própria**

<span id="page-56-1"></span>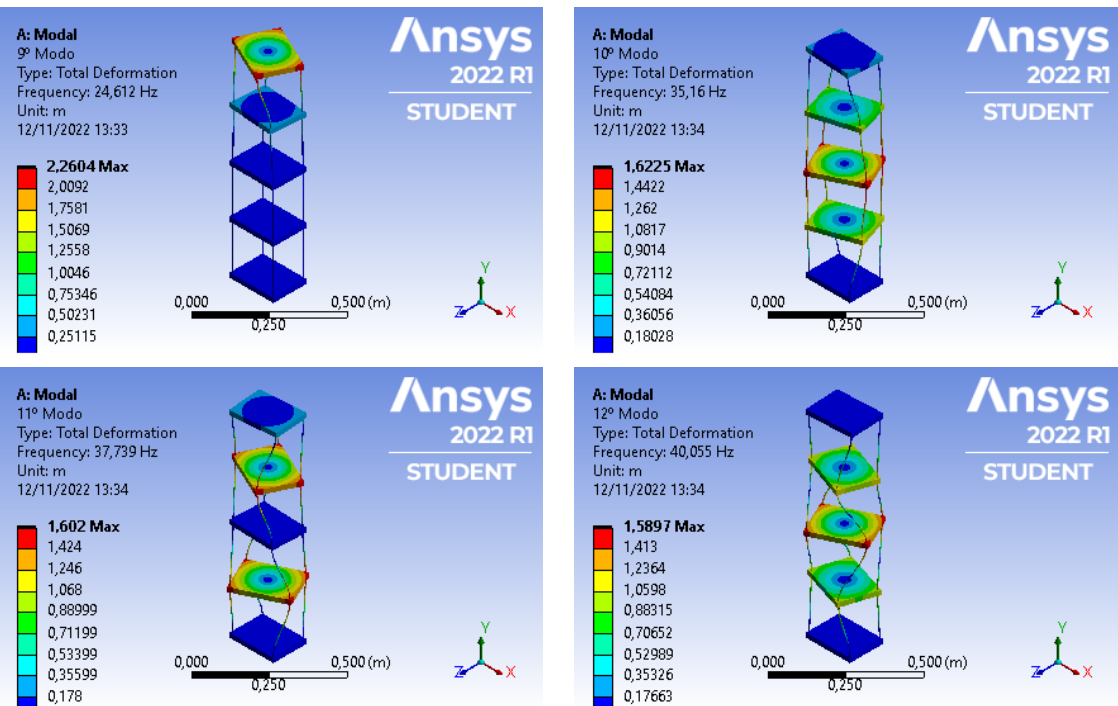

## **Figura 51 – Modos de Vibração Torção**

**Fonte: Autoria Própria**

## **5 CONCLUSÃO**

O estudo apresenta uma proposta de caracterização dinâmica das propriedades dinâmicas do bambu, e comparação dos valores por meio dos métodos de análise utilizado.

Para a simulação das amostras sob torção e sob flexão foi possível observar os diferentes comportamentos em diferentes comprimentos. O aumento da frequência natural em relação ao comprimento das amostras e a dispersão dos resultados observado em amostras diferentes. Foi possível observar que para a mesma amostra o valor se manteve muito próximo independente do comprimento.

Um fator que demonstra a variação das propriedades, é a aleatoriedade das amostras utilizadas, podendo ter sido retiradas de diferentes partes de um colmo de bambu ou até mesmo de colmos diferentes. Uma forma de aumentar a padronização seria a fabricação de amostras a partir de colmos inteiros, controlando e isolando variáveis que influenciam em suas características como: teor de umidade, região do colmo utilizada, espécie, idade da planta, dentre outros.

A grande variação na densidade obtida se justifica devido à falta do controle de umidade das amostras, bem como a sua aleatoriedade, não sendo possível isolar variáveis importantes para a determinação dessa característica.

O tamanho das amostras apresentara um desafio em alguns pontos, como na fixação de um engaste, fixação das amostras aos discos e a estabilidade das mesmas durante o teste. Uma solução seria a utilização de amostras maiores ou mesmo de seções inteiras do colmo, para entender também o comportamento do mesmo em sua forma natural.

A padronização do método de caracterização, é um ponto a ser discutido para a redução nas variações do estudo. Fatores como condições de contorno, engaste, métodos de simulação utilizados, bem como a inclusão de fatores externos, exigem um estudo mais amplo para o bambu.

Ficou evidenciado o comportamento ortotrópico do bambu através do cálculo do coeficiente de Poisson, esse comportamento é comum em compósitos naturais como madeiras, que apresentam uma disposição de fibras desordenada, o que pode ser reduzido com a utilização de amostras padronizadas e com estudo mais aprofundado da obtenção do coeficiente. Outra forma de reduzir o erro é efetuar o cálculo da propriedade nas mesmas amostras, ou seja, utilizar as mesmas amostras para a determinação dos módulos de elasticidade e cisalhamento.

Também foi possível observar que amostras tão pequenas feitas do mesmo material apresentem propriedades e densidade tão distintas. Tendo em vista que as mesmas representam somente uma parcela da estrutura do colmo de bambu, que possui variações físicas tanto em sua seção transversal quanto ao longo de seu comprimento.

Na análise analítica comprovou-se que o método de simulação utilizado é preciso e apresenta pequena variação quando comparado com os valores analíticos. O mesmo acontece com as amostras experimentais que apresentam um erro médio de 9,2% quando comparado com os valores numéricos de vibração e de  $10,4%$  quando comparados com os valores analíticos, sendo essa variação ainda menor quando comparado os valores obtidos nas amostras com menor comprimento.

Na análise do pórtico observou-se uma grande variação nos valores de frequência nos modos de vibração como citado anteriormente. Isso se deve ao fator de amortecimento ter sido descartado nas análises numéricas, e acabaram reduzindo os picos de amplitude nos ensaios experimentais. Para os ensaios sob torção as frequências de vibração influenciaram nos dados coletados, dificultando a visualização dos valores de frequência natural torsional da estrutura.

Uma forma de analisar o comportamento do material é utilizar um sistema de vibração livre-livre das amostras, a fim de comparar situações distintas nas análises numéricas às situações apresentadas nos ensaios experimentarias.

# **REFERÊNCIAS**

AZEVEDO Álvaro. **MECÂNICA DOS SÓLIDOS**. [*S.l.*: *s.n.*], 1996.

AZEVEDO Álvaro F. M. **MÉTODO DOS ELEMENTOS FINITOS**. [*S.l.*]: Faculdade de Engenharia da Universidade do PortoPortugal, 2003.

GHAVAMI, K. Bambu: um material alternativo na engenharia. **Revista do Instituto de Engenharia, São Paulo**, v. 492, p. 2–7, 1992.

GHAVAMI, K.; BARBOSA, N. P.; MOREIRA, L. E. Bambu como material de engenharia. *In*: **Avaliação de Desempenho de Tecnologias Construtivas Inovadoras: Conforto Ambiental, Durabilidade e Pós-Ocupação**. [*S.l.*]: Editora Scienza, 2017. p. 305–348.

INMAN, D. J. **Engineering Vibrations, International Edition**. Pearson Education Limited, 2013. ISBN 0273768441. Disponível em: [https://www.ebook.de/de/product/30394568/daniel\\_j\\_](https://www.ebook.de/de/product/30394568/daniel_j_inman_engineering_vibrations_international_edition.html) [inman\\_engineering\\_vibrations\\_international\\_edition.html.](https://www.ebook.de/de/product/30394568/daniel_j_inman_engineering_vibrations_international_edition.html)

<span id="page-59-2"></span>KUBOJIMA, Y. *et al.* Shear modulus of several kinds of japanese bamboo obtained by flexural vibration test. **Journal of Wood Science**, Springer Science and Business Media LLC, v. 56, n. 1, p. 64–70, sep 2009.

MEIROVITCH, L. **Fundamentals of vibrations**. Boston: McGraw-Hill, 2001. ISBN 0070413452.

<span id="page-59-3"></span>MOTT, P.; ROLAND, C. Limits to poisson's ratio in isotropic materials. **Phys. Rev. B, American Physical Society,**, v. 80, p. 132104, set. 2009.

OSTAPIV, F.; SALAMON, C. O bambu como material para engenharia – produtos, ensaios e modelamento. **A Engenharia Mecânica na UTFPR. Editora Casaletras, Porto Alegre,**, v. 2, p. 61–64, 2020.

RAO, S. S. **Vibrações Mecânicas**. 4ª. ed. [*S.l.*]: Pearson Education do Brasil, 2008.

SALAMON, C.; OSTAPIV, F. Planificação de colmos de bambu para produção de painéis. **Mix Sustentável - Ed. 05, Florianópolis, SC**, v. 3, n. 1, 2017.

<span id="page-59-0"></span>TAMAYO, P. L. Estudo teórico experimental daspropriedades dinâmicas do bambu. **Dissertação (Mestrado em Engenharia Civil)–Pontifícia Universidade Católica do Rio deJaneiro**, 2009.

<span id="page-59-1"></span>VASATA, A. C. dal P. AnÁlise das propriedades estÁticas e dinÂmicas das espÉcies debambu bambusa tuldoides e phyllostachys aurea. **DISSERTAÇÃO PROGRAMA DE PÓS GRADUAÇÃO EM ENGENHARIA CIVIL**, 2020.

**APÊNDICE A – Gráficos FRF Experimentais**

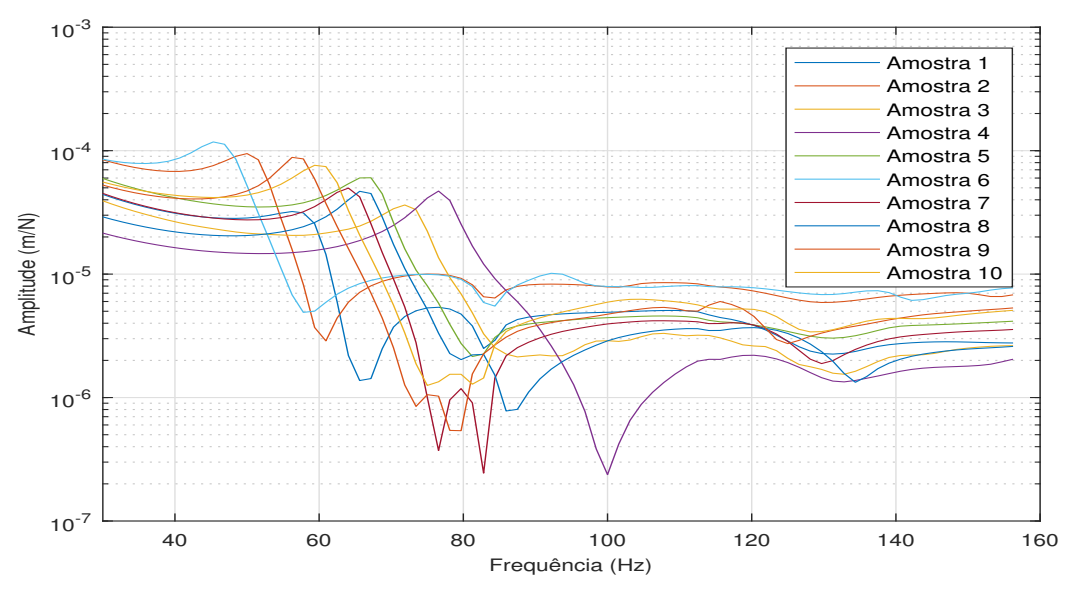

**Figura 52 – Função Resposta Frequência Amostra 1 a 10 com Comprimento de** 6 **cm**

**Fonte: Autoria Própria**

20 40 60 80 100 120 140 160 Frequência (Hz)  $10^{-6}$  $10^{-5}$  $10^{-4}$  $10^{-3}$ Amplitude (m/N) Amostra 1 Amostra 2 Amostra 3 Amostra 4 Amostra 5 Amostra 6 Amostra 7 Amostra 8 Amostra 9 Amostra

**Figura 53 – Função Resposta Frequência Amostras 1 a 10 com Comprimento de** 10 **cm**

**Fonte: Autoria Própria**

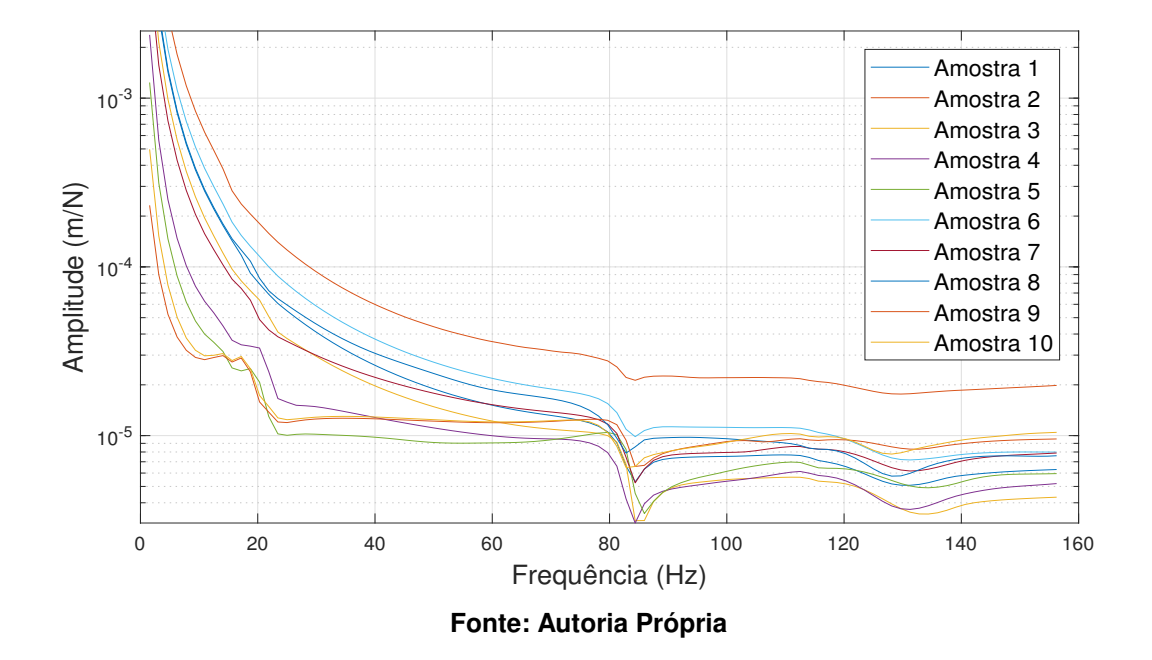

**Figura 54 – Função Resposta Frequência Amostras 1 a 10 com Comprimento de** 14 **cm**

**Figura 55 – Função Resposta Frequência Amostras 4 com Comprimento de** 14 **cm**

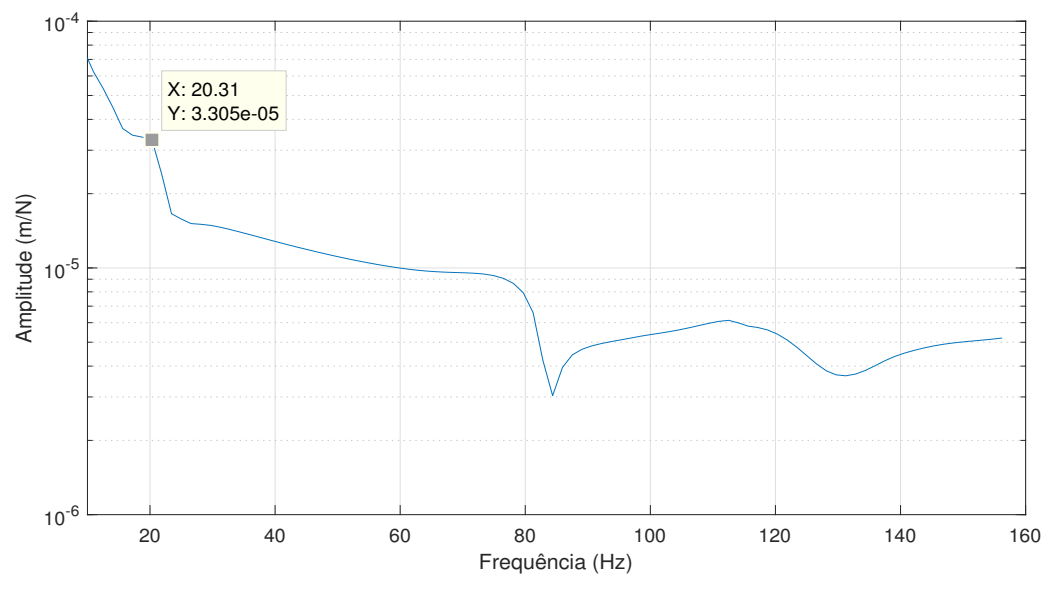

**Fonte: Autoria Própria**

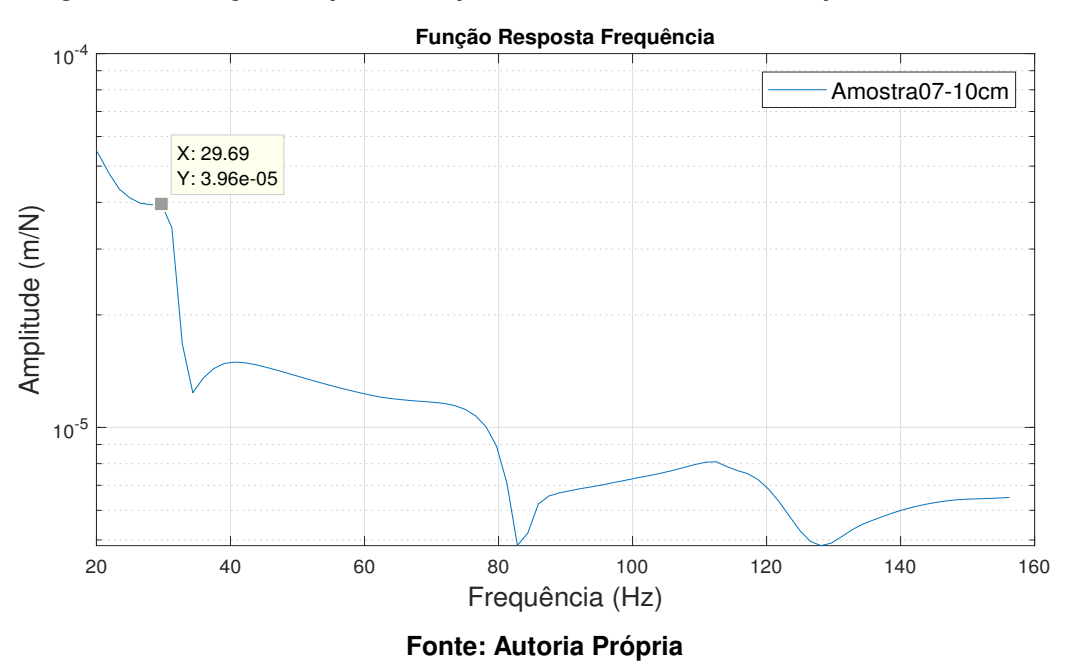

**Figura 56 – Função Resposta Frequência Amostras 7 com Comprimento de** 10 **cm**

**APÊNDICE B – Gráficos FRF Numéricos**

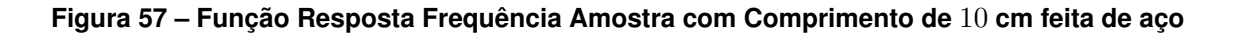

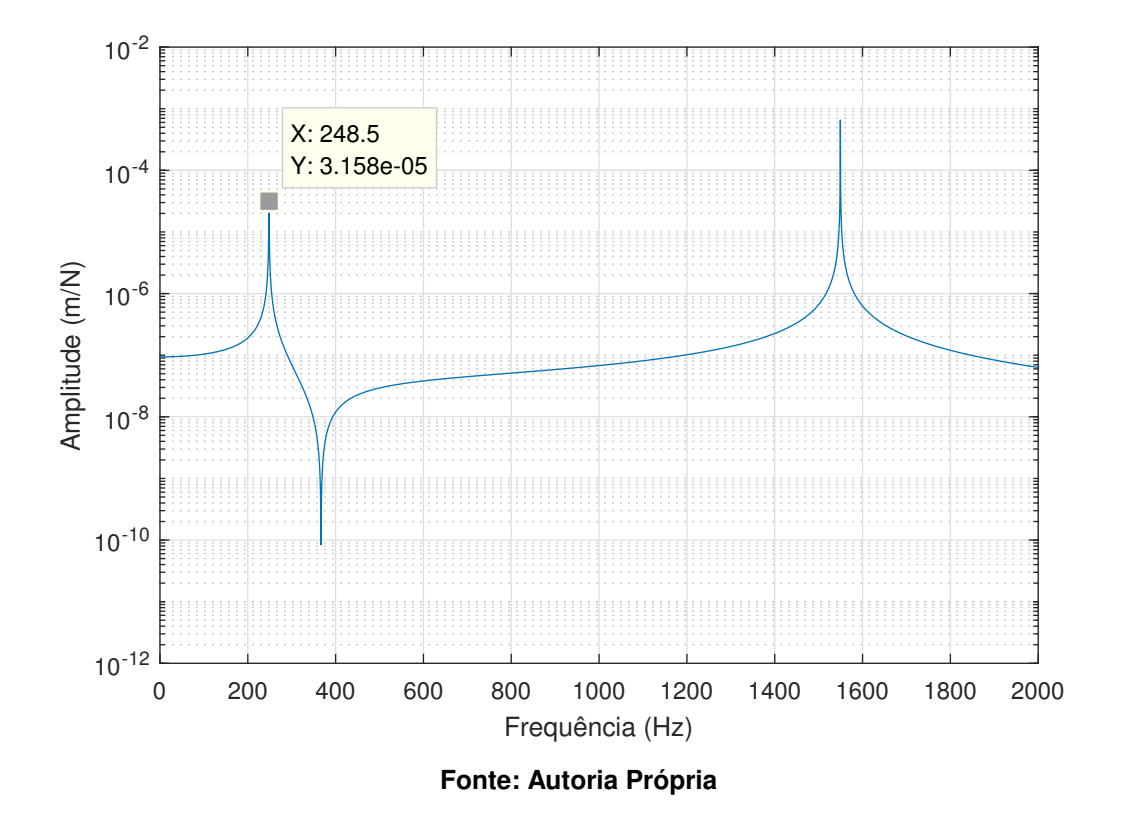

**Figura 58 – Função Resposta Frequência Amostra com Comprimento de** 10 **cm feita de aço e uma massa de** 0,2 **kg**

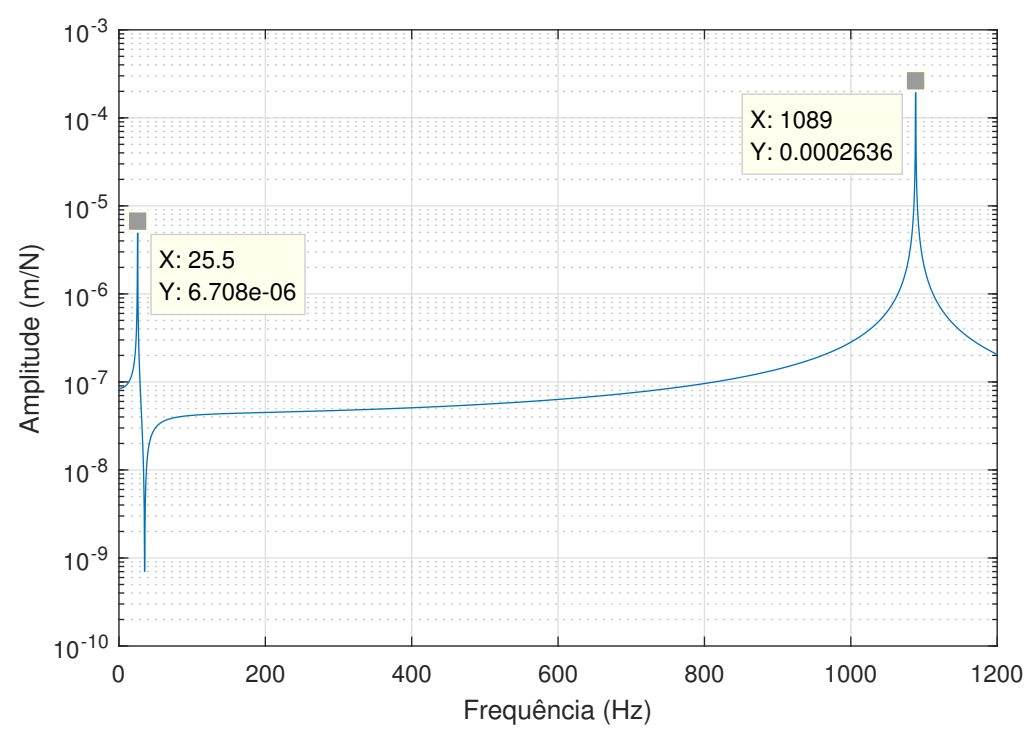

**Fonte: Autoria Própria**

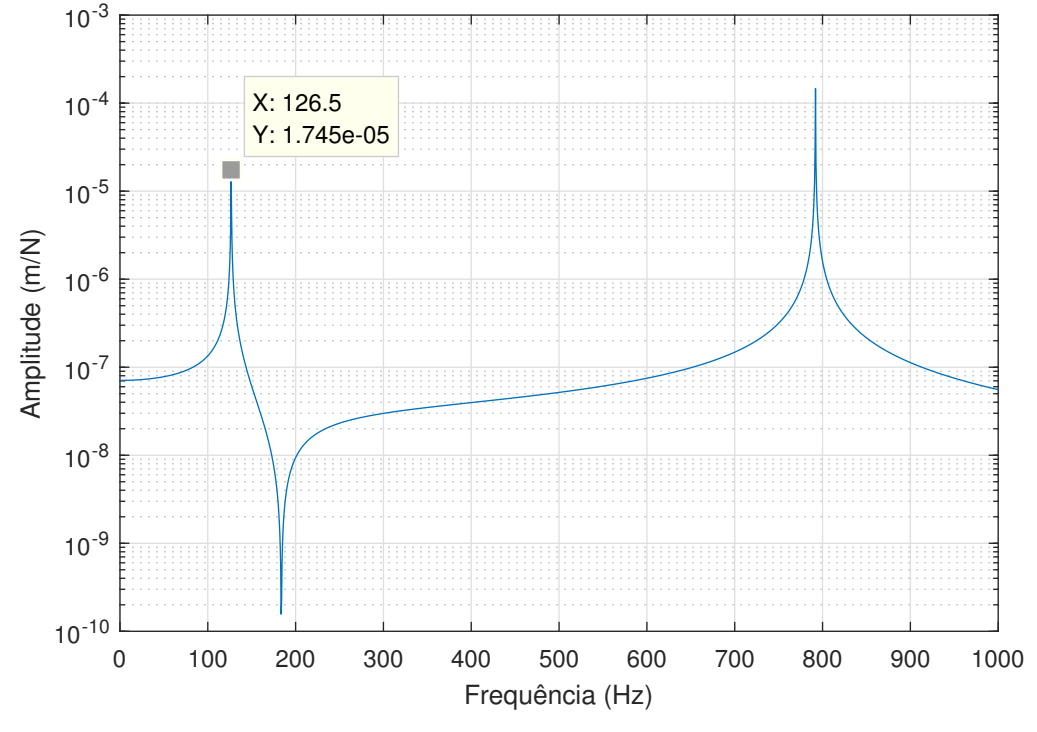

**Figura 59 – Função Resposta Frequência Amostra com Comprimento de** 14 **cm feita de aço**

**Fonte: Autoria Própria**

**Figura 60 – Função Resposta Frequência Amostra com Comprimento de** 14 **cm feita de aço e uma massa de** 0,2 **kg**

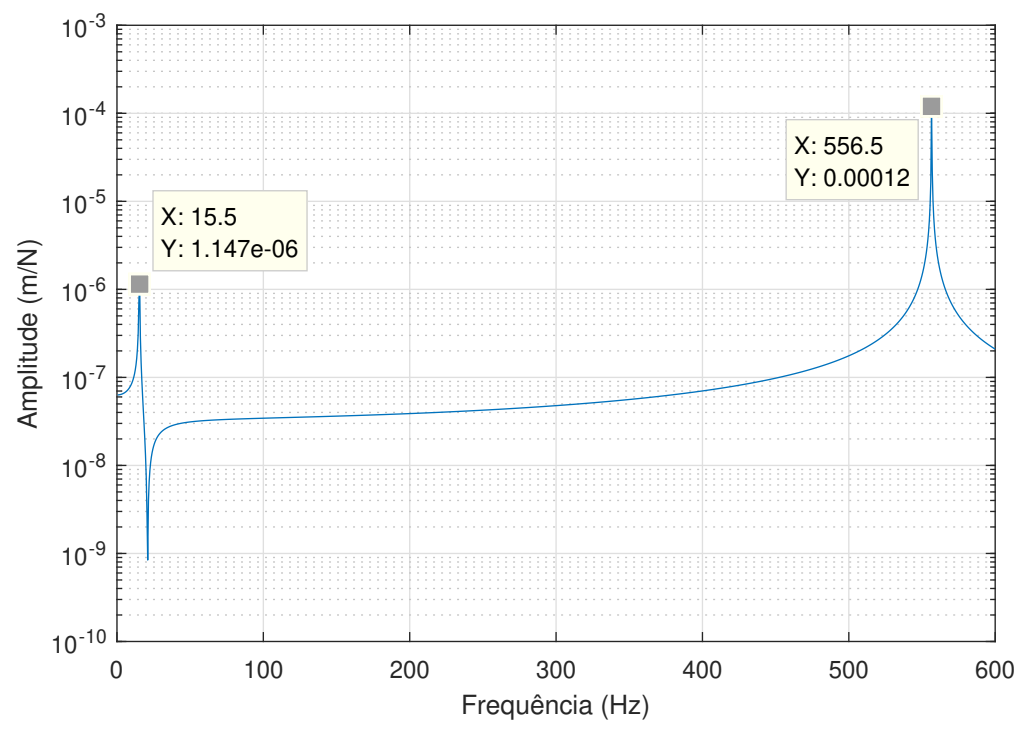

**Fonte: Autoria Própria**

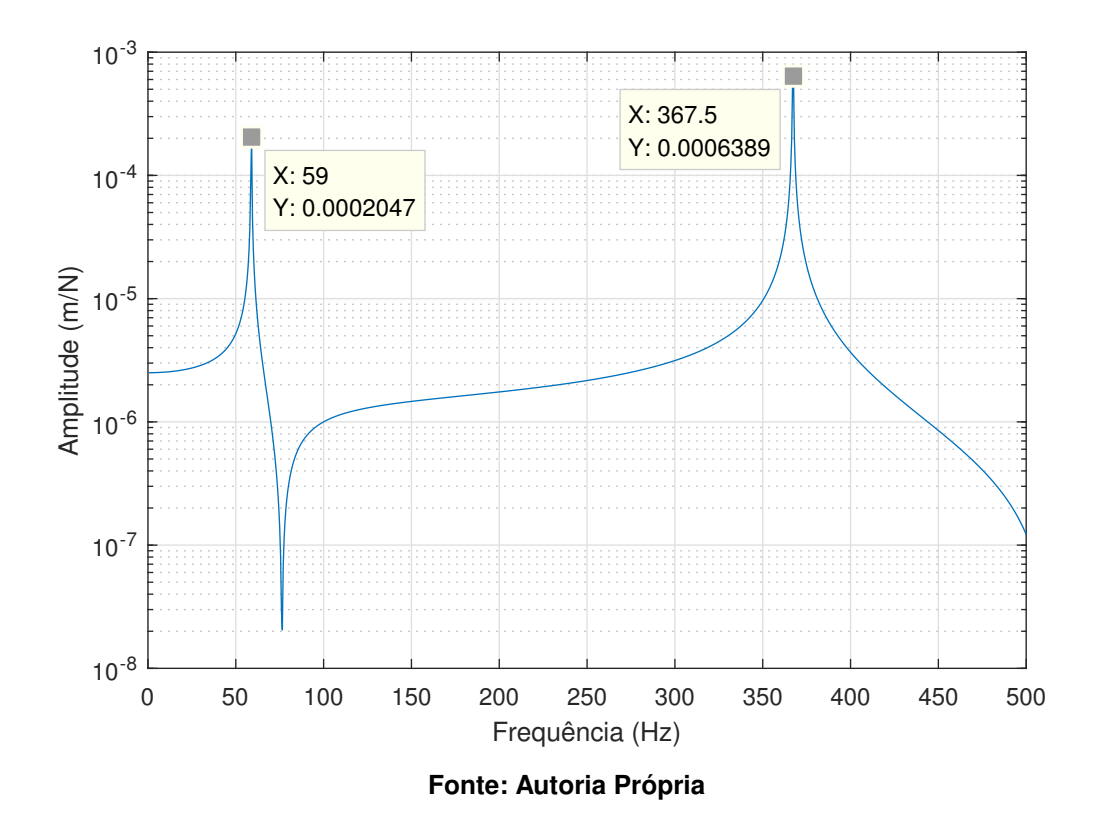

**Figura 61 – Função Resposta Frequência Amostra com Comprimento de** 10 **cm feita de bambu**

**Figura 62 – Função Resposta Frequência Amostra com Comprimento de** 10 **cm feita de bambu e uma massa de** 0,0078 **kg**

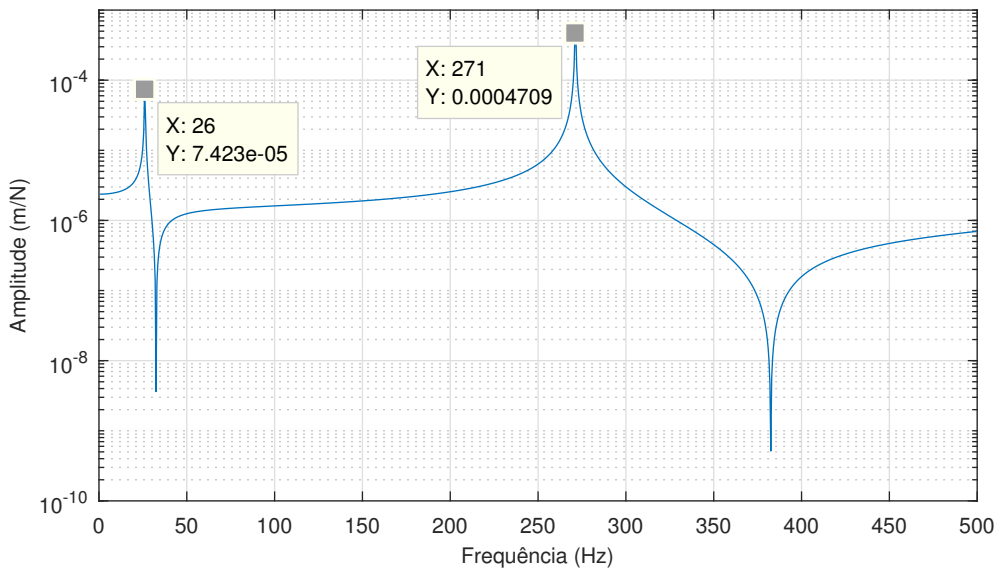

**Fonte: Autoria Própria**

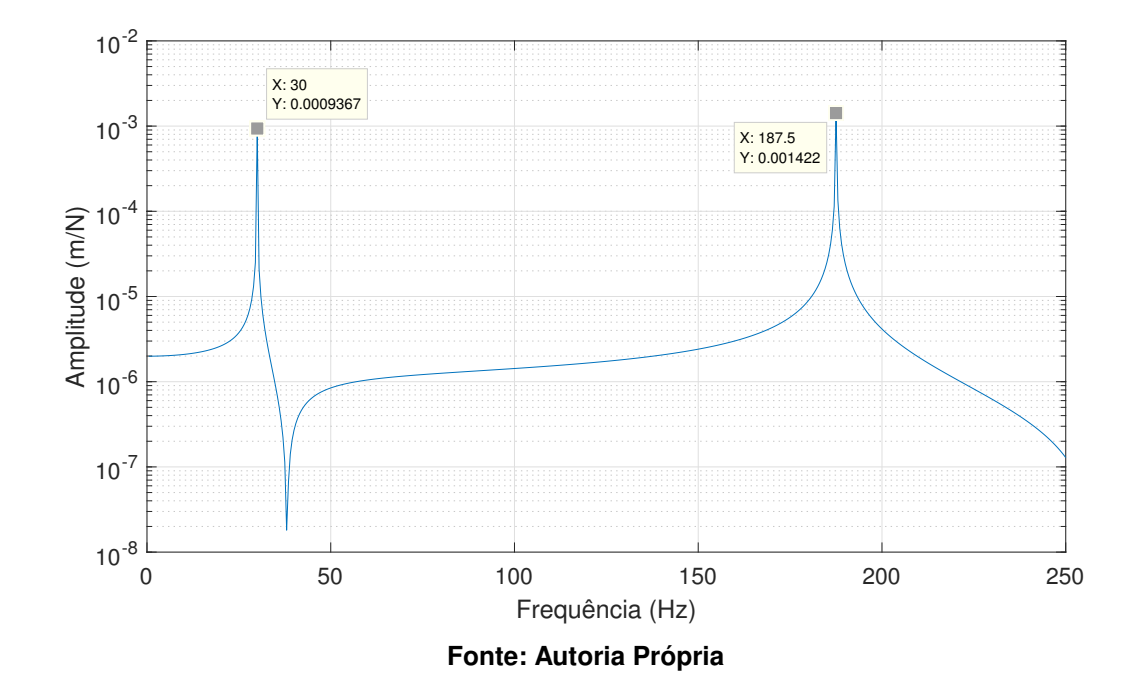

## **Figura 63 – Função Resposta Frequência Amostra com Comprimento de** 14 **cm feita de bambu**

**Figura 64 – Função Resposta Frequência Amostra com Comprimento de** 14 **cm feita de bambu e uma massa de** 0,0078 **kg**

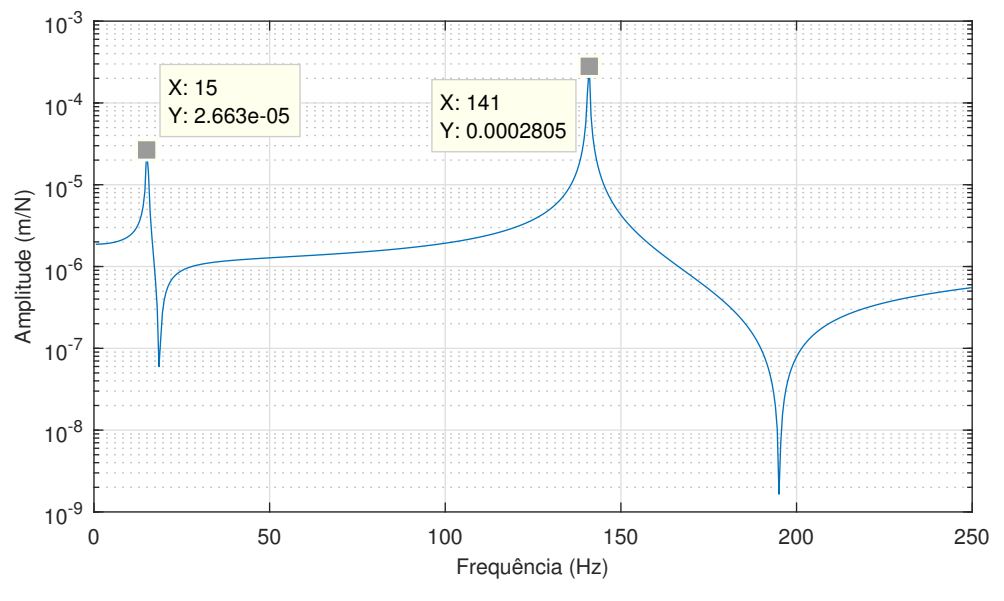

**Fonte: Autoria Própria**

**APÊNDICE C – Função** *mhdrload*

1 function [header mat, data mat] = mhdrload ( file ) 2 %MHDRLOAD Load data from an ASCII file containing multiple text 3 % headers throughout the file.  $4 \%$  [header, data] = MHDRLOAD('filename.ext') reads a data file 5 % called 'filename.ext', which contains a text header. There 6 % is no default extension; any extensions must be explicitly 7 % supplied .  $8 \frac{9}{6}$ 9 % The first output, HEADER, is the header information, returned  $10 \text{ % as a text array.}$ 11 % The second output, DATA, is the data matrix. This data matrix  $12 \%$  has the same dimensions as the data in the file, one row per 13 % line of ASCII data in the file. If the data is not regularly 14 % spaced (i.e., each line of ASCII data does not contain the 15 % same number of points), the data is returned as a column 16 % vector .  $17 \frac{9}{6}$ 18 % Limitations: No lines of the text header can begin with 19 % a number. The header must come before the data. 20 % 21 % MODIFIED from hdrload .m: Dec 20 , 2002 J e f f Daniels , NSWCCD − ARD 22 % UPDATED September 20, 2006, J. Daniels  $23 \frac{9}{6}$ 24 % See also LOAD, SAVE, SPCONVERT, FSCANF, FPRINTF , STR2MAT, HDRLOAD. 25 % See also the IOFUN directory.  $26 \frac{9}{6}$ 27 % EXAMPLE:  $28 \%$  If example data . txt is : 29 % Recorded Data : 12/15/2001 30 % header 1  $31 \%$  rows = 2 cols = 2 32 % 12 23 33 % 34 21 34 % header 2

```
35 \% rows = 3 cols = 3
36 % 19 73 13
37 % 33 32 47
38 % 34 12 68
39 %
40 % MHDRLOAD returns :
41 % header (:, :, 1) =42 \frac{9}{6}43 % Recorded Data : 12/15/2001
44 % header 1
45 % rows = 2 \text{ coils} = 246 \frac{9}{6}47 % header (:, : , 2) =48 %
49 % header 2
50\% rows = 3 cols = 3
51 \frac{9}{6}52 % data (:,:,1) =
53 %
54 % 12 23 0
55 % 34 21 0
56 % 0 0 0
57 %
58 % data (:,:,2) =
59 %
60 % 19 73 13
61 % 33 32 47
62 % 34 12 68
63
64 % check number and type of arguments
65 if nargin < 1
66 error ('Function requires one input argument');
67 elseif ~ischar (file)
68 error ('Input argument must be a string representing a filename');
```
```
69 end
70
71 % Open the file. If this returns a -1, we did not open the file
72 % successfully.
73 fid = fopen(file);
74 if fid==-1
75 error ('File not found or permission denied.');
76 end
77
78 % Initialize loop variables
79 % We store the number of lines in the header, and the maximum length
80 % of any one line in the header. These are used later in assigning
81 % the 'header' output variable.
82 no lines = 0;
83 max line = 0;
84
85 % We also store the number of columns in the data we read. This way
86 % we can compute the size of the output based on the number of
87 % columns and the total number of data points.
88 ncols = 0;
89
90 % Finally, we initialize the data to [].
91 data = [ ];
92 j = 1;
93
94 % Start processing.
95 line = f \text{getl} (fid);
96 if ~ischar (line)
97 disp ('Warning: file contains no header and no data')
98 end ;
99
100 while line ~=-1
101 [data, ncols, errmsg, nxtindex] = sscanf(line, '%f');
102 % One slight problem, pointed out by Peter VanderWal: If the first
```

```
103 % character of the line is 'e', then this will scan as 0.00e+00.
104 % We can trap this case specifically by using the 'next index'
105 % output: in the case of a stripped 'e' the next index is one,
106 % indicating zero characters read. See the help entry for 'sscanf'
107 % for more information on this output parameter.
108 % We loop through the file one line at a time until we find some
109 % data. After that point we stop checking for header information.
110 % This part of the program takes most of the processing time , because
111 % fgetl is relatively slow (compared to fscanf, which we will use
112 % later).
113 while isempty (data) | nxtindex==1
114 no_lines = no_lines +1;
115 max_line = max([max_line, length(linee)]);
116 % Create unique variable to hold this line of text information.
117 % Store the last-read line in this variable.
118 eval ( [ ' line', num2str (no lines ), '= line; ' ] )
119 line = fgetl(fid);
120 if ~ischar (line)
121 disp ('Warning: file contains no data')
122 break
123 end ;
124 [data, ncols, errmsg, nxtindex] = sscanf(line, '%f');
125 end % while
126
127 % Create header output from line information. The number of lines and
128 % the maximum line length are stored explicitly, and each line is
129 % stored in a unique variable using the 'eval' statement within the
130 % loop. Note that, if we knew a priori that the headers were 10 lines
131 % or less, we could use the STR2MAT function and save some work.
132 % First, initialize the header to an array of spaces.
133 header_mat ( 1 : no_lines , 1 : max_line , j ) = char ( ' '
*
ones ( no_lines , max_line ) ) ;
134 for i = 1: no lines
135 if length ( eval ( [ ' line ' num2str ( i ) ] ) )
136 varname = eval([ ' line ' num2str(i ) ] );
```

```
137 else
v \text{ armame} = ['line', num2str(i)];139 end
140 % Note that we only assign this line variable to a subset of this
141 % row of the header array. We thus ensure that the matrix sizes in
142 % the assignment are equal .
143 %eval (['header(i, 1: length ('varname')) = 'varname';']);
144 header mat (i , 1 : length ( variance ) , j ) =varname;
145 end
146
147 % Now that we have read in the first line of data, we can skip the
148 % processing that stores header information, and just read in the
149 % rest of the data.
150 data = \left[ data; fscant ( fid, '%f') \right];151 % Resize output data , based on the number of columns ( as returned
152 % from the sscanf of the first line of data) and the total number of
153 % data elements. Since the data was read in row–wise, and MATLAB
154 % stores data in columnwise format, we have to reverse the size
155 % arguments and then transpose the data. If we read in irregularly
156 % spaced data, then the division we are about to do will not work.
157 % Therefore, we will trap the error with an EVAL call; if the reshape
158 % fails, we will just return the data as is.
159 eval ('data_mat ( 1 : length ( data ) / n \cosh 1 : n \cosh 1 ) = reshape (data , ncols ,
      length(data)/ncols)'';', '')
160 line = f \text{ get}l (fid);
161 j = j + 1;162 no lines = 0;
163 end
164
165 f c l o s e ( f i d ) ;
166 % And we're done!
```
APÊNDICE D - Rotina de Plotagem dos Gráficos no Programa MATLAB

```
1 nomes=['Nome do arquivo de texto']
2 %nao in seriri carcateres especiais nem espaco entre as palavras
3 \quad i = 14 while i \leq length (nomes (:, 1) )
5 [header, data] = mhdrload ([nomes(i, :) ' .txt']);
6
7 ID1 = 1;
8 ID2= 101;
9
10 ID3= 1;
11 ID4 = 101;12
13 ID5= 102;
14 ID6= 202;
15
16 Freq = data(1, ID1: ID2);
17 Real = data(2, ID1: ID4);
18 \text{Imag} = \text{data}(2, \text{ID5}: \text{ID6});
19
20 a=Real+Imag *
j ;
21 x=a . / ( 2 *
p i
*
−Freq ) . ^ 2 ;
22
23 FRF(i, :) = abs(x)24
25
26 i = i + 1;
27 end
28
29
30 i = 131 folder='caminho da pasta para salvar'
32 while i \leq length (nomes (:, 1))
33 plot (Freq, FRF(i, :))
34 title ('Funcao Resposta Frequencia')
```

```
35 legend ( [nomes(i, :) 'cm'] ) ;
36 xlabel ('Frequencia (Hz)');
37 y l a b e l ( ' Amplitude (m/N) ' ) ;
38 saveas (gcf, strcat (folder, nomes(i, :)), 'epsc');
39 saveas (gcf, strcat (folder, nomes(i, :)), 'jpg');
40 saveas (gcf, strcat (folder, nomes(i, :)), 'fig');
41 close all
```
- 42  $i = i + 1$
- 43 end